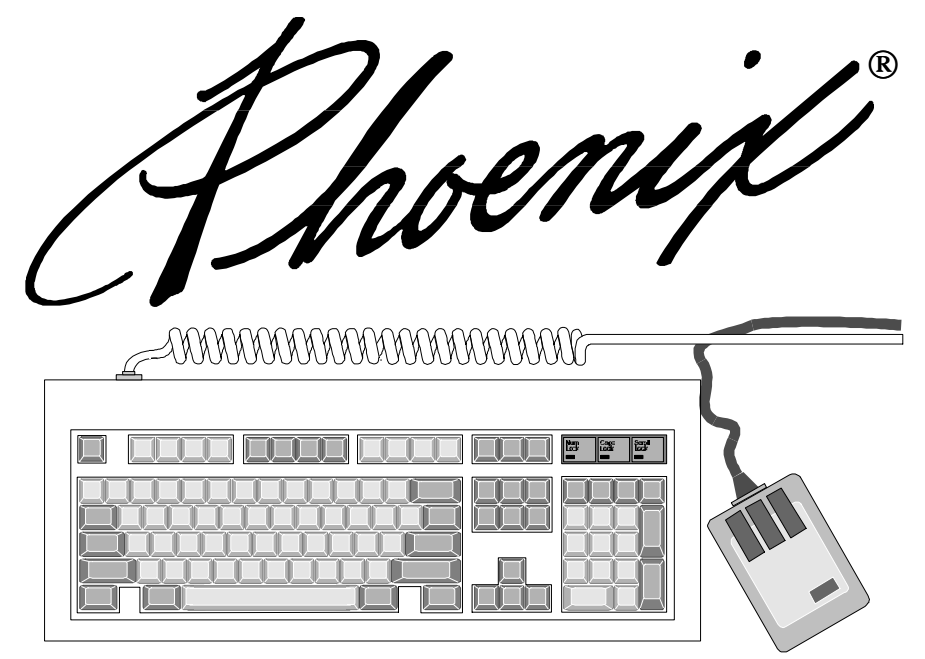

# MultiKey/42i Developer's Technical Reference

Keyboard Controller Firmware for a Super I/O Chipset With An Embedded 8042 Microcontroller

#### *Copyright*

©Copyright 1996 by Phoenix Technologies Ltd. All rights reserved. No part of this publication may be reproduced, transmitted, transcribed, stored in a retrieval system, or translated into any language or computer language, in any form or by any means, electronic, mechanical, magnetic, optical, chemical, manual, or otherwise, without the prior written permission of Phoenix Technologies Ltd., 2770 De La Cruz Boulevard, Santa Clara, CA 95050.

#### *Disclaimers*

Phoenix Technologies Ltd. makes no representations or warranties with respect to the design and documentation herein described and especially disclaims any implied warranties of merchantability or fitness for any particular purpose. Further, Phoenix Technologies Ltd. reserves the right to revise this design and associated documentation and to make changes from time to time in the content without obligation of Phoenix Technologies Ltd. to notify any person of such revisions or changes.

#### *Trademarks*

Many of the designations used by manufacturers and sellers to distinguish their products are claimed as trademarks. Where those designations appear in this document, and Phoenix Technologies Ltd. was aware of a trademark claim, the designations have been printed in initial caps or all caps. All other trademarks and copyrights are the property of their respective owners.

References may be made in this manual to Intel which is a trademark of Intel Corporation; to AT, PS/2 and IBM which are trademarks of International Business Machines Corporation; Windows is a trademark of Microsoft Corporation; Novell is a trademark of Novell Corporation, and to MultiKey, NoteBIOS, and PhoenixBIOS which are trademarks of Phoenix Technologies Ltd.

#### *Document Inquiries*

No document number is displayed on the cover of this document. When discussing this document please refer to the title (MultiKey/42i Developer's Technical Reference), publication date (August 23, 1996) and the following internal tracking number: 1.01.

This document presents the specifications and functional data for the Phoenix MultiKey/42i product. MultiKey/42i is a keyboard and auxiliary device software for personal computers designed and licensed for use in the 8042 microcontroller family. This document is organized into the following chapters.

Chapter 1 MultiKey/42i Overview - An introduction to the MultiKey/42i features and functionality.

Chapter 2 MultiKey/42i Hardware Perspectives - A discussion of the MultiKey interface from a hardware point of view.

Chapter 3 MultiKey/42i Software Interface - A complete listing of the MultiKey/42i command set.

Chapter 4 MultiKey/42i Configuration Utility - A complete description of the MultiKey/42i Configuration Utility.

Chapter 5 MultiKey Keyboard Controller Routines - Coding examples for communicating with the Keyboard Controller.

#### *Related Documentation*

Consult the following documents for additional information.

• System BIOS for IBM PCs, Compatibles, and EISA Computers, Second Edition, Phoenix Technologies Ltd., Addison Wesley, 1991

This page left blank.

#### **Contents**

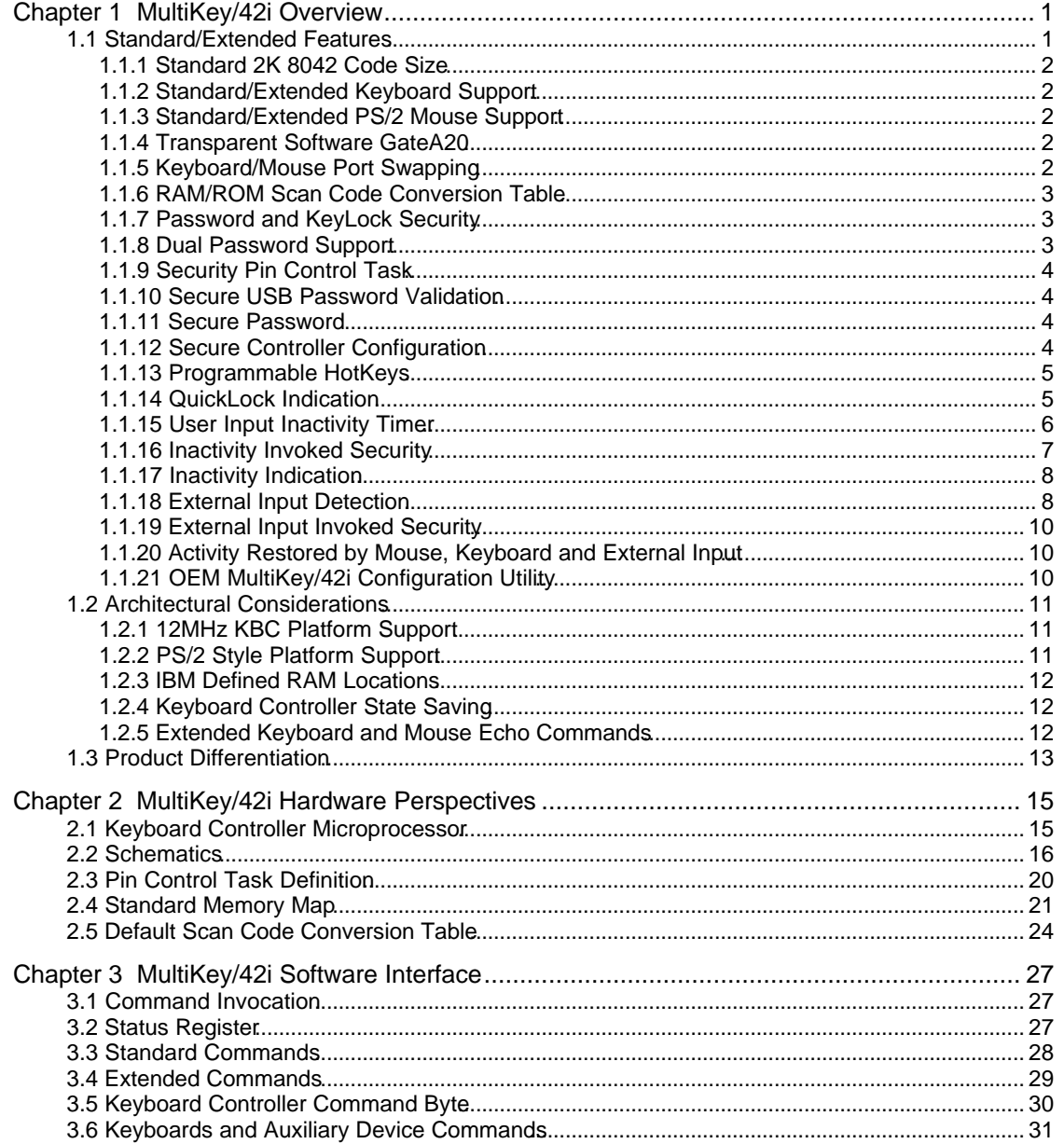

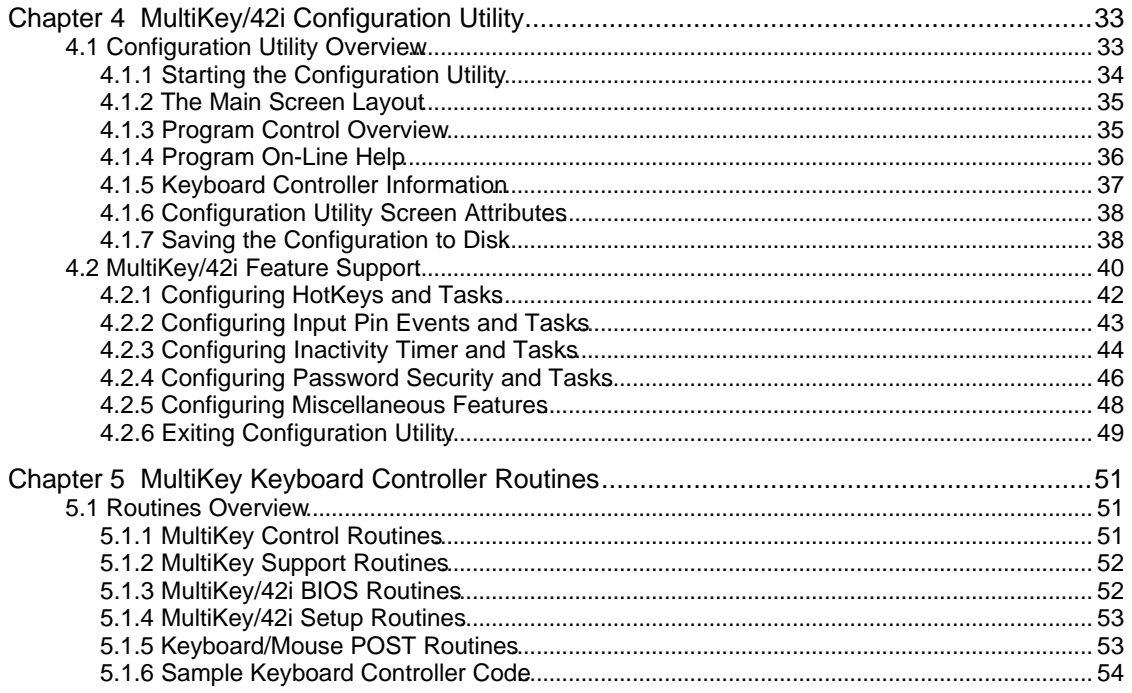

#### *Figures*

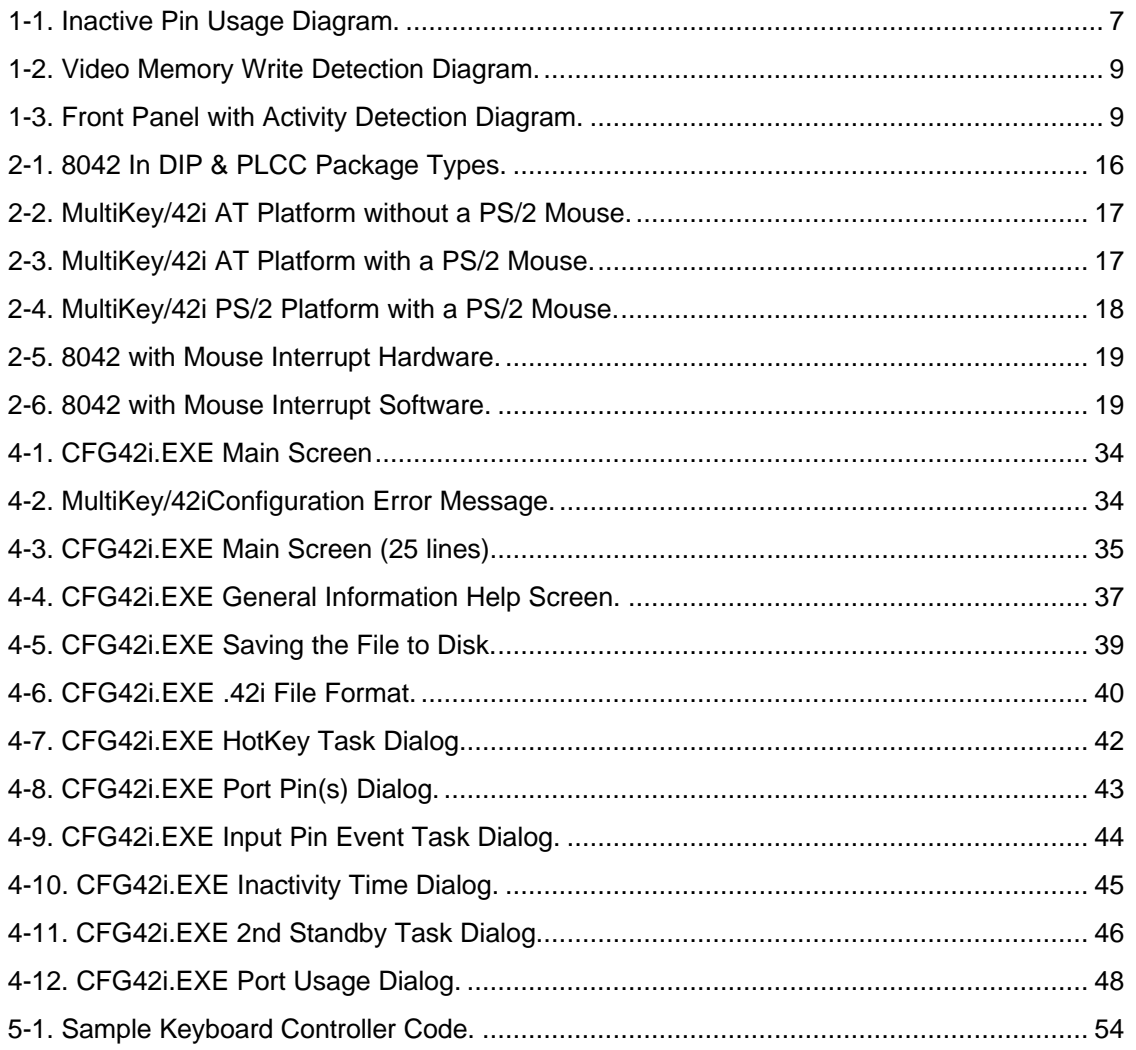

This page left blank.

#### **Tables**

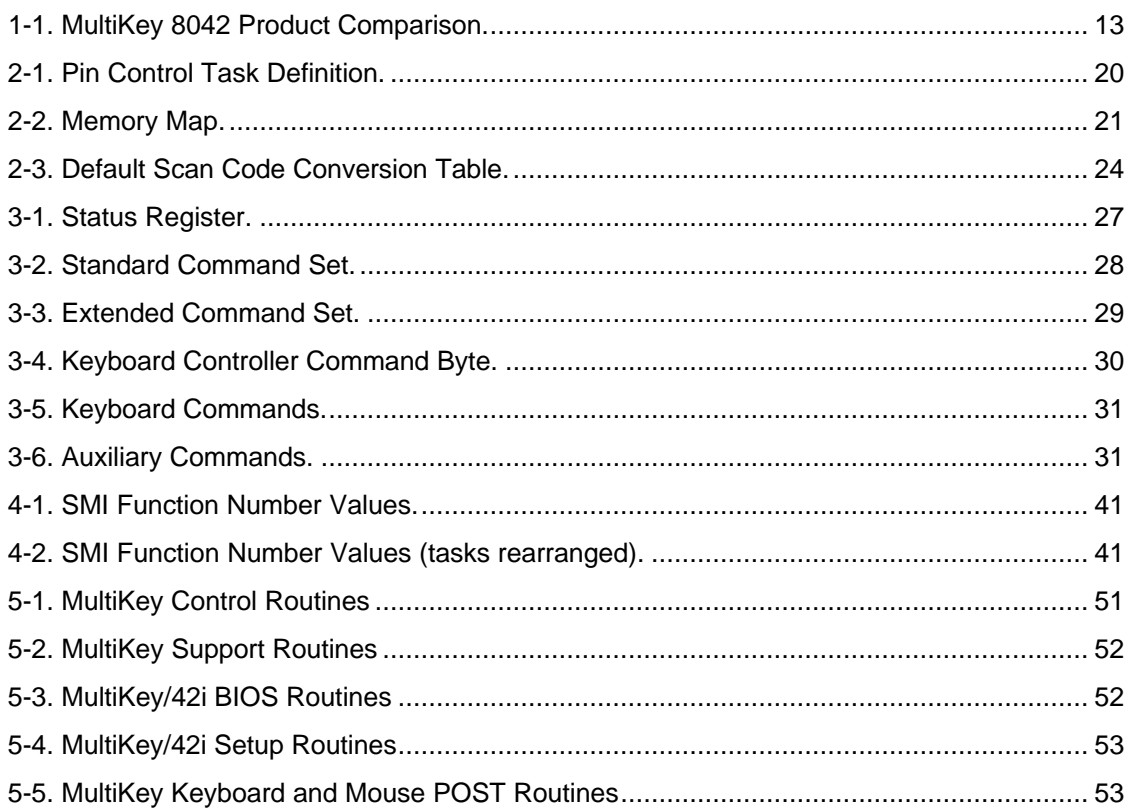

This page left blank.

## Chapter 1 MultiKey/42i Overview

The following describes the design considerations of the MultiKey/42i Keyboard Controller code. The design of the MultiKey/42i code follows the other MultiKey products, and is most closely related to the MultiKey/42E (Enhanced 2K 8042 Keyboard Controller). The 'i' in the name MultiKey/42i stands for 'improved'; (an improved 'green' keyboard controller). MultiKey/42i is also a 2KByte 8042 product with extended security and power conservation features added.

## **1.1 Standard/Extended Features**

The MultiKey/42i code has been designed to fit in a standard 2K 8042, however the feature set has been setup to best fit with a Super I/O chipset containing an 8042 processor. The following is a list of the MultiKey/42i standard and extended features:

- [Standard 2K 8042 Keyboard Controller Code Size](#page-11-1)
- [Standard AT, PS/2, AX, OADG, Microsoft Natural Keyboard Support](#page-11-0)
- [Standard and Extended PS/2 Mouse Support](#page-11-2)
- [Transparent Software GateA20 Support](#page-11-3)
- [Keyboard and Mouse Port Swapping Support](#page-11-4)
- [RAM/ROM Scan Code Conversion Table](#page-12-0)
- [Password and KeyLock Security Support](#page-12-0)
- [Dual Password \(User & Supervisor\) Support](#page-12-1)
- [Enable/Disable Security Pin Control task](#page-13-0)
- [Secure USB Password Validation Support](#page-13-1)
- [Secure Password \(cannot be read or overwritten\)](#page-13-2)
- [Secure Configuration \(cannot be changed once locked\)](#page-13-2)
- [Programmable HotKey and Task Support](#page-14-0)
- [QuickLock with Rotating LED Support](#page-14-1)
- [Inactivity Timer for Powering Down External Devices](#page-15-0)
- [Inactivity Invoked Security Support](#page-16-0)
- [Inactivity Indication \(Flashing Scroll Lock LED\)](#page-17-1)
- [External Input Detection & Task Support](#page-17-0)
- [External Input Enable/Disable Security Support](#page-19-0)
- [Power Restored based on Mouse, Keyboard, and External Input](#page-19-0)
- [OEM MultiKey/42i Configuration Utility](#page-19-1)

#### <span id="page-11-1"></span>**1.1.1 Standard 2K 8042 Code Size**

<span id="page-11-0"></span>The 2KByte code size will allow MultiKey/42i code to be programmed into any standard 8042 or Super I/O chipset that contains a 8042 processor. No hardware GateA20 is required for the 8042 processor because MultiKey/42i supports transparent software GateA20 switching. The 8042's schematic follows the PS/2 style architecture whether the design requires a PS/2 Mouse, or not.

#### <span id="page-11-2"></span>**1.1.2 Standard/Extended Keyboard Support**

<span id="page-11-3"></span>MultiKey/42i is compatible with all types of keyboards including any AT, PS/2, 84-key, 101/102-key, 105-key, 106-key, AX, OADG, or a Microsoft Natural Keyboard.

#### **1.1.3 Standard/Extended PS/2 Mouse Support**

MultiKey/42i is compatible with all types of PS/2 pointing devices including Trackballs, Touchpads, and Mice.

#### **1.1.4 Transparent Software GateA20**

<span id="page-11-4"></span>GateA20 commands are used to access system memory above 1MB. They are frequently used in Windows and Novell networking applications. GateA20 commands have a higher priority than Keyboard input operations. As machine speed and software memory requirements have increased, the number of GateA20 commands have increased and the number of Keyboard and Mouse input operations have decreased.

When MultiKey/42i is used, the Keyboard and Mouse data paths are not disabled during GateA20 operations; this ensures that no Keyboard or Mouse data is missed and increases the speed of each GateA20 command.

#### **1.1.5 Keyboard/Mouse Port Swapping**

In MultiKey/42i the System BIOS can select which external device is the Keyboard and which is the Mouse. Traditionally, Port0 is used by a Keyboard and Port1 is used by a Mouse, however, Port Swapping permits these ports to be interchanged providing significant savings in Motherboard real estate. This capability offers the benefit of Ease of Configurability with Two Identical Ports: both PS/2 Mouse and Keyboard use 6-pin Mini-DIN connectors.

NOTE: If the System only has one device connector, it should be connected to Port0 and Port1 should be tied high.

#### <span id="page-12-0"></span>**1.1.6 RAM/ROM Scan Code Conversion Table**

MultiKey/42i allows the System to support multiple Keyboard languages and Keyboard layouts without using an added Device Driver loaded with the Operating System. Languages can be selected, at BIOS Initialization (Boot Time), by the SETUP program.

In addition, individual keys can be remapped, for example: The position of the  $\langle$ Ctrl> can be swapped with  $\langle$ Caps Lock>, mimicking the original 84-key Keyboard; this function is transparent to the operating system as OS/2, DOS, and Windows are.

The Scan Code Table is downloaded by the 0B8h and 0BBh Commands. [KCSTATE.3 d](#page-108-0)etermines which Scan Code Conversion table (RAM/ROM) is used. KCSTATE.3 is accessed through the MultiKey variable interface [\(0B8h,](#page-102-0) [0BCh, & 0BDh Commands\).](#page-102-0) This feature is available only on 8042's with 256 bytes of RAM (i.e. 8742AH, 8042AH, etc.).

#### **1.1.7 Password and KeyLock Security**

The Keyboard Password feature is provided by the Keyboard Controller. This Password is in addition to the System BIOS Password support provided by some Systems. The Keyboard Controller Password is from one to sixteen characters and it is stored in the controller, making it a more secure machine than a machine with only the System BIOS Password support.

<span id="page-12-1"></span>Along with the Password support, MultiKey/42i offers KeyLock supported on Port1 bit 7 (P1.7), compatible with the original AT 8042 support. Both the KeyLock and the Password have to be inactive before the user can use the Keyboard or Mouse. If KeyLock is not used, P1.7 must be high for normal operation.

#### **1.1.8 Dual Password Support**

MultiKey/42i extends the Password size from 8 to 16 characters and it has added a second Password which could be downloaded to the Keyboard Controller. This feature allows the Keyboard Controller to support separate user and supervisor passwords. When both passwords are downloaded, a match on either password disables security. The System can interrogate the Keyboard Controller to determine which password was entered and choose to limit machine access, if desired. If both passwords are identical, the first password match gets the credit for disabling security.

#### <span id="page-13-0"></span>**1.1.9 Security Pin Control Task**

The Password Security feature can affect external hardware. When Security is enabled, the Pin Control Tasks [\(LCK1TSK & LCK2TSK\)](#page-107-0) of the loaded passwords are executed. When either Password is entered, the corresponding Pin Control Task is restored. For example, this feature can be used to lower P1.3, which would prevent a cold reset from occurring until the Password was typed in, which would raise P1.3 again.

Since there are two Passwords and two different Pin Control Tasks (LCK1TSK & LCK2TSK), the machine's access can be limited by hardware pins on the 8042. In addition, since each Pin Control Task can affect multiple pins simultaneously, one task can be configured as a subset of the other Pin Control Task. The Pin Control Task can also notify the System by pulsing a Port Pin and thereby causing an SMI.

#### <span id="page-13-1"></span>**1.1.10 Secure USB Password Validation**

Through a combination of hardware and the Secure Controller Configuration, MultiKey/42i can be configured to validate a password from USB emulation legacy support without producing a hole in which the System or applications would have access to the password or to the password validation path. The password is checked against the USB legacy scan codes when this feature is enabled [\(KCMISC.2 = 0\)](#page-95-0) and Port1 bit2 (P1.2) is high. Therefore to complete this feature, P1.2 should be connected to a line that is active high during SMM mode.

#### <span id="page-13-2"></span>**1.1.11 Secure Password**

The password can never be overwritten. Once the password is loaded, the Keyboard Controller must be hard reset before the password can be reloaded. The password storage area cannot be read or written in the Keyboard Controller memory. The MultiKey/42i Extended Commands which are used to read and write the Keyboard Controller memory are blocked in the password storage area.

#### **1.1.12 Secure Controller Configuration**

To prevent the Keyboard Controller's configuration from being changed, and there by compromising the Security, the System cannot change the configuration once either Password has been downloaded. Once the Password is loaded, the Keyboard Controller must be hard reset before the Keyboard Controller's configuration can be changed. The System only allows read access to the Keyboard Controller's memory once either password is loaded.

The write Controller memory Command, 0BBh, is blocked providing a Controller Configuration Lock. The MultiKey variable interface is not blocked allowing non-Security related variables to be modified (example: Port Swapping, RAM/ROM conversion table, Inactivity Timer value, LED flags, and Controller Speed variables).

#### <span id="page-14-0"></span>**1.1.13 Programmable HotKeys**

MultiKey/42i supports up to five HotKey combinations. The HotKeys' Scan Codes can be defined by the System BIOS. The default activate keys are the Ctrl and Alt keys, however these Scan Codes can also be redefined by the System BIOS. The System BIOS uses the MultiKey memory Commands [\(0B8h, 0BAh, and 0BBh\)](#page-102-1) to update the HotKey related variables. Once the Ctrl+Alt+HotKey Scan Code is detected, the corresponding Pin Control Task is performed ([KEY1TSK - KEY5TSK\)](#page-96-0).

HotKey 5 Pin Control Task (KEY5TSK) can be shared with the Inactivity Timer based on [TMRFLGS.1.](#page-110-0) This was done to conserve RAM and to allow the Inactivity Timer to control two different tasks (for example: Lower P1.3 and activate QuickLock). A very efficient use of the configuration resources in the case where Inactivity task is a compound event (above example) and a HotKey QuickLock is desired, by setting the KEY5TSK to equal QuickLock.

This Pin Control Task allows any single or group of Port1 pins to be set, cleared, or pulsed when the a HotKey sequence is detected. In addition to manipulating the Port 1 pin(s), the Pin Control Task can invoke Security, force Inactivity, or toggle between RAM/ROM conversion table. Using the pulsing feature, a HotKey can cause an SMI or other interrupt rather than IRQ1 or IRQ12. During invocation, each HotKey sets an internal variable [\(FUNCTION\)](#page-105-0) to indicate which HotKey was active. This allows the SMI Handler to determine which HotKey caused the SMI by reading through the MultiKey Variable interface to the FUNCTION variable. The SMI Handler must clear the FUNCTION variable after it has read the value, so shared SMIs can be distinguished.

<span id="page-14-1"></span>NOTE: All HotKey sequences work when the keys are released. This prevents the System's shift state flags (example: Ctrl and Alt state flags) from being left in the wrong state. QuickLock is an example where no other keys are sent to the System after the HotKey is detected.

#### **1.1.14 QuickLock Indication**

The Keyboard Controller Password, together with the HotKeys (QuickLock), permits the user to disable the Keyboard and PS/2 Mouse without exiting an application. QuickLock is a HotKey configured with a unique scan code and its HotKey Task is set to Enable Security. The Keyboard LEDs rotate to indicate that QuickLock is enabled; the user must enter a Password before continuing. Once the QuickLock HotKey sequence is released, the Keyboard and Mouse remain locked until the Password is entered.

NOTE: Both the Keyboard Controller Password and the QuickLock options require the downloading of at least one Password to the Keyboard Controller. Depending on the specific implementation, this may be done from SETUP or the Phoenix Password Utility.

#### <span id="page-15-0"></span>**1.1.15 User Input Inactivity Timer**

The Inactivity Timer monitors the amount of time that has elapsed since the last Keyboard, Mouse, or External Input event, with an expiration interval selected by the OEM or end-user (options include Off or a time from 30 seconds to 128 minutes). The expiration interval is set by the 0AFh Command Set Inactivity Timer, and the value is stored in the variable [TMRATE5](#page-97-1) (two's complement value).

One or two Pin Control Tasks [\(TMR1TSK a](#page-104-0)nd [KEY5TSK b](#page-96-1)ased on [TMRFLGS.1\)](#page-98-0) are performed after the Inactivity Timer expires. By setting the KEY5TSK to QuickLock , the Inactivity Timer shares HotKey 5's Pin Control Task; this conserves RAM and allows the Inactivity Timer to control two different tasks (for example, Lower P1.3 and activate QuickLock). This allows any single or group of Port1 pins to be set, cleared, or pulsed when the Inactivity Timer expires. In addition to manipulating the Port 1 pin(s), the Pin Control Task can invoke Security or toggle between RAM/ROM conversion table. Using the pulsing feature, the Inactivity Timer can cause an SMI or other interrupt; it is not limited to IRQ1 or IRQ12. During invocation, each Inactivity Tasks sets an internal variable [\(FUNCTION\)](#page-105-1) to indicate that this is an Inactivity event SMI. This allows the SMI Handler to determine which event caused the SMI by reading through the MultiKey Variable interface to the FUNCTION variable. After it has read the value, the SMI Handler must clear the FUNCTION variable so shared SMIs can be distinguished.

When in Standby mode (i.e. the Inactivity Timer has expired), an incoming keystroke, mouse data, or external input event causes the opposite (except if pulsed) Timer Task function to be performed. If the Timer Task lowered a pin, the new activity raises the pin again. The new activity also re-triggers the Inactivity Timer to the original [TMRATE5](#page-97-0) value.

Figure 1-1 shows one implementation example controlling Video, Monitor Power, and CPU Clock Speed. The BIOS or a SETUP option would configure the Inactivity Task to lower P1.3 only or to lower both P1.3 & P1.4 based on whether or not a VESA compatible monitor was attached. The Inactivity pin P1.3, xINACTIVE1, speed switches the CPU and powers down the Video DAC which forces the VESA Video Monitor into Standby. The Inactivity pin P1.4, xINACTIVE2, will completely shut off the Power to the monitor, whether it is a VESA Video monitor or not.

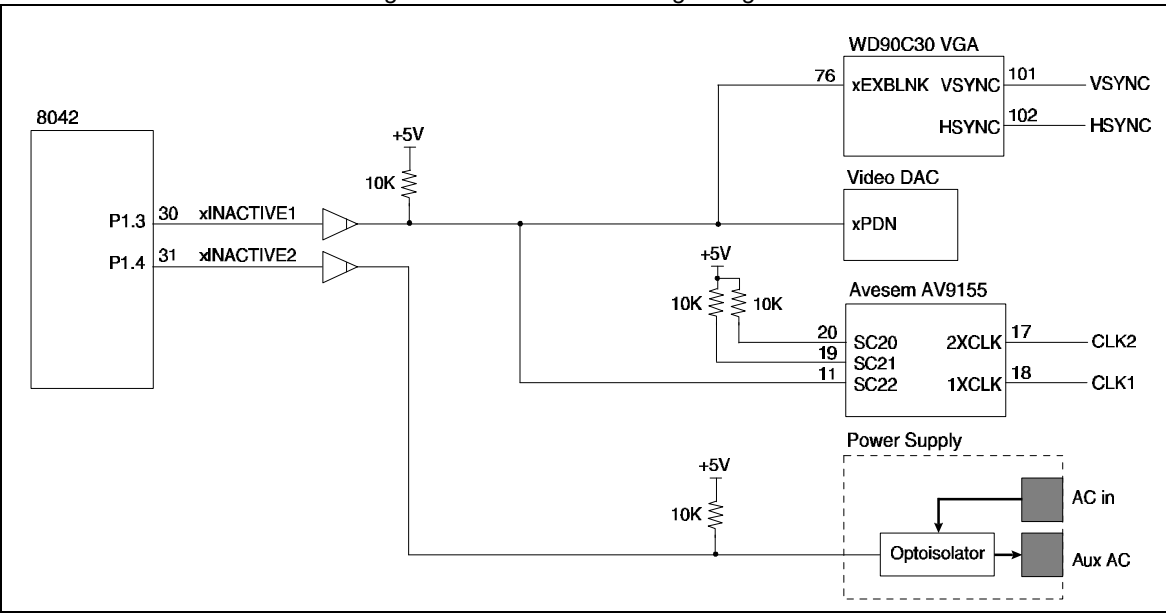

*Figure 1-1. Inactive Pin Usage Diagram.*

Assuming the Inactivity Timer value is not zero (disabled), the corresponding MultiKey/42i configuration for the hardware shown in Figure 1-1, is as follows[: TMR1TSK](#page-104-1) should be set to lower P1.3 or P1.3-2 (lower pin: 00000000b with pin data 00001000b or 00001100b). Optionally, the KEY5TSK could be combined with TMR1TSK to make a compound Inactivity Task (TMRFLGS. $1 = 0$ ), and KEY5TSK could be setup to invoke QuickLock (set Security: 11010000b with no pin data 00000000b).

<span id="page-16-0"></span>NOTE: When Activity is restored MultiKey/42i will perform the opposite function task. To prevent Security from being cleared, bit7 of Pin Control Task (Pulse Pin flag) is set.

#### **1.1.16 Inactivity Invoked Security**

The Inactivity Timer can be configured to set QuickLock when it expires. This allows the user to walk away from the System, and it will power down and secure itself (see Password and QuickLock support), requiring the user to type in a Password before continuing.

#### <span id="page-17-1"></span>**1.1.17 Inactivity Indication**

MultiKey/42i flashes the Scroll Lock LED (according to [TMRFLGS.0\)](#page-110-0) to indicate that the System is powered down due to a Green-PC event. Since the monitor may be off, this flashing may be the user notification that the machine is in STANBY mode rather than completely powered off. A keystroke will restore full power mode.

<span id="page-17-0"></span>The Inactivity Indicator has a higher priority than the QuickLock Indicator. If QuickLock is enabled and the LEDs are rotating, and then the Inactivity Timer expires, the Scroll Lock LED will flash. After Keyboard or Mouse activity, the Scroll Lock LED will stop flashing and all the LEDs will rotate until a password is typed.

If the Inactivity Indicator is turned Off (TMRFLGS. $0 = 0$ ), and QuickLock is enabled, rotating LEDs indicate that QuickLock is enabled.

#### **1.1.18 External Input Detection**

MultiKey/42i monitors two sets of Port1 pins for activity. The Keyboard Controller responds to the event if its pulse length is at least 30μs. After the event is detected, the pin is debounced for 120ms to prevent the performance of multiple Pin Control Tasks.

MultiKey/42i has two Input Pin masks [TST1PIN and TST2PIN,](#page-99-1) configured by using the Extended Memory Commands [0B8h and 0BBh](#page-102-2). The corresponding Pin Control Task [\(PIN1TSK or PIN2TSK\)](#page-99-0) is performed when a pin in the Input Pin Mask wiggles. PIN1TSK and PIN2TSK variables are also configured using the Extended Memory Commands 0B8h and 0BBh. If both masks include the toggling pin, then both Pin Control Tasks are performed.

This Pin Control Task allows any single or group of Port1 pins to be set, cleared, or pulsed when the a External Input is detected. In addition to manipulating the Port 1 pin(s), the Pin Control Task can set or clear Security, set or clear Standby mode, or toggle between RAM/ROM conversion table. Using the pulsing feature, an External Input can cause an SMI or other interrupt rather than IRQ1 or IRQ12. In invocation, each External Input pin mask sets an internal variable (FUNCTION) to indicate which task went active. This allows the SMI Handler to determine which external event caused the SMI by reading through the MultiKey Variable interface the [FUNCTION](#page-105-2) variable. The SMI Handler must clear the FUNCTION variable after it has read the value, so shared SMI's can be distinguished.

MultiKey/42i can guarantee detecting a signal pulse greater than 30us without any external hardware, however with an external flip/flop nanosecond pulses could be detected. An example of a configuration which would prevent the System from going into Standby mode if the Video Screen was being updated is shown below in Figure 1-2. The flip/flop latches the input so the MultiKey/42i code can detect the input change and clears the flip/flop only if any event was detected. With constant activity the Keyboard Controller would clear the flip/flop every 120ms, the debounce rate.

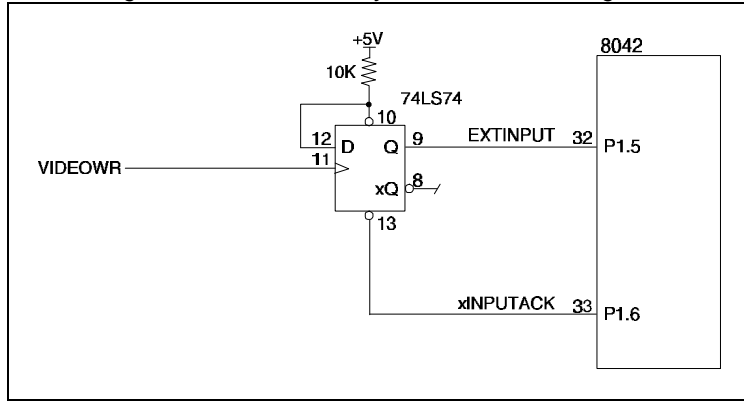

 *Figure 1-2. Video Memory Write Detection Diagram.*

The corresponding MultiKey/42i configuration for the hardware shown in Figure 1-2, is as follows: Both TST1PIN & TST2PIN Input Pin masks should be set to P1.5 (00100000b), PIN1TSK should be set to set Activity (clear Standby: 00110000b with no pin data 00000000b), and PIN2TSK should be set to pulse low P1.6 (10000000b with pin data 01000000b) to reset the flip/flop.

NOTE: The System BIOS should reset the flip/flop manually (with 0C7h & 0C8h Commands) when configuring the rest of the MultiKey/42i features, since the power-up state of the flip/flop is indeterminate.

> An alternate configuration for the External Inputs is shown below in Figure 1-3. In this case the MultiKey/42i code is setup to watch the RS-232 Serial Port (Serial Mouse, Modem, etc.) to prevent the System from entering Standby mode and to watch the Coffee-Break<sup>1</sup> button to force Standby mode. The diodes on the SERIALRCV line translate the plus and minus voltage supply of the RS-232 to a 0 to 5 volts level for the 8042.

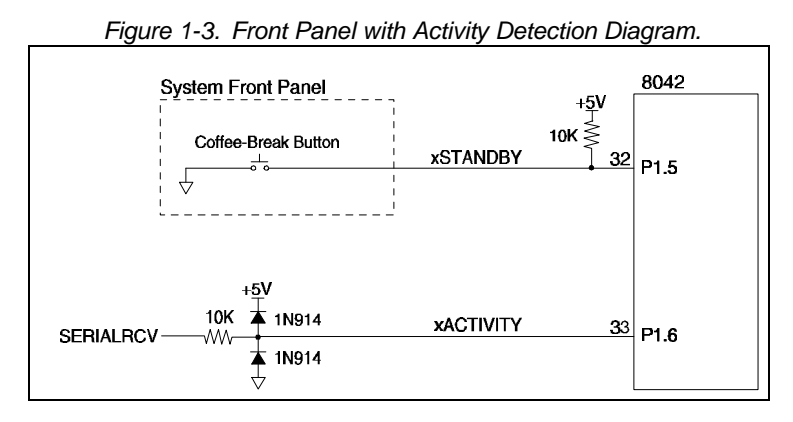

The corresponding MultiKey/42i configuration for the hardware shown in Figure 1-3, is as follows: TST1PIN Input Pin mask should be set to P1.5 (00100000b), TST2PIN Input Pin mask should be set to P1.6 (01000000b), PIN1TSK should be set to set Inactivity (set Standby: 01110000b with no pin data 00000000b), and PIN2TSK should be set to set Activity (clear Standby: 00110000b with no pin data 00000000b. The setting Standby mode would

 $\overline{a}$ 

<sup>&</sup>lt;sup>1</sup> The Coffee-Break button puts the system in a low power mode. Password protection is available for this option. The Coffee-Break button is OEM configurable. It can be a dedicated front panel key or a HotKey option.

<span id="page-19-0"></span>exactly match the Inactivity Timer expiring and both of the Inactivity Timer's Pin Control Tasks would be performed.

#### **1.1.19 External Input Invoked Security**

As shown in Section 1.1.18, the External Input event can force the Keyboard Controller into a Standby mode, which could have as an associated task to invoke QuickLock. However, referring to Figure 1-3, the [PIN1TSK](#page-99-2) could be setup to invoke QuickLock (set Security: 01010000b with no pin data 00000000b) directly without causing the Keyboard Controller to go into Standby mode. This allows the user to push the Front-Panel button and walk away from the System, and it will be secure (see Password and QuickLock support), requiring the user to type in a Password before continuing. This configuration directly mimics the original KeyLock on AT machines.

#### **1.1.20 Activity Restored by Mouse, Keyboard and External Input**

MultiKey/42i allows the user to resume from Standby mode in a variety of natural ways. System operation resumes in response to the movement of the PS/2 Mouse, a Keystroke, or an Inactivity Timer Command. The System can be configured to resume from external events such as: Serial Mouse movement, Modem Ring, Parallel Port usage, and Video Memory updates.

<span id="page-19-1"></span>Upon new activity detection the Inactivity Timer is re-triggered and if it had already expired the Pin Task would be restored. If a the Timer Task Lowered a pin, the new activity will raise the pin again. If the Timer Task was configured to pulse low an external SMI pin when entering Standby mode, then MultiKey/42i will pulse low the same external SMI pin when activity is again detected. The Activity SMI FUNCTION value will be one greater than the Inactivity SMI FUNCTION value.

#### **1.1.21 OEM MultiKey/42i Configuration Utility**

Phoenix provides a MultiKey/42i Configuration Utility which allows the OEM to completely setup each unique platform and save the configuration to disk. After running the Configuration Utility, every feature of the platform is 100% testable. The Configuration Utility even calibrates the 8042 clock and adjusts the MultiKey/42i compensation factor so all timings will be accurate.

The output of the Configuration Utility is an ASCII file which can be directly used by the System BIOS to configure the MultiKey/42i every time the System is rebooted.

## **1.2 Architectural Considerations**

Some features, traditionally supported by the MultiKey/42 family have been removed to meet the timing and code space requirements of the MultiKey/42i. Issues presented by these changes are minor when the target motherboard is a new design. These support issues include:

- Keyboard Controller must run at 12MHz
- PS/2 style Keyboard Controller support only
- [Some IBM reserved RAM locations are used](#page-21-2)
- [Only the Keyboard LED state is saved](#page-21-1)
- [Extended Keyboard and Mouse Echo Commands](#page-21-0)

#### **1.2.1 12MHz KBC Platform Support**

To guarantee support for all Keyboards the greatest interval through the Main Loop is 27.5μs. Since the Keyboard and PS/2 Mouse devices are polled, the Keyboard Controller must be able to detect the device Startbit which can be as small as 30μs.

#### **1.2.2 PS/2 Style Platform Support**

An 8042 running MultiKey/42i code is not functionally equivalent to the same controller under other MultiKey/42 products. To meet code space restrictions the Environment Autodetection (AT or PS/2), Keyboard Controller Interface State Switching (AT or PS/2), and the AT Style device transmission code were removed.

Keyboard Controller Interface State Switching allows a PS/2 Style motherboard without a PS/2 Mouse to be configured as a AT Style Keyboard Controller that cannot respond to Auxiliary Device Commands.

MultiKey/42i allows you to build a PS/2 Mouse-less System with the PS/2 Mouse clock and data lines pulled up. The System recognizes a PS/2 Style 8042 but will not detect a PS/2 Mouse.

#### <span id="page-21-2"></span><span id="page-21-0"></span>**1.2.3 IBM Defined RAM Locations**

This seems to be a minor issue, but it is documented here for completeness. The IBM RAM locations are defined from 20h to 3Fh, and are accessed by Commands [20h-3Fh \(read RAM\) and 60h-7Fh \(write RAM\).](#page-100-0) These commands were undocumented commands in the AT Style 8042 and then formally documented in the PS/2 Style 8042. Only one RAM location was documented: location 20h, the [Keyboard Controller Command Byte \(KCCB\)](#page-39-0). The Phoenix clean room documented a few additional locations but most were still reserved. IBM released a second 8042 with only seven of the original commands (KCCB; Password NULL1, NULL2, SCAN1, & SCAN2; and two addition locations 3Dh & 3Fh for temporary storage). The portable designs have also limited the number of valid commands to save memory needed to support this feature.

<span id="page-21-1"></span>MultiKey/42i uses a total of eight IBM Reserved RAM locations for memory and Main Loop considerations.

#### **1.2.4 Keyboard Controller State Saving**

To save code space MultiKey/42i only shadows the Keyboard LED state, it does not shadow the Typematic Rate, the Scan Code Set, and Keyboard Enable/Disable flag. The Keyboard Controller sets the following default settings: Typematic Rate = 10.9 characters/sec; Scan Code Set = 2; Keyboard is Enabled. Since these features are rarely changed and most desktop Systems do not cut power to their Keyboards, these changes are barely noticable.

#### **1.2.5 Extended Keyboard and Mouse Echo Commands**

The MultiKey/42i Keyboard and PS/2 Mouse Echo Commands [\(0D2h & 0D3h](#page-101-0) respectively) have been extended beyond the original IBM design to more closely follow the regular Keyboard and PS/2 Mouse data path. These commands were extended for USB legacy Keyboard Controller and device emulation. The Keyboard Scan Code, sent to the Keyboard Controller via the 0D2h Command, is checked against the HotKey list and the Inactivity Timer is restored. Special caution was used, along with hardware considerations, with this command and the password, to prevent a program from determine the password by sending an exhaustive set of Scan Codes until security was disabled. The Secure Password Validation support provides USB HID class device security for USB legacy support identical to the PS/2 Keyboard/Mouse security support.

The HotKey5 Pin Control Task has been linked with the Inactivity Timer Pin Control Task to increase functionality without using additional memory.

## **1.3 Product Differentiation**

The number of features vary greatly between each of the MultiKey products designed to run on the Intel 8042, 8042AH, and 80C42 family of products. One of the 80C42 products, MultiKey/42L, is not a desktop solution and will be left out of the comparison. Table 1-1 lists features supported by the MultiKey 8042 line of desktop products.

| MultiKey Feature                                                | /42                      | /CA2                     | /42G                     | /42E                         | /42i                         |
|-----------------------------------------------------------------|--------------------------|--------------------------|--------------------------|------------------------------|------------------------------|
| Standard AT, PS/2, AX, OADG, Microsoft Natural Keyboard support | Yes                      | Yes                      | Yes                      | Yes                          | Yes                          |
| Standard and extended PS/2 Mouse support                        | Yes                      | Yes                      | Yes                      | Yes                          | Yes                          |
| Keyboard Controller code fits in 2KBytes 8042                   | Yes                      | $\overline{\phantom{a}}$ | $\overline{\phantom{a}}$ | Yes                          | Yes                          |
| Keyboard Controller code capable of running from 6MHz - 12MHz   | Yes                      | Yes                      | Yes                      | Yes                          |                              |
| Autodetection of legacy AT vs. PS/2 Platform                    | Yes                      | Yes                      | Yes                      |                              |                              |
| AT vs PS/2 Keyboard Controller Command mode                     | Yes                      | Yes                      | Yes                      | Yes                          |                              |
| Transparent Software GateA20 support                            | Yes                      |                          |                          | Yes                          | Yes                          |
| Hardware GateA20 support                                        | $\overline{\phantom{0}}$ | Yes                      | Yes                      | $\overline{\phantom{m}}$     | $\qquad \qquad \blacksquare$ |
| Keyboard and Mouse Port-Swapping support                        |                          | Yes                      | <b>Yes</b>               | <b>Yes</b>                   | Yes                          |
| RAM/ROM Scan Code Conversion Table                              |                          | Yes                      | Yes                      | Yes                          | Yes                          |
| Password and Keylock Security support                           | Yes                      | Yes                      | Yes                      | Yes                          | Yes                          |
| Dual Password (User & Supervisor) support                       |                          | $\overline{\phantom{0}}$ | $\overline{\phantom{0}}$ | Yes                          | Yes                          |
| Secure Password (cannot be read or overwritten)                 | $\overline{\phantom{0}}$ | $\overline{\phantom{a}}$ | $\overline{\phantom{a}}$ | $\qquad \qquad \blacksquare$ | Yes                          |
| Secure USB Password Validation support                          | $\overline{\phantom{0}}$ | $\overline{\phantom{0}}$ | $\overline{\phantom{0}}$ | $\overline{a}$               | Yes                          |
| Programmable HotKey and Task support                            |                          | $\overline{a}$           | Yes                      | Yes                          | Yes                          |
| Quicklock with rotating LED support                             | $\overline{\phantom{0}}$ | $\overline{\phantom{a}}$ | Yes                      | Yes                          | Yes                          |
| Watchdog or Delayed Event Timer                                 | $\overline{\phantom{a}}$ | $\overline{\phantom{a}}$ | Yes                      | $\blacksquare$               | $\blacksquare$               |
| Inactivity Timer for Powering Down external Devices             | $\overline{\phantom{a}}$ | $\overline{\phantom{a}}$ | Yes                      | $\overline{\phantom{a}}$     | Yes                          |
| Five separate Inactivity Timers                                 | $\overline{\phantom{0}}$ | $\overline{\phantom{a}}$ | Yes                      | $\overline{\phantom{a}}$     | $\overline{\phantom{a}}$     |
| <b>Inactivity Invoked Security support</b>                      | $\overline{\phantom{0}}$ | $\overline{\phantom{a}}$ | Yes                      | $\overline{\phantom{a}}$     | Yes                          |
| Inactivity Indication (Flashing Scroll Lock LED)                | $\overline{\phantom{0}}$ | $\overline{\phantom{a}}$ | Yes                      | $\overline{\phantom{a}}$     | Yes                          |
| Temporary Kbd/Aux Lockout Timer (Eat-a-Key Timer)               | $\overline{\phantom{0}}$ | $\overline{\phantom{a}}$ | Yes                      | $\overline{\phantom{a}}$     | $\overline{\phantom{a}}$     |
| Lockout Indication (Flashing all LEDs)                          | $\overline{\phantom{0}}$ | $\overline{\phantom{0}}$ | Yes                      | $\overline{\phantom{a}}$     | $\overline{\phantom{a}}$     |
| External Input Detection & Task support                         | $\overline{\phantom{0}}$ | $\overline{a}$           | Yes                      | $\overline{\phantom{a}}$     | Yes                          |
| External Input Enable/Disable Security support                  | $\overline{\phantom{0}}$ | $\overline{a}$           | $\overline{\phantom{a}}$ | $\overline{a}$               | Yes                          |
| Edge and Level External Input Detection                         | $\overline{\phantom{a}}$ | $\overline{a}$           | Yes                      | $\overline{a}$               | $\overline{\phantom{a}}$     |
| Suspend Power Down for complete Power Management                | $\overline{a}$           | $\overline{a}$           | Yes                      | $\overline{a}$               | $\overline{a}$               |
| Power Restored based on Mouse, Keyboard, and External Input     | $\overline{a}$           | L.                       | Yes                      | $\overline{a}$               | Yes                          |
| Secure Configuration (cannot be changed once locked)            | $\overline{a}$           | ÷,                       | ÷.                       | ٠                            | Yes                          |
| Port 1 "Input Port" Emulation                                   | $\overline{a}$           |                          | Yes                      | L,                           |                              |
| <b>BIOS</b> Configurable Interrupt Control                      |                          | Yes                      | Yes                      | $\overline{a}$               |                              |
| <b>OEM MultiKey Configuration Utility</b>                       |                          |                          | Yes                      | Yes                          | Yes                          |
| Enable/Disable Security Pin Control Task                        |                          | $\overline{\phantom{0}}$ | Yes                      | Yes                          | Yes                          |

*Table 1-1. MultiKey 8042 Product Comparison.*

This page left blank.

# Chapter 2 MultiKey/42i Hardware Perspectives

This chapter discusses the MultiKey/42i interface with the Intel 8042. The five main topics include: microprocessor features; schematics of AT and PS/2 platforms, with and without mouse interrupt hardware; pin control tasks; the Standard Memory Map; and the default Scan Code Conversion Table.

## **2.1 Keyboard Controller Microprocessor**

The Intel 8042, 8742, and 8742AH Keyboard Controllers are members of Intel's Universal Peripheral Interface family of Microcontrollers and feature the following:

- Pin, Software and Architectural Compatibility with all Intel UPI-41 and UPI-42 Products
- 8-bit CPU
- Up to 12 MHz Operation
- 8-bit Data Bus Interface Registers
- Interval Timer/Event Counter
- Two 8-bit TTL Compatible I/O Ports
- Resident Clock Oscillator Circuits
- DMA, Interrupt, or Polled Operation Supported
- Expandable I/O
- Interchangeable ROM and EPROM Versions
- 2048 x 8 ROM Size, 256 x 8 RAM Size
- Available in 40-Lead Plastic (DIP) & 44-Lead Plastic Leaded Chip Carrier (PLCC) Packages (see Figure 2-1)

| <b>TESTO</b> F<br><b>XTAL1</b><br>2<br>XTAL <sub>2</sub><br>З<br><b>xRESET</b><br>4<br>xSS<br>5<br><b>xCS</b><br>6<br>EA<br>7<br>xRD<br>8<br>A0<br>9<br><b>xWR</b><br>10<br><b>SYNC</b><br>11<br>D0<br>12<br>D1<br>13<br>D <sub>2</sub><br>14<br>D3.<br>15<br>D4<br>16<br>D5<br>17<br>D6.<br>18<br>D7<br>19<br><b>VSS</b><br>20 | 8042                                                          | <b>VCC</b><br>40<br>TEST1<br>39<br>P <sub>2.7</sub><br>38<br>37<br>P <sub>2.6</sub><br>P <sub>2.5</sub><br>36<br>35<br>P <sub>2.4</sub><br>34<br>P1.7<br>33<br>P1.6<br>32<br>P1.5<br>31<br>P <sub>1.4</sub><br>30<br>P1.3<br>29<br>P1.2<br>28<br>P1.1<br>27<br>P1.0<br>26<br>VDD<br>25<br><b>PROG</b><br>24<br>P <sub>2.3</sub><br>P <sub>2.2</sub><br>23<br>P2.1<br>22<br>P <sub>2.0</sub><br>21 | e<br>R<br>$\sim$<br>Ę<br>×.<br>Ş<br>6<br>5<br>4<br>xCS<br>7<br>EA<br>8<br>9<br>xRD<br>A0<br>10<br>xWR<br>11<br>NС<br>12<br><b>SYNC</b><br>13<br>D0<br>14<br>D1<br>15<br>D <sub>2</sub><br>16<br>17<br>D3<br>ក | ₽<br>-c<br>Ś<br>芭<br>4443424140<br>3<br>$\overline{c}$<br>1<br>$\circ$<br>8042<br>1819202122232425262728<br>5858<br>S<br>$\overline{6}$<br>ត្តងួន<br>൨൨൨<br>ն | ည္ ဇူ ဇူ<br>ဥ ဥ ဥ<br>39<br>P <sub>2.4</sub><br>P <sub>1.7</sub><br>38<br>P <sub>1.6</sub><br>37<br>36<br>P <sub>1.5</sub><br>P <sub>1.4</sub><br>35<br>NC<br>34<br>33<br>P <sub>1.3</sub><br>32<br>P <sub>1.2</sub><br>31<br>P1.1<br>P <sub>1.0</sub><br>30<br>VDD<br>29<br>ဒွ<br>ក |
|----------------------------------------------------------------------------------------------------|---------------------------------------------------------------|----------------------------------------------------------------------------------------------------|----------------------------------------------------------------------------------------------------|----------------------------------------------------------------------------------------------------|----------------------------------------------------------------------------------------------------|
|                                                                                                    | <b>PLCC Pin Configuration</b><br><b>DIP Pin Configuration</b> |                                                                                                    |                                                                                                    |                                                                                                    |                                                                                                    |

*Figure 2-1. 8042 In DIP & PLCC Package Types.*

#### **2.2 Schematics**

Figures 1-2, 2-3, and 2-4 show the recommended schematics for the AT platform with no PS/2 Mouse, AT platform with PS/2 Mouse, and PS/2 platform with PS/2 Mouse respectively. The AT platform has "edge sensitive" interrupts and the PS/2 platform has "level sensitive" interrupts. Some of the considerations in the MultiKey/42i schematic design are:

- One circuit design for AT Platform without a PS/2 Mouse
- One circuit design for AT Platform with a PS/2 Mouse
- One circuit design for PS/2 Platform with a PS/2 Mouse
- Compatible Keyboard and PS/2 Mouse interface
- Original and Mini-DIN Device Connectors
- Support for KeyLock and CRT jumper
- Support for Software GateA20 on P2.1
- Support for Software CPU Reset on P2.0
- Interrupt support IRQ1 and IRQ12 pins
- Port 1 Pins for System Control features

The schematic shown in Figure 1-2 closely reassembles the original PS/2 Platform design with the PS/2 Mouse lines deleted. Unlike MultiKey/42 however, MultiKey/42i does not support the original AT Platform design, however it provides the same support as illustrated in Figure 2-2. The Keyboard connector is shown as the original large DIN connector, however, the Mini-DIN could easily be substituted. The TEST1 pin must be pulled up since there is no internal pull-up, and MultiKey/42i would interpret a low as the constant stream of PS/2 Mouse data (data errors to be precise). Finally, the PS/2 Mouse interrupt request line (IRQ12) has been added to allow the Mouse interrupt service routine to clear the Keyboard Controller of data if a Mouse Command is ever issued. Without IRQ12, the Keyboard Controller would hang while waiting for the System to read the Mouse Command timeout codes.

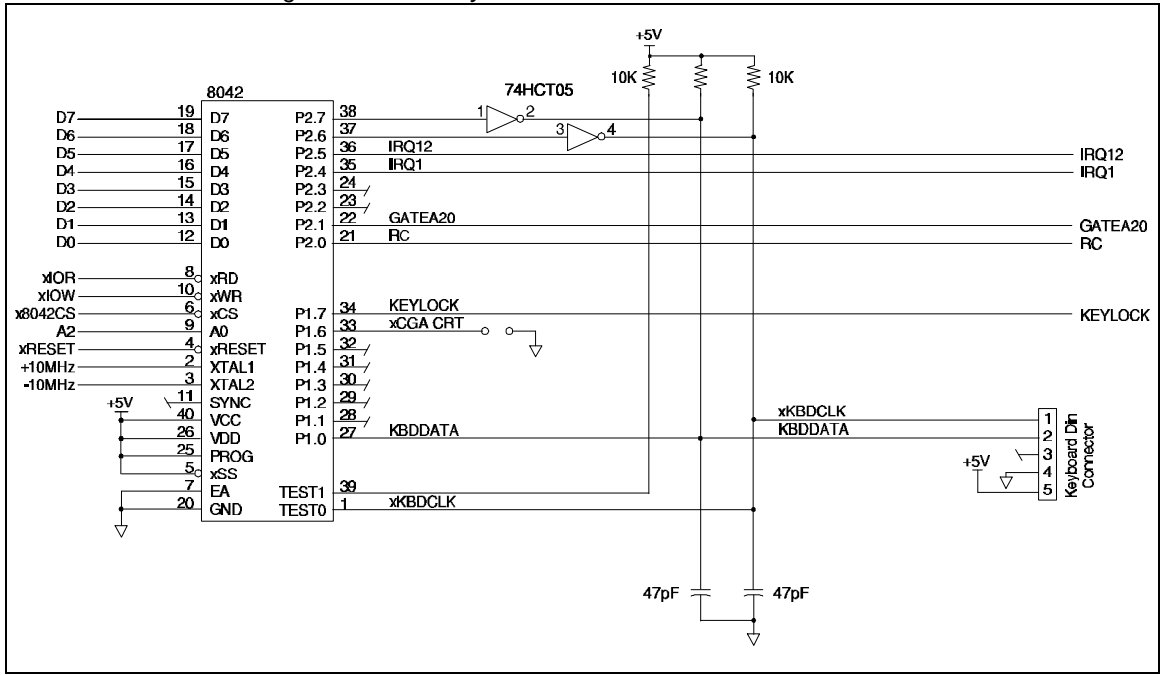

 *Figure 2-2. MultiKey/42i AT Platform without a PS/2 Mouse.*

In Figure 2-3, there is the addition of the AUXCLK, xAUXDATA, xAUXCLK, & AUXDATA pins along with two more open-collector inverters to provide PS/2 Mouse support. The device connectors shown are the Mini-DIN connectors compatible with the PS/2 Style Keyboards and Mice.

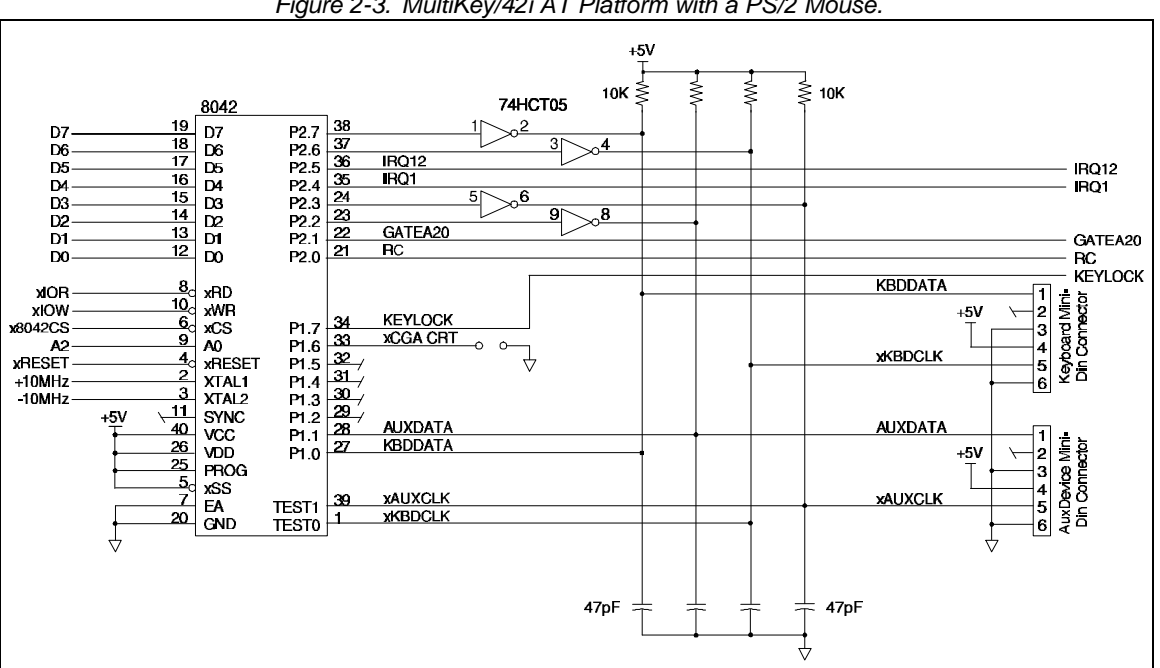

 *Figure 2-3. MultiKey/42i AT Platform with a PS/2 Mouse.*

Two flip/flops and a decode of a Port60h read are added in Figure 2-4. The decode of the Port60h read clears the flip/flops to support the "level sensitive" Interrupts on the PS/2 Platform. The flip/flops are added to guarantee correct operation on fast Systems where the MultiKey/42i software emulation of the flip/flops may not respond fast enough to prevent a second Interrupt from being generated.

This paragraph is intended to resolve some of the confusion that has resulted from the interrupt support through IRQ1 and IRQ12 pins. After the execution of the EN FLAGS instruction on the original AT Platform, the 8042 was put into a mode where the Output Buffer Full (OBF) and the Input Buffer Full (IBF) status register flags were reflected on P2.4 & P2.5. The OBF flag & P2.4 were raised when data was placed in the Output Buffer and lowered when the system read Port60h. On the original PS/2 Platform, P2.5 was needed for the Mouse Interrupt line so IBM designed flip/flops on those pins as shown in Figure 2-5, Schematic 1. The software pulsed both pins as shown in Figure 2-9, Case 1, setting the flip/flops. The flip/flops were cleared by a read of Port60h, this mimics the original AT Platform 8042.

Some additional confusion resulted from the presence, on the PS/2 Platform, of a level sensitive Interrupt Controller while it lacked edge sensitive Interrupt Controller, like the AT Platform. The reason for this apparent contradiction is that an edge sensitive PIC (Programmable Interrupt Controller) is not like other edge triggered devices, it requires the Interrupt Request Line to remain high until the first INTA (Interrupt Acknowledge) cycle.

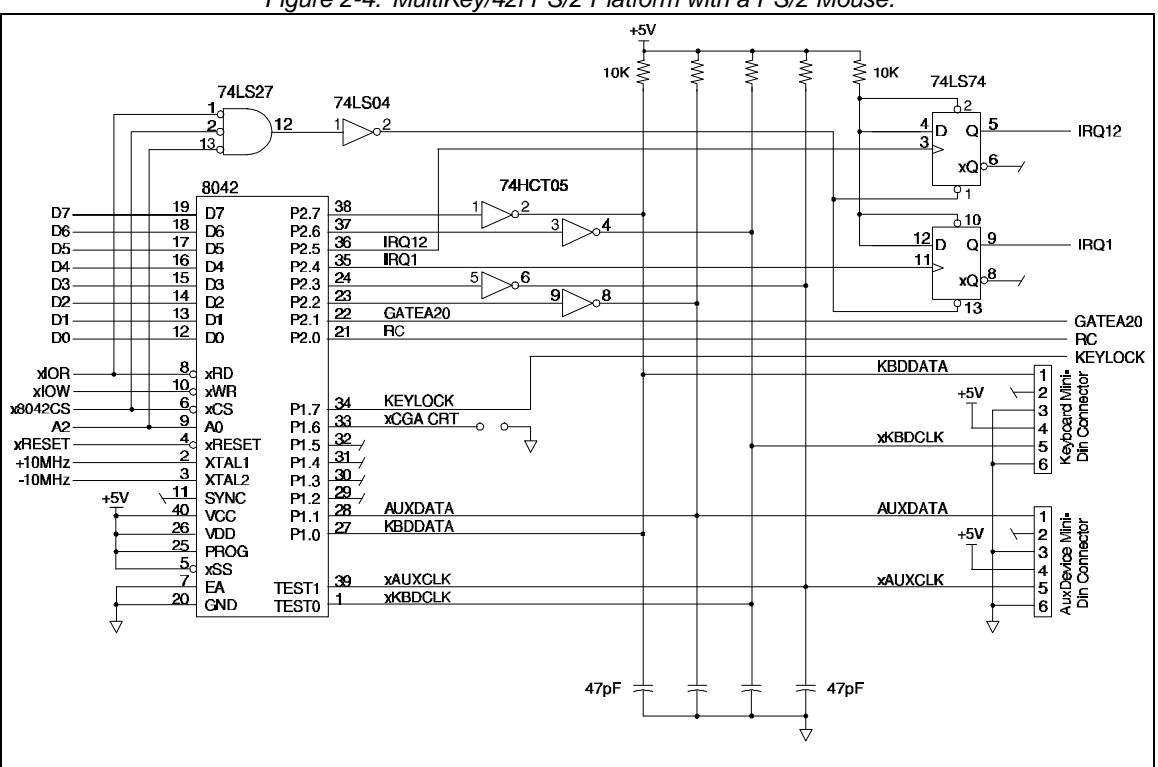

 *Figure 2-4. MultiKey/42i PS/2 Platform with a PS/2 Mouse.*

MultiKey/42i is built with Software flip/flops as its default, allowing it to work with Schematics 1, 2, and 3 in Figure 2-5. Schematic 4 is an old design of an EISA system and will not work with the Software Flip/Flop.

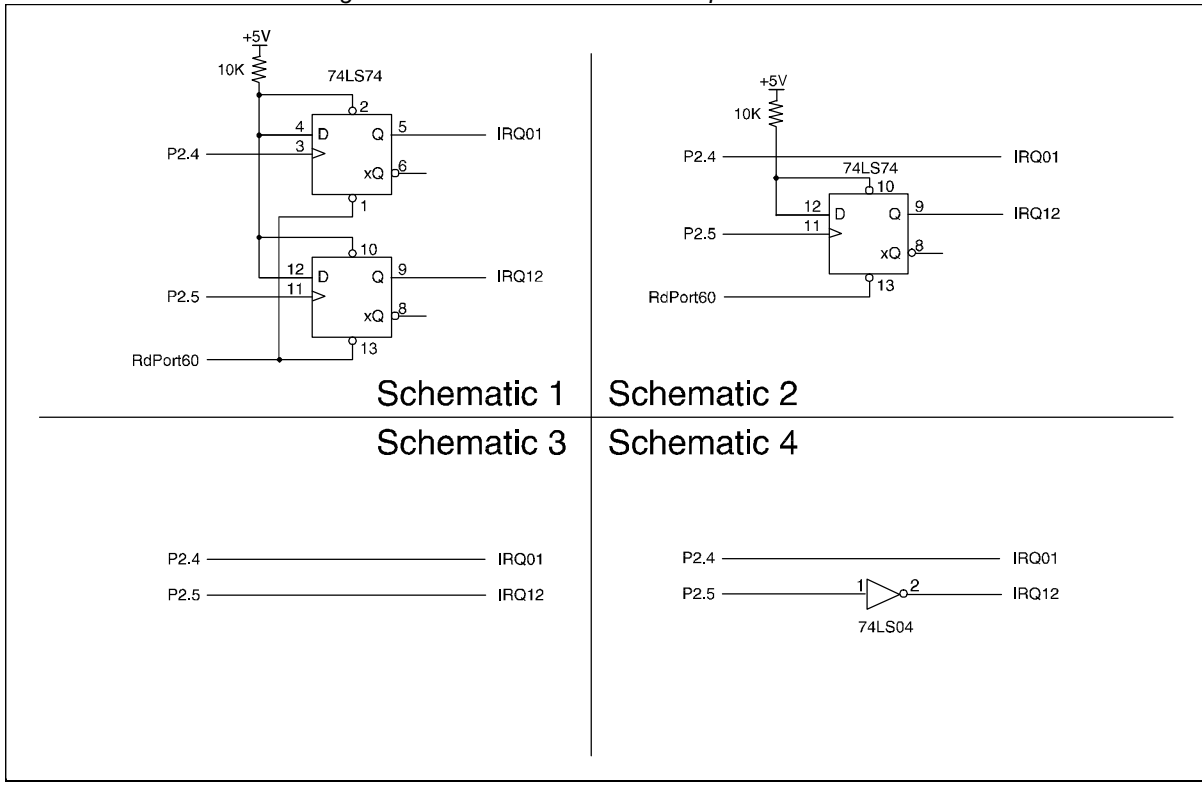

 *Figure 2-5. 8042 with Mouse Interrupt Hardware.*

To work with Schematic 4, the Keyboard Controller must be configured as Case 2 of Figure 2-6.

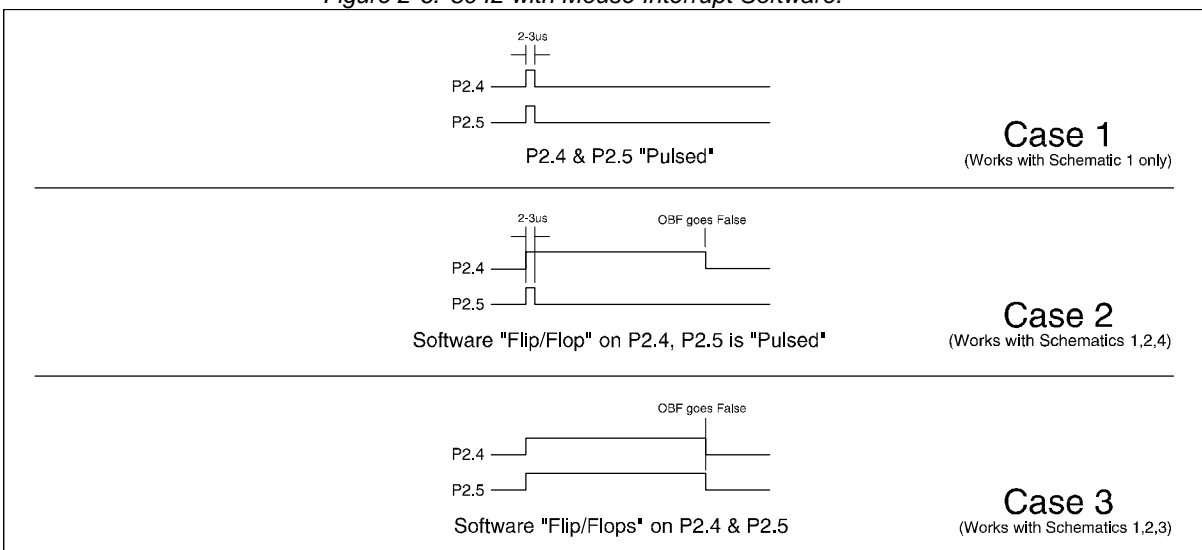

 *Figure 2-6. 8042 with Mouse Interrupt Software.*

The 10k Ohm resistor pull-ups on the Keyboard and PS/2 Mouse interface provide compatible drives with that of the IBM AT and the IBM PS/2 8042 designs (which keyboard manufactures expect).

KeyLock is available on all platforms and works in conjunction with the password security. If the KeyLock feature is not needed make sure P1.7 is tied high. The Jumper status is read by the System BIOS with the 0C0h Command (Read Input Port).

## **2.3 Pin Control Task Definition**

One of the basic structures throughout the MultiKey/42i configuration is the Pin Control Task variable. The Pin Control Task variable defines what to do when an event (HotKey detection, Inactivity Timer expires, Activity is restored, Security is enabled, Security is disabled, or an External Input Event) occurs. The Pin Control Task variable is two bytes in size and its definition is shown in Table 2-1.

If the function "equal set/clear Port1 pins and BitF" is True after 2.4ms BitE of the Pin Control Task is XORed and the task re-performed. In addition the Pulse Pin Task does not changed when restoring to the original Keyboard Controller State. For example: If P1.3 is lowered when the Inactivity Timer expires, P1.3 will be raised when Activity is restored. However, if P1.3 is pulsed low when the Inactivity Timer expires, P1.3 will be again pulsed low when Activity is restored.

Therefore, if the Pin Control Task is a function other than setting or clearing the Port 1 pins, and it is desired not to reset the function when restoring the original Keyboard Controller State, then set the Pin Control Task BitF True. For example: If Security is enabled when the Inactivity Timer expires and BitF is False, then Security will be disabled when Activity is restored. However, if Security is enabled when the Inactivity Timer expires and BitF is True, then Security will not change when Activity is restored.

| Bit   | Description                                                                                                    |  |
|-------|----------------------------------------------------------------------------------------------------|--|
| F     | Pulse Port Pin Function after 2.4ms                                                                                                    |  |
| E     | Set or Clear Function                                                                                                    |  |
| $D-C$ | Type of Function (2 bits)<br>11 - Set or Clear Standby mode<br>10 - Toggle RAM/ROM Conversion Table<br>01 - Set or Clear Security<br>00 - Set or Clear Port 1 Pin |  |
| $B-8$ | Function Number, range 0 - 15 (4 bits)                                                                                                    |  |
| $7-0$ | Port 1 Pin Data Mask (8 bits)                                                                                                    |  |

 *Table 2-1. Pin Control Task Definition.*

## **2.4 Standard Memory Map**

MultiKey/42i allows the PhoenixBIOS or the OEM Keyboard utilities to read, except for the Password storage & Memory Index locations, the RAM with the extended commands 0B8h through 0BBh. The same RAM locations can be written with the extended commands 0B8h through 0BBh, only until one or both Passwords are loaded. The MultiKey/42i Memory Map is detailed in Table 2-2. Bit definitions for the RAM variables are included in the table. These bits described all the diagnostic as well as state saving/restoring information needed to understand the MultiKey/42i internal states.

| Symbol                                                                         | <b>RAM</b> Location | Description                                      |  |
|--------------------------------------------------------------------------------|---------------------|--------------------------------------------------|--|
|                                                                                | (Range)             |                                                  |  |
| TEMP                                                                           | 00h-01h             | Temporary Subroutine Scratch Registers (2 bytes) |  |
| <b>KCMISC</b>                                                                  | 02h                 | Keyboard Controller Miscellaneous Flags          |  |
|                                                                                |                     | Bit7 - Auxiliary Expecting Response (bit1)       |  |
|                                                                                |                     | Bit6 - Auxiliary Expecting Response (bit0)       |  |
|                                                                                |                     | Bit5 - Keyboard Expecting Response (bit1)        |  |
|                                                                                |                     | Bit4 - Keyboard Expecting Response (bit0)        |  |
|                                                                                |                     | Bit3 - Auxiliary Expecting Four Responses        |  |
|                                                                                |                     | Bit2 - No D2h Command Password checking          |  |
|                                                                                |                     | Bit1 - Password Loaded, Memory is Read-Only      |  |
|                                                                                |                     | Bit0 - Security is Enabled                       |  |
| <b>KCSTATE</b>                                                                 | 03h                 | Keyboard Controller State Flags                  |  |
|                                                                                |                     | Bit7 - OBF Data is not pending                   |  |
|                                                                                |                     | Bit6 - Internal Device Command flag              |  |
|                                                                                |                     | Bit5 - Auxiliary Device Disabled                 |  |
|                                                                                |                     | Bit4 - Keyboard Device Disabled                  |  |
|                                                                                |                     | Bit3 - Use RAM Scan Code Conversion Table        |  |
|                                                                                |                     | Bit2 - Not Waiting for Keyboard LED Data         |  |
|                                                                                |                     | Bit1 - AT Environment (0=PS/2)                   |  |
|                                                                                |                     | Bit0 - Keyboard/Auxiliary Ports Not Swapped      |  |
| <b>TEMP</b>                                                                    | 04h-05h             | Temporary Scratch Register                       |  |
| <b>TIMEOUT</b>                                                                 | 06h                 | Keyboard Controller Timeout Flags                |  |
|                                                                                |                     | Bit7 - STS7: Parity Error                        |  |
|                                                                                |                     | Bit6 - STS6: Timeout Error                       |  |
|                                                                                |                     | Bit5 - STS5: Auxiliary Device Output Buffer Full |  |
|                                                                                |                     | Bit4 - STS4: Security is Inactive                |  |
|                                                                                |                     | Bit3 - Reserved                                  |  |
|                                                                                |                     | Bit2 - Transmission Internal                     |  |
|                                                                                |                     | Bit1 - Transmission Type (bit 1)                 |  |
|                                                                                |                     | Bit0 - Transmission Type (bit 0)                 |  |
| <b>TEMP</b>                                                                    | 07h                 | <b>Temporary Scratch Register</b>                |  |
| <b>STACK</b>                                                                   | 08h-017h            | Processor Stack (16 bytes)                       |  |
| <b>KSTATE1</b>                                                                 | 018h                | Keyboard Scan Code Set and LED State             |  |
|                                                                                |                     | Bit7 - Keyboard Disabled at Device               |  |
|                                                                                |                     | Bit <sub>6</sub> - Reserved                      |  |
|                                                                                |                     | Bit5 - Scan Code Set Bit1                        |  |
|                                                                                |                     | Bit4 - Scan Code Set Bit0                        |  |
|                                                                                |                     | Bit3 - Reserved                                  |  |
|                                                                                |                     | Bit2 - Caps Lock LED                             |  |
|                                                                                |                     | Bit1 - Num Lock LED                              |  |
|                                                                                |                     | Bit0 - Scroll Lock LED                           |  |
| ∗<br>Indicates an IBM defined RAM location which is initialized, but not used. |                     |                                                  |  |

*Table 2-2. Memory Map. (sheet 1 of 3)*

| Symbol                                                                      | <b>RAM</b> Location | Description                                                           |  |
|-----------------------------------------------------------------------------|---------------------|-----------------------------------------------------------------------|--|
|                                                                             | (Range)             |                                                                       |  |
| KSTATE2                                                                     | 019h                | Keyboard Typematic Delay and Rate<br>Bit7 - Transparent Security Mode |  |
|                                                                             |                     | Bit6 - Typematic Delay Bit1                                           |  |
|                                                                             |                     | Bit5 - Typematic Delay Bit0                                           |  |
|                                                                             |                     | Bit4 - Typematic Rate Bit4                                            |  |
|                                                                             |                     | Bit3 - Typematic Rate Bit3                                            |  |
|                                                                             |                     | Bit2 - Typematic Rate Bit2                                            |  |
|                                                                             |                     | Bit1 - Typematic Rate Bit1                                            |  |
|                                                                             |                     | Bit0 - Typematic Rate Bit0                                            |  |
| <b>HOTKEYS</b>                                                              | 01 Ah               | HotKey State flags                                                    |  |
|                                                                             |                     | Bit7 - HotKey Work Pending                                            |  |
|                                                                             |                     | Bit6 - Hold Key1 Active                                               |  |
|                                                                             |                     | Bit5 - Hold Key2 Active                                               |  |
|                                                                             |                     | Bit4 - HotKey5 Key Active                                             |  |
|                                                                             |                     | Bit3 - HotKey4 Key Active                                             |  |
|                                                                             |                     | Bit2 - HotKey3 Key Active                                             |  |
|                                                                             |                     | Bit1 - HotKey2 Key Active                                             |  |
|                                                                             |                     | Bit0 - HotKey1 Key Active                                             |  |
| HOTTASK                                                                     | 01Bh                | Detect HotKey Pending Task Offset                                     |  |
| <b>TST1PIN</b>                                                              | 01Ch                | External Input Event Pin Mask (PIN1TSK)                               |  |
| TST2PIN                                                                     | 01Dh                | External Input Event Pin Mask (PIN2TSK)                               |  |
| TMRFLGS                                                                     | 01Eh                | Timer Miscellaneous State flags                                       |  |
|                                                                             |                     | Bit7 - Flashing LED Counter (bit1)                                    |  |
|                                                                             |                     | Bit6 - Flashing LED Counter (bit0)                                    |  |
|                                                                             |                     | Bit5 - Reserved                                                       |  |
|                                                                             |                     | Bit4 - Reserved<br>Bit3 - Flashing LED Task Pending                   |  |
|                                                                             |                     | Bit2 - Keyboard Controller Suspended                                  |  |
|                                                                             |                     | Bit1 - KEY5TSK is only for HotKey 5                                   |  |
|                                                                             |                     | Bit0 - Flashing LED when Suspended                                    |  |
| P1VALUE                                                                     | 01Fh                | The Port 1 Shadow Latch Register                                      |  |
| <b>KCCB</b>                                                                 | 020h                | Keyboard Controller Command Byte                                      |  |
|                                                                             |                     | Bit7 - Reserved                                                       |  |
|                                                                             |                     | Bit6 - Convert Scan Codes                                             |  |
|                                                                             |                     | Bit5 - Auxiliary Disabled                                             |  |
|                                                                             |                     | Bit4 - Keyboard Disabled                                              |  |
|                                                                             |                     | Bit3 - Reserved                                                       |  |
|                                                                             |                     | Bit2 - System Flag                                                    |  |
|                                                                             |                     | Bit1 - Auxiliary Interrupt Enabled                                    |  |
|                                                                             |                     | Bit0 - Keyboard Interrupt Enabled                                     |  |
| RETRY*                                                                      | 021h                | Number of times to Resend a Transmission                              |  |
| KBDRSP*                                                                     | 022h                | If not 0, expect response from Keyboard                               |  |
| KSRSND*                                                                     | 023h                | Count of RESENDS sent to Keyboard                                     |  |
| PENDING                                                                     | 024h                | Storage for the OBF Pending Data                                      |  |
| INIT*                                                                       | 025h                | <b>IBM RESERVED</b>                                                   |  |
| <b>LEDDATA</b>                                                              | 026h                | Storage for the Flashing/Rotating LED Pattern                         |  |
| TMRATE1                                                                     | 027h                | Timer value 380us, Device Bit Time                                    |  |
| TMRATE2                                                                     | 028h                | Timer value 2.4ms, Byte Receive Time                                  |  |
| TMRATE3                                                                     | 029h                | Timer value 11.7ms, Start Bit Time                                    |  |
| INIT*                                                                       | 02Ah-02Ch           | IBM RESERVED (3 bytes)                                                |  |
| <b>BREAK</b>                                                                | 02Dh                | Break-Code (00h or 80h) from Keyboard                                 |  |
| <b>LOCOUNT</b>                                                              | 02Eh                | Compensation Timer (0.12 seconds)                                     |  |
| <b>MDCOUNT</b>                                                              | 02Fh                | Mid-Range Timer (30.0 seconds)                                        |  |
| AUXRSP*                                                                     | 030h                | If not 0, expect response from AuxDevice                              |  |
| ARESND*                                                                     | 031h                | Count of RESENDs sent to AuxDevice                                    |  |
| * Indicates an IBM defined RAM location which is initialized, but not used. |                     |                                                                       |  |

*Table 2-2. Memory Map. (sheet 2 of 3)*

| Symbol                                                                      | <b>RAM</b> Location | Description                                                 |
|-----------------------------------------------------------------------------|---------------------|-------------------------------------------------------------|
|                                                                             | (Range)             |                                                             |
| P1INPUT                                                                     | 032h                | The lasted checked Port 1 Input value                       |
| PWNULL1                                                                     | 033h                | Sent when Password enabled (if not 0)                       |
| PWNULL2                                                                     | 034h                | Sent when Password disabled (if not 0)                      |
| <b>FUNCTION</b>                                                             | 035h                | <b>Interrupt Function Request Value</b>                     |
| PWSCAN1                                                                     | 036h                | Ignored Scan Code when Password = enabled                   |
| PWSCAN2                                                                     | 037h                | Ignored Scan Code when Password = enabled                   |
| TMRATE4                                                                     | 038h                | Timer value 0.12s, Compensation Time                        |
| TMRATE5                                                                     | 039h                | Timer value 30s-128m, Inactivity Time                       |
| <b>HICOUNT</b>                                                              | 03Ah                | Inactivity Timer (range 30s to 128m)                        |
|                                                                             | 03Bh-03Fh           | IBM RESERVED (5 bytes)                                      |
| <b>KEY1TSK</b>                                                              | 040h-041h           | HotKey1 Pin Control Task Value (2 bytes)                    |
| KEY2TSK                                                                     | 042h-043h           | HotKey2 Pin Control Task Value (2 bytes)                    |
| KEY3TSK                                                                     | 044h-045h           | HotKey3 Pin Control Task Value (2 bytes)                    |
| KEY4TSK                                                                     | 046h-047h           | HotKey4 Pin Control Task Value (2 bytes)                    |
| KEY5TSK                                                                     | 048h-049h           | HotKey5 & Inactivity Timer Pin Control Task Value (2 bytes) |
| LCK1TSK                                                                     | 04Ah-04Bh           | Normal Password Pin Control Task Value (2 bytes)            |
| LCK2TSK                                                                     | 04Ch-04Dh           | Extended Password Pin Control Task Value (2 bytes)          |
| TMR1TSK                                                                     | 04Eh-04Fh           | Inactivity Timer Pin Control Task Value (2 bytes)           |
| PIN1TSK                                                                     | 050h-051h           | External Input Event1 Pin Control Task Value (2 bytes)      |
| PIN2TSK                                                                     | 052h-053h           | External Input Event2 Pin Control Task Value (2 bytes)      |
| HOTKEY1                                                                     | 054h                | HotKey1 Scan Code Storage                                   |
| HOTKEY2                                                                     | 055h                | HotKey2 Scan Code Storage                                   |
| HOTKEY3                                                                     | 056h                | HotKey3 Scan Code Storage                                   |
| HOTKEY4                                                                     | 057h                | HotKey4 Scan Code Storage                                   |
| HOTKEY5                                                                     | 058h                | HotKey5 Scan Code Storage                                   |
| HLDKEY1                                                                     | 059h                | 1st Hold Key Scan Code Storage                              |
| HLDKEY2                                                                     | 05Ah                | 2nd Hold Key Scan Code Storage                              |
| <b>INDEX</b>                                                                | 05Bh                | MultiKey Memory Index                                       |
| <b>PW1INDX</b>                                                              | 05 <sub>Ch</sub>    | Normal Password Index                                       |
| PW1AREA                                                                     | 05Dh-06Dh           | Normal Password Storage Area (17 bytes)                     |
| PW2INDX                                                                     | 06Eh                | <b>Extended Password Index</b>                              |
| PW2AREA                                                                     | 06Fh-07Fh           | Extended Password Storage Area (17 bytes)                   |
| <b>SCANTBL</b>                                                              | 080h-0FFh           | RAM loaded Scan Code Conversion Table (128 bytes)           |
| * Indicates an IBM defined RAM location which is initialized, but not used. |                     |                                                             |

*Table 2-2. Memory Map. (sheet 3 of 3)*

### **2.5 Default Scan Code Conversion Table**

Table 2-3 lists the content of the default Scan Code Conversion table. This table is stored in memory locations 080h through 0FFh, see Table 2-2 (Symbol SCANTBL).

| Index | Value            | Description                |
|-------|------------------|----------------------------|
| 000h  | 0FFh             | Error (Overrun)            |
| 001h  | 043h             | F <sub>9</sub>             |
| 002h  | 041h             | F7                         |
| 003h  | 03Fh             | F <sub>5</sub>             |
| 004h  | 03Dh             | F3                         |
| 005h  | 03Bh             | F1                         |
| 006h  | 03Ch             | F2                         |
| 007h  | 058h             | F12                        |
| 008h  | 064h             | Reserved                   |
| 009h  | 044h             | F10                        |
| 00Ah  | 042h             | F8                         |
| 00Bh  | 040h             | F <sub>6</sub>             |
| 00Ch  | 03Eh             | F4                         |
| 00Dh  | 00Fh             | Tab                        |
| 00Eh  | 029h             | $\sim$                     |
| 00Fh  | 059h             | Reserved                   |
| 010h  | 065h             | Reserved                   |
| 011h  | 038h             | Left Alt                   |
| 012h  | 02Ah             | Left Shift                 |
| 013h  | 070h             | Reserved                   |
| 014h  | 01Dh             | Left Ctrl                  |
| 015h  | 010h             | $\overline{Q}$             |
| 016h  | 002h             | Ţ.<br>$\mathbf{1}$         |
| 017h  | 05Ah             | Reserved                   |
| 018h  | 066h             | Reserved                   |
| 019h  | 071h             | Reserved                   |
| 01Ah  | 02Ch             | Z                          |
| 01Bh  | 01Fh             | $\rm S$                    |
| 01Ch  | 01Eh             | A                          |
| 01Dh  | 011h             | W                          |
| 01Eh  | 003h             | $\omega$<br>$\overline{c}$ |
| 01Fh  | 05Bh             | Reserved                   |
| 020h  | 067h             | Reserved                   |
| 021h  | 02Eh             | C                          |
| 022h  | 02Dh             | X                          |
| 023h  | 020h             | D                          |
| 024h  | 012h             | E                          |
| 025h  | 005h             | \$<br>$\overline{4}$       |
| 026h  | 004h             | #<br>3                     |
| 027h  | 05C <sub>h</sub> | Reserved                   |
| 028h  | 068h             | Reserved                   |
| 029h  | 039h             | Space                      |
| 02Ah  | 02Fh             | V                          |
| 02Bh  | 021h             | F                          |
| 02Ch  | 014h             | T                          |
| 02Dh  | 013h             | R                          |
| 02Eh  | 006h             | 5<br>$\%$                  |
| 02Fh  | 05Dh             | Reserved                   |

*Table 2-3. Default Scan Code Conversion Table. (sheet 1 of 3)*

| Index | Value           | Description                                     |
|-------|-----------------|-------------------------------------------------|
| 030h  | 069h            | Reserved                                        |
| 031h  | 031h            | N                                               |
| 032h  | 030h            | B                                               |
| 033h  | 023h            | H                                               |
| 034h  | 022h            | G                                               |
| 035h  | 015h            | Y                                               |
| 036h  | 007h            | $^{\wedge}6$                                    |
| 037h  | 05Eh            | Reserved                                        |
| 038h  | 06Ah            | Reserved                                        |
| 039h  | 072h            | Reserved                                        |
| 03Ah  | 032h            | M                                               |
| 03Bh  | 024h            | J                                               |
| 03Ch  | 016h            | U                                               |
| 03Dh  | 008h            | & 7                                             |
| 03Eh  | 009h            | ×.<br>$\,8\,$                                   |
| 03Fh  | 05Fh            | Reserved                                        |
| 040h  | 06Bh            | Reserved                                        |
| 041h  | 033h            | $\leq$ ,                                        |
| 042h  | 025h            | K                                               |
| 043h  | 017h            | $\mathbf{I}$                                    |
| 044h  | 018h            | O (upper case letter o)                         |
| 045h  | 00Bh            | $0$ (number zero)                               |
| 046h  | 00Ah            | (9)                                             |
| 047h  | 060h            | Reserved                                        |
| 048h  | 06Ch            | Reserved                                        |
| 049h  | 034h            | $\geq$ .                                        |
| 04Ah  | 035h            | $?$ /                                           |
| 04Bh  | 026h            | L                                               |
| 04Ch  | 027h            | $\frac{1}{2}$ .                                 |
| 04Dh  | 019h            | P                                               |
| 04Eh  | 00Ch            | $\sim$                                          |
| 04Fh  | 061h            | Reserved                                        |
| 050h  | 06Dh            | Reserved                                        |
| 051h  | 073h            | Reserved                                        |
| 052h  | 028h            | $\overline{\mathfrak{n}}$                       |
| 053h  | 074h            | Reserved                                        |
| 054h  | 01Ah            | $\left\{\right\}$ $\left\{\right\}$             |
| 055h  | 00Dh            | $+ =$                                           |
| 056h  | 062h            | Reserved                                        |
| 057h  | 06Eh            | Reserved                                        |
| 058h  | 03Ah            | Caps Lock                                       |
| 059h  | 036h            | <b>Right Shift</b>                              |
| 05Ah  | $01\mathrm{Ch}$ | Return                                          |
| 05Bh  | 01Bh            | $\vert$ 1                                       |
| 05Ch  | 075h            | Reserved                                        |
| 05Dh  | 02Bh            | $\big  \setminus (US) \sim # (102 \text{-}key)$ |
| 05Eh  | 063h            | Reserved                                        |
| 05Fh  | 076h            | Reserved                                        |

*Table 2-3. Default Scan Code Conversion Table. (sheet 2 of 3)*

| Index | Value | Description                            |
|-------|-------|----------------------------------------|
| 060h  | 055h  | Fn (Phx Special)                       |
| 061h  | 056h  | $(102$ -key)                           |
| 062h  | 077h  | Reserved                               |
| 063h  | 078h  | Reserved                               |
| 064h  | 079h  | Reserved                               |
| 065h  | 07Ah  | Reserved                               |
| 066h  | 00Eh  | Backspace                              |
| 067h  | 07Bh  | Reserved                               |
| 068h  | 07Ch  | Reserved                               |
| 069h  | 04Fh  | 1<br>End                               |
| 06Ah  | 07Dh  | Reserved                               |
| 06Bh  | 04Bh  | $\overline{\mathcal{L}}$<br>Left Arrow |
| 06Ch  | 047h  | $\overline{7}$<br>Home                 |
| 06Dh  | 07Eh  | Reserved                               |
| 06Eh  | 07Fh  | Reserved                               |
| 06Fh  | 06Fh  | Reserved                               |
| 070h  | 052h  | $0$ Ins                                |
| 071h  | 053h  | Del                                    |
| 072h  | 050h  | 2 Down Arrow                           |
| 073h  | 04Ch  | 5                                      |
| 074h  | 04Dh  | 6 Right Arrow                          |
| 075h  | 048h  | 8 Up Arrow                             |
| 076h  | 001h  | Esc                                    |
| 077h  | 045h  | NumLock                                |
| 078h  | 057h  | F11                                    |
| 079h  | 04Eh  | $\! +$                                 |
| 07Ah  | 051h  | 3 PgDn                                 |
| 07Bh  | 04Ah  |                                        |
| 07Ch  | 037h  | $\frac{1}{2}$                          |
| 07Dh  | 049h  | 9<br>PgUp                              |
| 07Eh  | 046h  | <b>Scroll Lock</b>                     |
| 07Fh  | 054h  | Sys Req (84-key only)                  |

*Table 2-3. Default Scan Code Conversion Table. (sheet 3 of 3)*
# Chapter 3 MultiKey/42i Software Interface

The command set supported by the MultiKey/42i code is a superset of the IBM-compatible standard command set. All standard IBM commands are supported.

# **3.1 Command Invocation**

The System writes commands to Port64h; the data associated with the command is written to Port60h. The System reads all auxiliary device (PS/2 mouse) and keyboard data at Port60h. The System reads the 8042 status at Port64h. Keyboard commands and data are written to Port60h. Auxiliary Device commands are written to Port60h after the MultiKey/42i Write Auxiliary Device (0D4h) Command; Auxiliary Device Data is sent with the same procedure.

The 8042 Status Register (read of Port 64h) indicates whether the 8042 is ready to accept another command or if data is ready from the last command. The System can only send data or commands to the 8042 if the IBF flag (Input Buffer Full, Bit1 of the Status Register) is false. The data from the 8042 is valid only if the OBF flag (Output Buffer Full, Bit0 of the Status Register) is true. Before issuing a command to return data, the OBF and IBF should both be false. After waiting for the OBF flag to go true, the data is read from Port60h.

# **3.2 Status Register**

The Status Register is an eight bit read only register accessed via Port64h. An IN on Port64h provides the status shown in Table 3-1.

| Bit      | Default      | Description                                                             |
|----------|--------------|-------------------------------------------------------------------------|
| 7        | $\Omega$     | Parity Error                                                            |
|          |              | $1 =$ last byte received had incorrect parity                           |
| 6        | $\Omega$     | <b>General Timeout</b>                                                  |
|          |              | $1 =$ Last transmission timed out before completion                     |
| 5        | $\Omega$     | <b>Auxiliary Device Output Buffer Full</b>                              |
|          |              | $1 =$ Auxiliary output buffer contains data from the Auxiliary Device   |
| 4        | $\Omega$     | <b>Inhibited Switch</b>                                                 |
|          |              | $1 =$ The devices are uninhibited                                       |
|          |              | $0 =$ Password or Keylock is enabled                                    |
| 3        | 1            | Command/Data (F1)                                                       |
|          |              | $1 =$ System wrote to Port64h                                           |
|          |              | $0 =$ System wrote to Port60h                                           |
| C        |              | System Flag (F0)                                                        |
|          |              | Value = Value of the System bit in the Keyboard Controller Command Byte |
|          | $\Omega$     | Input Buffer Full (IBF)                                                 |
|          |              | $1 =$ Input buffer contains data for the Keyboard Controller            |
| $\Omega$ | $\mathbf{0}$ | Output Buffer Full (OBF)                                                |
|          |              | $1 =$ Output buffer contains data for the System                        |

 *Table 3-1. Status Register.*

# **3.3 Standard Commands**

Phoenix Technologies MultiKey/42i supports the Standard Command Set described in Table 3-2.

|                  | Table 3-2. Standard Command Set.                                                     |
|------------------|--------------------------------------------------------------------------------------|
| Command          | Description                                                                          |
| $00h-1Fh$        | Read the contents of the designated RAM locations (20h-3Fh) and send it to System    |
| $20h-3Fh$        | Read the contents of the designated RAM locations (20h-3Fh) and send it to System    |
| 40h-5Fh          | Get a byte of data from System and write into one of locations (20h-3Fh)             |
| 60h-7Fh          | Get a byte of data from System and write into one of locations (20h-3Fh)             |
| A4h              | <b>Test Normal Password</b>                                                          |
|                  | Returns 0FAh if Normal Password is loaded                                            |
|                  | Returns 0F1h if Normal Password is loaded                                            |
| A5h              | Load Normal Password                                                                 |
|                  | Loads Password until a '0' is received from the System (max. size $= 16$ characters) |
| A6h              | <b>Enable Password Security</b>                                                      |
|                  | Enables the checking of keystrokes for a match with the passwords                    |
| A7h              | Disable Auxiliary Device's Interface (PS/2 Mouse)                                    |
| A8h              | Enable Auxiliary Device's Interface (PS/2 Mouse)                                     |
| A9h              | Test Auxiliary Device Clock and Data                                                 |
| AAh              | 8042 Self Test                                                                       |
|                  | Returns 055h if successful self test                                                 |
| ABh              | Test Keyboard Clock and Data lines                                                   |
| ACh              | Reserved (diagnostic dump)                                                           |
| ADh              | Disable Keyboard Device's Interface                                                  |
| AEh              | Enable Keyboard Device's Interface                                                   |
| C <sub>0</sub>   | Read the Input Port(P1) and send data to the System                                  |
| C1h              | Continuously puts the lower four bits of Port1 into the STATUS Register              |
| C2h              | Continuously puts the upper four bits of Port1 into the STATUS Register              |
| D <sub>0</sub> h | Send Port2 value to the System                                                       |
| D <sub>1</sub> h | Only set/reset GateA20 line based on the System data Bit1                            |
| D <sub>2</sub> h | Send data back to the System as if it came from the Keyboard                         |
| D3h              | Send data back to the System as if it came from the Auxiliary Device (PS/2 Mouse)    |
| D4h              | Output next received byte of data from System to Auxiliary Device (PS/2 Mouse)       |
| E0h              | Reports the state of the test outputs                                                |
| FXh              | Pulse only RC (the reset line) low for 6us if the Command Byte is even               |

*Table 3-2. Standard Command Set.*

# **3.4 Extended Commands**

Phoenix Technologies MultiKey/42i supports the Extended Command Set described in Table 3-3.

| Command    |                                                                                    | Description                                                                                   |
|------------|------------------------------------------------------------------------------------|-----------------------------------------------------------------------------------------------|
| A2h        | <b>Test Extended Password</b>                                                      |                                                                                               |
|            | Returns OFAh if Extended Password is loaded                                        |                                                                                               |
|            | Returns 0F1h if Extended Password is not loaded                                    |                                                                                               |
| A3h        | <b>Load Extended Password</b>                                                      |                                                                                               |
|            | Loads Password until '0' is received from the System (max. size $= 16$ characters) |                                                                                               |
| AFh        | Set Inactivity Timer value from 0.5 to 128 minutes (zero disables timer)           |                                                                                               |
| B8h        | Setup Phoenix Extended Memory Access INDEX                                         |                                                                                               |
| B9h        | Get current Phoenix Extended Memory Access INDEX                                   |                                                                                               |
| BAh        | Get current Phoenix Extended Memory referenced by INDEX                            |                                                                                               |
|            | Cannot read the Password Storage Area                                              |                                                                                               |
| <b>BBh</b> |                                                                                    | If neither Password is loaded, write Phoenix Extended Memory referenced by INDEX.             |
|            |                                                                                    | Cannot write the Password Storage Area. Once the Password is loaded, memory is locked         |
| BCh - BDh  | Read/Write the following MultiKey variables referenced by INDEX:                   |                                                                                               |
|            | LENGTH<br>Number of MultiKey variables<br>(0)                                      |                                                                                               |
|            | (1)<br>Keyboard Controller State flags<br>KCSTATE                                  |                                                                                               |
|            | Timer Miscellaneous State flags<br>TMRFLGS<br>(2)                                  |                                                                                               |
|            | (3)<br>TMRATE1                                                                     | Timer value 380ms, Device Bit Time                                                            |
|            | TMRATE2<br>(4)                                                                     | Timer value 2.4ms, Byte Receive Time                                                          |
|            | (5)<br>Timer value 11.7ms, Start Bit Time<br>TMRATE3                               |                                                                                               |
|            | (6)<br>TMRATE4                                                                     | Timer value 0.12 seconds, Compensation Time                                                   |
|            | TMRATE5<br>(7)                                                                     | Timer value 30 seconds to 128 minutes, Inactivity Time                                        |
|            | KSTATE1<br>(8)                                                                     | Keyboard Scan Code Set & LED state                                                            |
|            | (9)<br>Keyboard Typematic Delay & Rate<br>KSTATE2                                  |                                                                                               |
|            | (A)<br><b>Interrupt Function Request value</b><br><b>FUNCTION</b>                  |                                                                                               |
| C7h        | Sets Port1 bits corresponding to System data bits that are set                     |                                                                                               |
| C8h        | Clears Port1 bits corresponding to System data bits that are set                   |                                                                                               |
| C9h        | Sets Port2 bits corresponding to System data bits that are set                     |                                                                                               |
| CAh        | Clears Port2 bits corresponding to System data bits that are set                   |                                                                                               |
| D5h        |                                                                                    | Read MultiKey code revision level (2 bytes). The digits automatically filled by PVCS Source   |
|            |                                                                                    | Control System. MultiKey/42i revision level starts at 4.10 to distinguish it from MultiKey/42 |
|            | $(1.20+)$ , MultiKey/C42 $(2.10+)$ and MultiKey/42E $(3.10+)$ .                    |                                                                                               |
| D6h        |                                                                                    | Read Version Information (2 bytes). MultiKey/42i returns Byte1 = 81h and Byte2 = ACh.         |
|            | Byte1                                                                              | Byte2                                                                                         |
|            | B7 - Processor Type (bit2)                                                         | B7 - IRQ12 software flip/flop                                                                 |
|            | B6 - Extended MultiKey Interface                                                   | B6 - cause IRQ before OBF                                                                     |
|            | B5 - KBD Scanning support                                                          | B5 - IRQ1 software flip/flop                                                                  |
|            | B4 - Power Down support                                                            | B4 - Reserved                                                                                 |
|            | B3 - Processor type (bit1)                                                         | B3 - Clock speed (bit3)                                                                       |
|            | B2 - PS/2 mouse emulation<br>B1 - AT platform                                      | B <sub>2</sub> - Clock speed (bit <sub>2</sub> )<br>B1 - Clock speed (bit1)                   |
|            | B0 - Processor type (bit0)                                                         | B0 - Clock speed (bit0)                                                                       |
| D7h        |                                                                                    | Read MultiKey model numbers (3 bytes). The CONVERT filled digits are in Hex format (for       |
|            | example: AAh, 55h, 00h)                                                            |                                                                                               |
|            |                                                                                    |                                                                                               |

*Table 3-3. Extended Command Set.*

# **3.5 Keyboard Controller Command Byte**

The internal status is defined by the Keyboard Controller Command Byte (KCCB). The KCCB resides in RAM at location 20h. The KCCB can be read and written with the special commands listed in Table 3-4. Note that the KCCB is read using a 20h Command and written to using a 60h Command.

| Bit           | Default  | Description                                                                          |  |
|---------------|----------|--------------------------------------------------------------------------------------|--|
| 7             | $\Omega$ | $Reserved = 0$                                                                       |  |
| 6             |          | <b>IBM PC Compatibility Mode</b>                                                     |  |
|               |          | $1 =$ Translate Scan Codes to IBM PC standard before passing it to the System        |  |
|               |          | $0 =$ Pass untranslated Scan Codes to the System                                     |  |
| 5             | 1        | Disable Auxiliary Device                                                             |  |
|               |          | $1 =$ Auxiliary Device's Interface disabled (PS/2 mouse)                             |  |
| 4             | $\Omega$ | Disable Keyboard                                                                     |  |
|               |          | $1 =$ Keyboard Device's Interface disabled                                           |  |
| 3             | $\Omega$ | $Reserved = 0$                                                                       |  |
| $\mathcal{L}$ |          | System Flag                                                                          |  |
|               |          | $1 =$ the System is executing POST as the result of a shutdown or warm boot          |  |
|               |          | $0 =$ the System is executing POST as the result of a cold boot                      |  |
|               |          | NOTE: The value of this bit is written to the System Flag Bit of the Status Register |  |
|               |          | (Bit2 of a read of Port64h)                                                          |  |
|               | $\Omega$ | Enable Auxiliary Output Buffer Full Interrupt                                        |  |
|               |          | $1 =$ An interrupt to System is generated when a byte is placed into the Auxiliary   |  |
|               |          | Output Buffer (IRQ12)                                                                |  |
| $\theta$      | $\Omega$ | Enable Keyboard Output Buffer Full Interrupt                                         |  |
|               |          | $1 = An$ interrupt to System is generated when a byte is placed into the Output      |  |
|               |          | Buffer (IRQ1)                                                                        |  |

*Table 3-4. Keyboard Controller Command Byte.*

# **3.6 Keyboards and Auxiliary Device Commands**

Any Command/Data written to Port60h is automatically transmitted to the Keyboard by the Keyboard Controller if MultiKey/42i is not in a waiting for data mode. See Table 3-5 for all Keyboard Commands. In the case of a two-byte Keyboard Command, for example, Set LEDs (0EDh), both the Command and Data are written to Port60h.

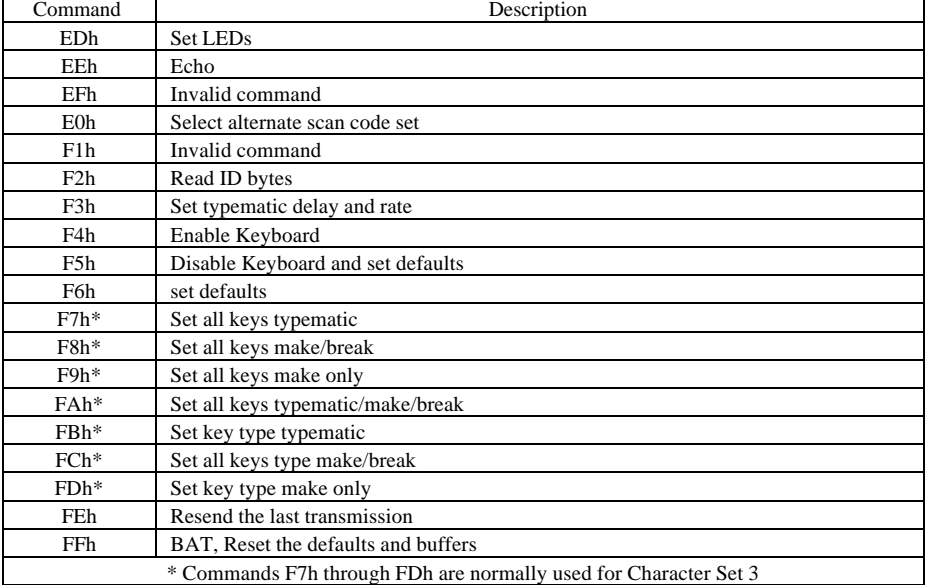

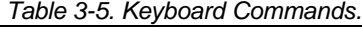

The Auxiliary Device Command sequence is executed in two steps:

- 1. Write an 8042 Command D4h (Write Auxiliary Device) to Port64h.
- 2. Write Command/Data to Port60h.

The above sequence is executed twice for two-byte auxiliary device commands, such as the Set Scaling (0E7h) Command (see Table 3-6).

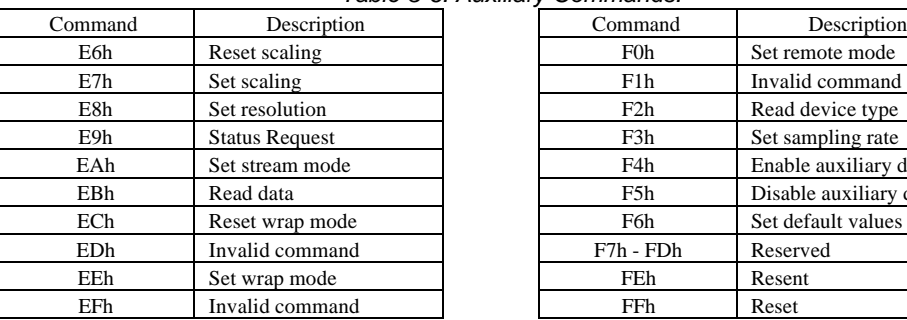

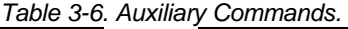

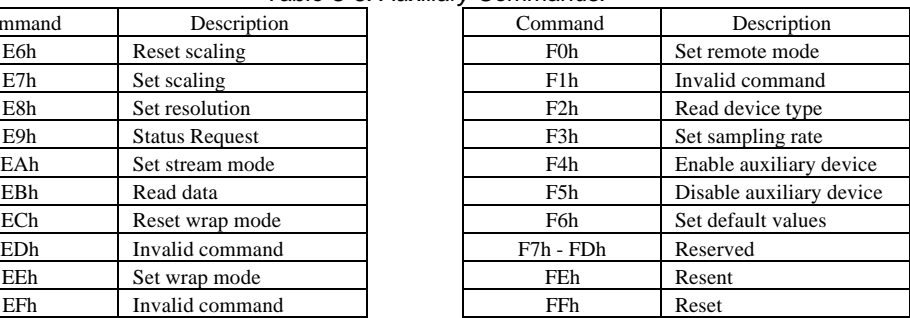

This page left blank.

# Chapter 4 MultiKey/42i Configuration Utility

The Configuration Utility is designed to work with the Phoenix MultiKey/42i product. The MultiKey/42i Configuration Utility allows an OEM to configure and test the new Keyboard Controller configuration immediately. The configuration can also be saved as an assembler ASCII file, so it can be combined with the System BIOS routines (as shown in Chapter 5, MultiKey Keyboard Controller Routines).

# **4.1 Configuration Utility Overview**

The MultiKey/42i Configuration Utility, CFG42i.EXE , supports:

- Automatically detects and gets the current MultiKey/42i Configuration
- Definition of the HotKey Scan Codes, Tasks and SMI Numbers
- Definition of the Input Pin Events, Tasks and SMI Numbers
- Definition of the Inactivity Timer, Configuration, Tasks and SMI Numbers
- Definition of the Dual Passwords, Configuration, Tasks and SMI Numbers
- Definition of the Port Usage, Clock Rate and the ROM/RAM Conversion Table

<span id="page-43-0"></span>

| $1$ igaile $\pm$ 1. Or other than object the $\frac{1}{2}$                                                                           |
|----------------------------------------------------------------------------------------------------|
| <u>tercopyright:Phoentx<sup>-</sup>Technologies<sup>-</sup>1996:^MittKey7421^Configuration^(Ver^1:4)^^^^</u>                         |
| <sup>3</sup> Active Key <sup>oo</sup> Ctrr <sup>oo3</sup>                                                                            |
| Active Key <sup>o</sup><br>Alt ÄÄ HotKey Task ÄÄÄÄÄÄÄÄÄÄÄÄ SMI Ä<br>з                                                                |
| з<br>HotKey 1 °<br>з<br>00h<br>úúú<br>úúú                                                                                            |
| սսս<br>մմմ <sup>3</sup><br>մմմ 3<br>з<br>з<br>00h<br>з<br>úúú<br>HotKey 2 <sup>o</sup>                                               |
| з<br>з<br>з<br>HotKey 3 °<br>00h<br>úúú                                                                                              |
| úúú $^3$<br>з<br>з<br>з<br>HotKey 4 °<br>úúú<br>00h -                                                                                |
| Hotkey.5.°9Enable.Security<br>з<br>з<br>03h                                                                                          |
|                                                                                                    |
| ÚAAAAAAAAAAAAAÔÄ Port Mask AAAAA External Pin Task AAAAA SMI Az                                                                      |
| з<br><sup>3</sup> InputPin 1 <sup>o</sup><br>з<br>úúú<br>úúú<br>00h                                                                  |
| $\mathbf{3}$ and $\mathbf{5}$<br>з<br>00 <sub>h</sub><br><sup>3</sup> InputPin 2 <sup>o</sup><br>úúú<br>úúú                          |
|                                                                                                    |
| ÚAAAAAAAAAAAAAAAAAAAAA Timer Value AAA Second Task AAA Inactivity Indicator AAAAAAAAAAA                                              |
|                                                                                                    |
|                                                                                                    |
| <sup>3</sup> Inactive 1 <sup>o</sup> Lower Port1 00001000b <sup>3</sup> 01h <sup>3</sup> Raise Port1 00001000b<br>з<br>02h           |
|                                                                                                    |
|                                                                                                    |
|                                                                                                    |
|                                                                                                    |
|                                                                                                    |
| úúú <sup>3</sup> 00h <sup>3</sup><br>úúú <sup>3</sup> 00h <sup>3</sup><br>01 h<br>úúú<br>$\frac{3}{3}$ Security 1 $\frac{9}{3}$<br>з |
| úúú<br>01 <sub>h</sub>                                                                                                    |
| з                                                                                                    |
| úúú<br>з                                                                                                    |
| úúú                                                                                                    |
|                                                                                                    |
| <sup>3</sup> Port Usage <sup>o</sup> Ports are not Swapped (Keyboard on Port0, Mouse on Port1)                                       |
| з<br><sup>3</sup> Clock Rate <sup>o</sup> Timer variables are based on a 12.0 MHz clock rate                                         |
| з<br><sup>3</sup> Conversion <sup>o</sup> Use ROM ScanCode Conversion Table                                                          |
|                                                                                                    |
|                                                                                                    |
|                                                                                                    |
| Controller identified as:<br>MultiKey/42i for the $8042$ (v4.12)                                                                     |
|                                                                                                    |
|                                                                                                    |
| 1°°Helbooo 2°°Thfoooo 3°°Coloroo 4°°°°°°00 5°°Loadooo 6°°Save°°° Esc°Exit°°                                                          |

 *Figure 4-1. CFG42i.EXE Main Screen.*

#### **4.1.1 Starting the Configuration Utility**

The main Configuration Utility screen is shown in Figure 4-1; it is displayed by typing CFG42i /40 at the DOS prompt. Since the Configuration Utility issues extended MultiKey Keyboard Controller commands, the program should be run from the regular DOS prompt and not from a Windows' DOS Box. The Configuration Utility performs several functions when loading the program. The first function is to check the Command Line for switches (examples: /40 sets 40 line mode, /F fakes MultiKey/42i Hardware). The next function is to verify that this platform has a MultiKey/42i product (unless the /F switch was invoked). If the Configuration Utility does not find MultiKey/42i Hardware, the program immediately exits back to the DOS prompt, and displays the following message:

 *Figure 4-2. MultiKey/42i Configuration Error Message.* MultiKey/42i Configuration Utility (Ver  $1.4$ ). Type CFG42i /? for Command Line Usage & Help.

ERROR: No MultiKey/42i processor found.

The Configuration Utility then evaluates the Command Line for a Configuration Filename. If a Configuration Filename is found it is loaded and the information is downloaded to the MultiKey/42i Keyboard Controller and the program immediate exits back to the DOS prompt. If no Configuration file is found, the current MultiKey/42i Configuration is read from the Keyboard Controller and displayed as the program data (see Figure 4-1).

#### **4.1.2 The Main Screen Layout**

The Configuration Utility screen (see [Figure 4-1\)](#page-43-0) is shown in 40 line mode, so all of the windows are visible at once. If the Configuration Utility is run in 25 line mode (see Figure 4-3), only the first three windows would be visible and Function key F4 would swap between the two pages.

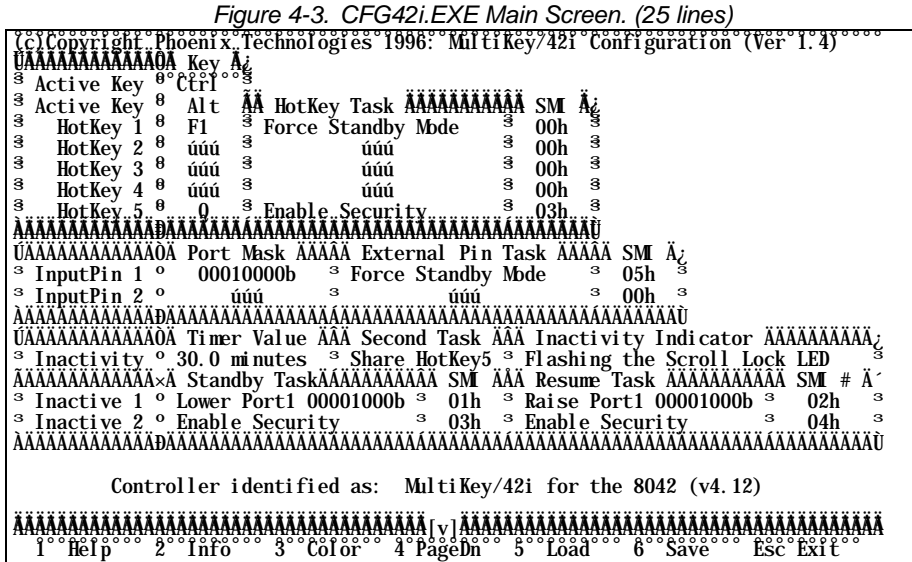

There are five separate windows, the HotKey Configuration Window is the first window, followed by the External Input Event Window, the Inactivity Window, the Password Window, and finally the Miscellaneous Feature Window. The active window is indicated by the bright border color and the fact that the cursor is visible in that window. From the program initialization, the HotKey Configuration Window is the first window made active (or selected). Each window can be selected in turn with the TAB key. Even if the Configuration Utility was run in 25 line mode, the TAB key will swap to page two after the third window and back to page one after the fifth window.

#### **4.1.3 Program Control Overview**

The TAB key will select the next window. SHIFT key  $+$  TAB key will select the previous window. Once a window is selected (active), the separate ARROW keys and the number pad keys will move the cursor to the value or feature which requires changing. Each selected value or feature can be modified by pressing the ENTER key and selecting the desired options from the Dialog Box. The ESC key will abort the Dialog Box without changing the value or feature. Any numeric value can be immediately typed in and accepted by pressing the ENTER key. If either the ARROW keys or ESC key are pressed before the ENTER key, the value is restored to the original value.

Numeric values entered will be post-processed and may be modified if they are not in the valid range for that variable. Some values and features may have dependencies on other features and may alter the other values or features.

# **4.1.4 Program On-Line Help**

Pressing the F1 key will provide Program Information for the currently selected window. Pressing the SHIFT key + the F1 key provide General Program Information (i.e. non-window specific), as shown in Figure 4-4. The General Information Help Screen provides additional background and user instructions. The General Help Screen has two pages, a program functional overview and a list of all active keys. The General Help also has a complete list of all the valid Command Line switches.

All of the specific window Help Screens are only one page long and at the top of the Help Screen remind the user how to get to the General Program Information Screen.

| Figure 4-4. CFG4ZI.EXE General Information Help Screen.                                                                                                    |
|----------------------------------------------------------------------------------------------------|
| °CC)CODGGLEGHE Phoent&°Technolo <mark>gtes°1996? ^M1ttKe5?421°Conftguratton°(Ver°1?4)°°°</mark>                                                                                                    |
| ÚÄÄÄÄÄÄÄÄAAAAAAOA Key A¿                                                                                                    |
| <sup>3</sup> Active Key <sup>o</sup> Ctrl                                                                                                    |
| Active Key <sup>o</sup><br>AA HotKey Task AAAAAAAAAAA SMI Az<br>Al t                                                                                                    |
| з<br>HotKey 1 <sup>o</sup><br>з<br>з<br>úúú<br>00h<br>úúú                                                                                                    |
| з<br>з<br>з<br>з<br>HotKey 2 <sup>o</sup><br>00h<br>úúú<br>úúú<br>з<br>з                                                                                                    |
| з<br>з<br>HotKey 3 °<br>00h<br>úúú<br>úúú<br>з<br>з<br>з<br>з                                                                                                    |
| HotKey 4 <sup>o</sup><br>úúú<br>úúú<br>00h<br>з<br>з<br>з                                                                                                    |
| $HotKey_5^o$ .<br><sup>3</sup> Enable Security<br>03h<br>Q                                                                                                    |
|                                                                                                    |
| <u>UAAAAAAAAAAAAOA Port Mask AAAAA External Pin Task AAAAA SMI A;</u><br>з<br>з                                                                                                    |
| <sup>3</sup> InputPin 1 <sup>o</sup><br>úúú<br>00h<br>úúú<br>з<br>з                                                                                                    |
| 00 <sub>h</sub><br><sup>3</sup> InputPin 2 <sup>o</sup><br>úúú<br>úúú                                                                                                    |
|                                                                                                    |
| ÚÄÄÄÄÄÄÄÄÄÄÄÄÄÖÄ Timer Value ÄÂÄ Second Task ÄÂÄ Inactivity Indicator ÄÄÄÄÄÄÄÄÄÄÄÄ                                                                                                    |
| <sup>3</sup> Share HotKey5 <sup>3</sup> Flashing the Scroll Lock LED<br><sup>3</sup> Inactivity <sup>o</sup><br>úúú                                                                                               |
| AAAAAAAAAAAAA×A Standby TaskÄÁÄÄÄÄÄÄÄÄÄ SMĽÄÄÄ Resume~Task ÄÄÄÄÄÄÄÄÄÄÄÄ SMĽ # Ä^<br>$^{\circ}$ Inactive 1 $^{\circ}$ Lower Port1 00001000b $^{\circ}$ 01h $^{\circ}$ Raise Port1 00001000b $^{\circ}$<br>з<br>02h |
| з<br>з<br>03h<br>з<br>04h                                                                                                    |
| <sup>3</sup> Enable Security<br><sup>3</sup> Inactive 2 <sup>o</sup> Enable Security                                                                                                    |
| <u>ETTI TITTI TITTI TITTI TITTI TITTI TITTI TITTI TITTI TITTI TITTI TITTI TITTI TITTI TITTI T</u><br>˼                                                                                                    |
| Help<br>o<br>General Program Information<br>o<br>(Page 1 of 2)                                                                                                    |
| о<br>$\mathbf{o}$<br>Esc -- Exits to DOS or puts away the current active Filecard or Dialog.                                                                                                    |
| о<br>$\mathbf{o}$<br>Help -- Provides specific information for the currently Selected Window.                                                                                                    |
| $\mathbf o$<br>о<br>Info -- Displays the actual values of the Keyboard Controller variables.                                                                                                    |
| $\mathbf{o}$<br>о<br>Color -- Allows the Color and Monochrome attributes to be modified.                                                                                                    |
| $\mathbf{o}$<br>o<br>Load -- Loads pre-existing MultiKey/42i Configuration file from the Disk.                                                                                                    |
| o<br>о<br>Save -- Saves the MultiKey/42i Configuration to an Ascii file on the Disk.                                                                                                    |
| $\mathbf{o}$<br>PrtScn -- Captures the Screen Image and appends it to the SCREEN. TXT file.<br>0                                                                                                    |
| $\mathbf{o}$<br>о<br>Tab -- Selects the Next (Shft Tab = Previous) set of Features (Window).                                                                                                    |
| $\mathbf{o}$<br>o<br>Arrows -- Along with Home, End, PgUp, & PgDn keys, provide Cursor movement.                                                                                                    |
| $\mathbf{o}$<br>о<br>Enter -- Brings up a Dialog prompting the user for Data input allowing                                                                                                    |
| $\mathbf{o}$<br>o<br>the Multikey/42i features to be configured.                                                                                                    |
| $\mathbf{o}$<br>o                                                                                                    |
| $\mathbf{o}$<br>о<br>> The Display Attributes will be saved to disk (.CFG file) and reloaded the                                                                                                    |
| $\mathbf{o}$<br>о<br>next time the program is run. Deleting the . CFG file will reset Defaults.                                                                                                    |
| $\mathbf{o}$<br>о                                                                                                    |
| o<br>° Phoenix Technologies<br>$\epsilon$ -Esc $\epsilon$ or $\epsilon$ F1 > Next Page                                                                                                    |
|                                                                                                    |
| 200Thf8000 300C818f00 400000000 500L8adoo0 600Save000 Ese0Exitoo<br>1<br>Help                                                                                                    |

 *Figure 4-4. CFG42i.EXE General Information Help Screen.*

#### **4.1.5 Keyboard Controller Information**

The Configuration Utility displays the MultiKey/42i Keyboard Controller information when Function key F2 info, is pressed. The information Dialog Box displays the Keyboard Controller variables that are affected by the various feature and value settings. These Keyboard Controller variables are primarily intended for the Keyboard Controller engineers, since the variable names corresponds to Keyboard Controller source code names. The two second beep is a "Basic program timing integrity" check.

## **4.1.6 Configuration Utility Screen Attributes**

The Configuration Utility allows all of the screen text attributes to be modified by pressing Function key F3 Color. The Color Attribute Dialog Box displays two sets of numbers for each text type (TitleBar, Headers, and so on), the first column lists the Color Video mode values and the second lists the Mono Video mode values. These attributes will be saved to disk in the CFG42i.CFG file, so the next time the program is run these same attributes can be used.

To modify an attribute, first select the attribute with the ARROW keys, type in the new attribute number and press the ENTER key. Moving the cursor or pressing the ESC key before pressing the ENTER key, will restore the entry's original attribute. The upper nibble of the attribute number is the background color and the lower nibble of the attribute number is the foreground color. There are a total of 16 foreground colors. There is one special case background color (value  $= 8$ ) which indicates a transparent background, where the foreground text is put over the existing background color. The most significant bit of the attribute traditionally indicates blinking, however, the VGA Video has been reprogram to allow 16 background color minus the transparent color giving a total of 15 background colors.

# **4.1.7 Saving the Configuration to Disk**

The MultiKey Configuration can be saved to disk at anytime. Pressing Function key F6 Save, brings up the directory filecard as shown in Figure 4-5. For the first second, the top line of the filecard displays the directory sort parameters (example -> D:\MULTIKEY\UTILS\CFG42I\???????.42I). After one second the directory is made active, any file or directory can be selected by pressing the ENTER key. Selecting a directory will change directories and resort the files. Selecting a file will allow a file to be overwritten.

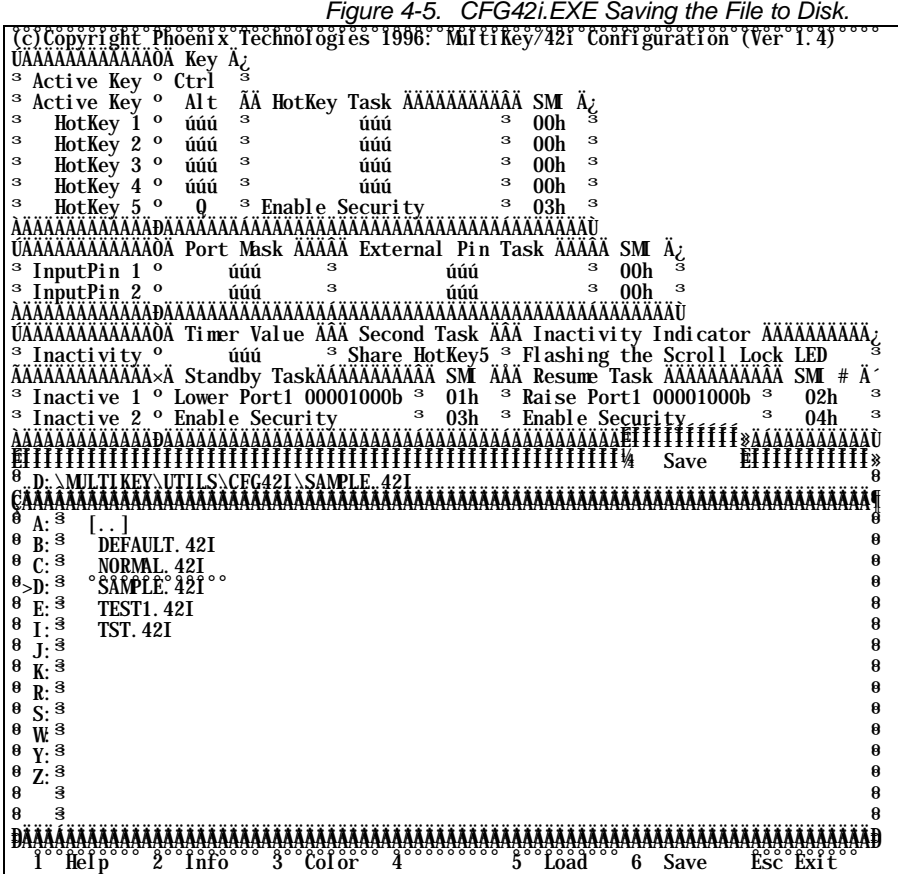

Pressing the TAB key will move the cursor to the File Specification area, which allows the user to specify the path and filename. If wildcards are included in the filename, the directory will be resorted to the new sort parameters. Pressing the TAB key again will move the cursor to the Drive Select area. If the cursor is moved and a new drive is selected the directory will be resorted again.

Pressing the Function key F1 help, will provide help for the directory filecard. Pressing the ESC key or Function key F6 Save, will abort the Saving process. The saved MultiKey/42i Configuration file can be recalled at anytime, using Function key F5 Load. The MultiKey/42i Configuration file (.42i) is saved as an ASCII file, so it can be modified by a normal ASCII editor, if desired. This allows the data to be incorporated into the System BIOS very easily. In Chapter 5, the kbdCfgController routine is a sample routine which configures the MultiKey/42i Keyboard Controller based on the .42i file data. The format of the . 42i file is shown in Figure 4-6.

|                   |      | MULTIKEY/42I CONFIGURATION                        |
|-------------------|------|---------------------------------------------------|
|                   |      |                                                   |
| kcState           | DB   | 001h<br>(1) Keyboard Controller State flags       |
| kcTmrFlgs         | DB   | 000h<br>(2) Timer Miscellaneous State flags       |
| kcTmRate1         | DB   | 0F7h<br>(3) Timer value 380us, Device Bit time    |
| kcTmRate2         | DB   | (4) Timer value 2.4ms, Byte Receive time<br>0C4h  |
| kcTmRate3         | DB   | 000h<br>(5) Timer value 11.7ms, Start Bit time    |
| kcTmRate4         | DB   | 0CFh<br>(6) Timer value 0.5s, Flashing LED time   |
| kcTmRate5         | DB   | 000h<br>(7) Timer value 30s-128m, Inactivity time |
| kcKState1         | DB   | 000h<br>(8) Keyboard ScanCode Set & LED State     |
| kcKState2         | DB   | 000h<br>Keyboard Typematic Delay & Rate<br>(9)    |
| kcM sc            | DB   | 004h<br>Keyboard Controller Miscellaneous flags   |
| kcTst1Pin         | DB   | 000h<br>External Input Event Pin mask (PIN1TSK)   |
| kcTst2Pin         | DB   | External Input Event Pin mask (PIN2TSK)<br>000h   |
| kcPswNull1        | $DB$ | 000h<br>Sent when Password enabled (if not 0)     |
| kcPswNull2        | DB   | 000h<br>Sent when Password disabled (if not 0)    |
| kcPswScan1        | DB   | 000h<br>Ignored ScanCode when Password = enabled  |
| kcPswScan2        | DB   | 000h<br>Ignored ScanCode when Password = enabled  |
| <b>kcHotTasks</b> | DW   | 000F0h, 00000h, 00000h, 00000h, 000D3h            |
| kcLckTasks        | DW   | 00000h.<br>00000h                                 |
| kcTmrTask         | DW   | 00801h                                            |
| kcPinTasks        | DW   | 00000h, 00000h                                    |
|                   |      |                                                   |
| kcHotKeys         | DB   | 03Bh, 000h, 000h, 000h, 010h, 01Dh, 038h          |
|                   |      |                                                   |
|                   |      |                                                   |

*Figure 4-6. CFG42i.EXE .42i File Format.*

### **4.2 MultiKey/42i Feature Support**

MultiKey/42i is an 8042 product using only 2KBytes of ROM and 256Bytes of RAM. To accommodate these limitations, some of the features found in other MultiKey/42 products had to be removed. Due to the small amount of RAM, and the desire to provide a second Inactivity Timer Task, the second task is shared with HotKey5. If this feature is enabled, the HotKey5 Task will be invoked when the Inactivity Timer expires. Many designs require Quicklock (HotKey invoked Password Security) and also require Security to be invoked when the Inactivity Timer expires, this is the best shared HotKey 5 Task and Inactivity Task example. If all 5 HotKeys are required and nothing can be shared with the Inactivity Timer, then the Inactivity Timer must be limited to one task. If two Inactivity Timer Tasks are required, then only the first 4 HotKeys can be used and the fifth Scan Code value must be zero.

Another trade-off is the SMI function number generation. Most designs do not worry about generating SMI's for each task; but if they do, careful consideration must be given to the SMI function numbers. If any particular task invokes another task the SMI function number will be a result of the second task. If HotKey 5 Task is set to Enable Security, the HotKey 5 SMI value will be overwritten by the second Security Enabled SMI value (if Password Two is loaded), which will be overwritten by the first Security Enabled SMI value (if Password One is loaded); therefore the SMI value read after the HotKey 5 is invoked would most likely be the result of the first Security Enabled Task. Like Password Security, the second Inactivity Task is actually performed before the first Inactivity Task is performed. The SMI caused by the Inactivity Timer expiring would read an SMI function number value based on the first Inactivity Timer Standby Task. If both external Pin Event Tasks were enabled and set to the same pin(s), the first external Pin Event Task is performed before the second external Pin Event Task. One of the more complicated arrangements of SMI function numbers overwriting each other is shown in Table 4- 1.

| Function                      | Task                   | <b>SMI</b>       |
|-------------------------------|------------------------|------------------|
| Input Pin 1 (monitoring P1.3) | Pulse Low Port 1 Pin 4 | 001 <sub>h</sub> |
| Input Pin 2 (monitoring P1.3) | Force Standby Mode     | 003h             |
| <b>Inactivity Timer 1</b>     | <b>Enable Security</b> | 005h             |
| <b>Inactivity Timer 2</b>     | Lower Port 1 Pin 5     | 007h             |
| Password Security 1           | Lower Port 1 Pin 6     | 009h             |
| Password Security 2           | Lower Port 1 Pin 7     | 00Bh             |

 *Table 4-1. SMI Function Number Values.*

The Input Pin 1 Task would set the SMI value to 001h, which would be overwritten by Input Pin 2 Task so the SMI value would be 003h, since both functions are monitoring the same pin. However, since the Input Pin 2 Task causes the Inactivity Timer to immediately expire (Force Standby Mode), the second Inactivity Timer Task overwrites the SMI value to 007h which in turn is overwritten to 005h by the first Inactivity Timer Task. And since the Inactivity Timer Task invokes Security, the second Security Task will overwrite the SMI value to 00Bh which is finally overwritten by the first Security Task to 009h. So the Pulse Low of Port 1 Pin 4 which caused the SMI would generate a value of 009h. The functional equivalent shown in Table 4-2 is much more clear with the Tasks rearranged.

| Function                      | Task                   | <b>SMI</b>       |
|-------------------------------|------------------------|------------------|
| Input Pin 1 (monitoring P1.3) | Force Standby Mode     | 001 <sub>h</sub> |
| Input Pin 2 (monitoring P1.3) | Pulse Low Port 1 Pin 4 | 003h             |
| <b>Inactivity Timer 1</b>     | Lower Port 1 Pin 5     | 005h             |
| <b>Inactivity Timer 2</b>     | <b>Enable Security</b> | 007h             |
| Password Security 1           | Lower Port 1 Pin 6     | 009h             |
| Password Security 2           | Lower Port 1 Pin 7     | 00Bh             |

 *Table 4-2. SMI Function Number Values (tasks rearranged).*

The same Pulse Low of Port 1 Pin 4 which caused the SMI would generate a value of 003h and the other SMI overwrites are secondary. In addition, the Inactivity Timer Tasks will generate a SMI value directly from the first Inactivity Timer Task and the Password Security Task SMI values will not confuse the issue.

Along with picking the correct Function and Task pairings, careful consideration must be given to values of SMIs chosen. Note that some functions have two separate Tasks, an Enable and a Disable Task, or Standby and a Resume Task. These functions' SMI values are automatically produced from the first Task by incrementing the SMI value. One way to avoid overlapping numbers is to assign odd numbers to all Tasks requiring an SMI see Table 4-1 and Table 4-2.

#### <span id="page-51-0"></span>**4.2.1 Configuring HotKeys and Tasks**

Once the HotKey & Task window is active (i.e. the window is highlighted and cursor is enabled), select the HotKey or the Activate key to be modified with the ARROW keys and press the ENTER key. The Activate keys are the keys held down in addition to the HotKey. The default values for the activate keys are left CTRL key and left ALT key. Once selected a dialog will prompt the user to select any key on the external Desktop Keyboard that is not an extended key. The extended keys are the separate arrows and the separate cursor control keys, basically any key added between the original IBM AT 84- Key Keyboard and the 101-Key Keyboard. Extended keys produce more than one Scan Code per Make/Break and cannot be used as a HotKey. The HotKey Scan Code dialog uses the right CTRL key to clear the HotKey entry and the right ALT key to abort the process. These keys are used since they are extended keys and cannot be used as the HotKey.

To configure the Task select the Task to be modified with the ARROW keys and press the ENTER key. A dialog will prompt the user to select the type of Task to be performed, as shown in Figure 4-7.

| Figure 4-7. CFG421.EXE HotKey Task Dialog.                                                                                                    |
|----------------------------------------------------------------------------------------------------|
|                                                                                                    |
| ÚÄÄÄÄÄÄÄÄÄÄÄÄAAOA Key A¿                                                                                                    |
| <sup>3</sup> Active Key <sup>o</sup> Ctrl                                                                                                    |
| <sup>3</sup> Active Key <sup>o</sup> Alt<br>ÃÄ Hotkey Task ÄÄÄÄÄÄÄÄÄÄÄ SMI Ä¿                                                                                                    |
| з<br>HotKey 1 <sup>o</sup><br>úúú<br>00h                                                                                                    |
| з<br>з<br>HotKey 2 <sup>o</sup><br>úúú<br>00h                                                                                                    |
| $\begin{array}{ccc} 1 & 3 & -7 \ 1 & 3 & -7 \end{array}$<br>$\begin{array}{ccc} 1 & 3 & -7 \ 1 & 3 & -7 \end{array}$<br>$\begin{array}{ccc} 1 & 3 & -7 \ 1 & 0 & -7 \end{array}$<br>HotKey 3 °<br>з<br>з<br>úúú<br>00h               |
| 3 <sup>2</sup><br>з<br>з<br>HotKey 4 °<br>00 <sub>h</sub><br>úúú<br>úúú                                                                                                    |
|                                                                                                    |
|                                                                                                    |
| ÚÄÄÄÄÄÄÄÄÄÄÄÄÄÖÄ Port Mask ÄÄÄÂÄ External Pin Task ÄÄÄÄÄ SMI A¿                                                                                                    |
| - Inputrin I value superficient du factor du factor du factor du factor du factor du factor du factor du facto<br>3 Inputrin 2 0 du factor de la factor de la factor du factor du factor du factor du factor du factor du factor<br> |
|                                                                                                    |
|                                                                                                    |
|                                                                                                    |
|                                                                                                    |
|                                                                                                    |
|                                                                                                    |
|                                                                                                    |
|                                                                                                    |
|                                                                                                    |
|                                                                                                    |
|                                                                                                    |
|                                                                                                    |
|                                                                                                    |
|                                                                                                    |
| з                                                                                                    |
| úúú <sup>3</sup> D2h: Pswd test <sup>3</sup> Disabled <sup>3</sup> Send when Enabled <sup>3</sup><br><sup>3</sup> Ignore Key <sup>o</sup><br>úúú<br>з                                                                                |
| <sup>3</sup> Ignore Key <sup>o</sup> úúú <sup>3</sup> when P1.2=1 AÄÄÄÄÄÄÄÄÄÄÄÄÄÄ Send when Disabled <sup>3</sup><br>úúú                                                                                                    |
|                                                                                                    |
|                                                                                                    |
| <sup>3</sup> Port Usage <sup>o</sup> Ports are not Swapped (Keyboard on Port0, Mouse on Port1)<br>з                                                                                                    |
| <sup>3</sup> Clock Rate <sup>o</sup> Timer variables are based on a 12.0 MHz clock rate                                                                                                    |
| <sup>3</sup> Conversion <sup>o</sup> Use ROM ScanCode Conversion Table                                                                                                    |
|                                                                                                    |
|                                                                                                    |
|                                                                                                    |
| Controller identified as: MultiKey/42i for the 8042 (v4.12)                                                                                                    |
|                                                                                                    |
|                                                                                                    |
| 1°°Helbooo 2°°Thfoooo 3°°Coloroo 4°°°°°°00 5°°Loadooo 6°°Save°°° Esc°Exit°°                                                                                                    |

 *Figure 4-7. CFG42i.EXE HotKey Task Dialog.*

Once the Task has been specified and the Task chosen requires Port Pins to be defined, the program prompts the user for the Port Pin number(s) with the Port Pin Dialog Box shown in Figure 4-8.

<span id="page-52-0"></span>

| Figure 4-6. CFG4ZI.EXE FUILFIII(S) Dialog.                                                                                                    |
|----------------------------------------------------------------------------------------------------|
| LELEOPLIBUL:Phoenfx:Technologres <sup>s</sup> 1996?^M1tfKef742f^Conffguratfon^(Ver^1?4)^^^^^                                                                                                    |
| <sup>3</sup> Active Key <sup>o</sup> Ctrl                                                                                                    |
| з<br>Active key of alt and Hotkey Task AAAAAAAAAAA SM $\frac{\lambda}{3}$                                                                                                    |
| з<br>HotKey 1 °<br><sup>3</sup> Force Standby Mode <sup>3</sup><br><b>F1</b><br>00h                                                                                                    |
| з<br>$3 \left  \right $<br>00 <sub>h</sub><br>з<br>HotKey 2 <sup>o</sup><br>úúú                                                                                                    |
| úúú <sup>3</sup><br>úúú <sup>3</sup><br>з<br>з<br>HotKey 3 <sup>o</sup><br>úúú<br>00h                                                                                                    |
| $\frac{1}{\sqrt{10}}$<br>$\frac{1}{\sqrt{10}}$<br>úúú $^{-3}$<br>з<br>з<br>HotKey 4 °<br>00 <sub>h</sub><br>úúú                                                                                                    |
| з<br>з<br>$HotKey_5^o, \ldots, \ldots$ Enable Security<br>з<br>03h                                                                                                    |
|                                                                                                    |
| ÚÄÄÄÄÄÄÄÄÄÄÄÄÄÄÄÄ Port Mask ÄÄÄÂÄ External Pin Task ÄÄÄÂÄ SMI Ä;                                                                                                    |
| $3 \left  \right $<br>з<br>00h                                                                                                    |
| InputPin 1 <sup>o</sup><br>úúú<br>úúú<br>$\frac{1}{3}$ Input Pin 2 $\frac{1}{2}$ $\frac{1}{2}$ $\frac{1}{2}$ $\frac{1}{2}$ $\frac{1}{2}$ $\frac{1}{2}$ $\frac{1}{2}$ $\frac{1}{2}$ $\frac{1}{2}$ $\frac{1}{2}$ $\frac{1}{2}$ $\frac{1}{2}$ $\frac{1}{2}$ $\frac{1}{2}$ $\frac{1}{2}$ $\frac{1}{2}$ $\frac{1}{2}$ $\frac{1}{2}$ $\frac{1}{2}$ $\frac{1}{2}$<br>з |
|                                                                                                    |
| <u> AÄÄÄÄÄÄÄÄÄÄÄÄÄÄÄÄÄÄÄÄÄ®®®S&amp;reet®Prn®or®Prn®Combrnatron®®®ÄÄÄÙ</u>                                                                                                    |
|                                                                                                    |
|                                                                                                    |
|                                                                                                    |
|                                                                                                    |
| з                                                                                                    |
|                                                                                                    |
|                                                                                                    |
|                                                                                                    |
|                                                                                                    |
|                                                                                                    |
| з                                                                                                    |
|                                                                                                    |
| з<br>úúú                                                                                                    |
| з<br>úúú                                                                                                    |
|                                                                                                    |
|                                                                                                    |
|                                                                                                    |
| <sup>3</sup> Port Usage <sup>o</sup> Ports are not Swapped (Keyboard on Port0, Mouse on Port1)<br>з                                                                                                    |
| <sup>3</sup> Clock Rate <sup>o</sup> Timer variables are based on a 12.0 MHz clock rate<br>з                                                                                                    |
| <sup>3</sup> Conversion <sup>o</sup> Use ROM ScanCode Conversion Table                                                                                                    |
|                                                                                                    |
|                                                                                                    |
|                                                                                                    |
| Controller identified as: MultiKey/42i for the 8042 (v4.12)                                                                                                    |
|                                                                                                    |
|                                                                                                    |
| 1°°Helbooo 2°°Thfoooo 3°°Coloroo 4°°°°°°00 5°°Loadooo 6°°Save°°° Esc°Exit°°                                                                                                    |

 *Figure 4-8. CFG42i.EXE Port Pin(s) Dialog.*

#### **4.2.2 Configuring Input Pin Events and Tasks**

When the External Input Pin Event & Task window is active (i.e. the window is highlighted and cursor is enabled), select between Input Pin 1 & 2 Port Mask with the ARROW keys and press the ENTER key to enable and modify Input Pin monitoring. Once the Port Mask has been selected the Port Pin Dialog Box of Figure 4-8 prompts the user to define the Pins used to monitor activity. The Pin Mask can be set to watch one or more Port1 Pins. If it is desired to perform two Tasks on one external Input Event, both Port Masks can be set to the same value.

Once the Keyboard Controller detects activity on a selected pin, it performs the corresponding Task. The Input Pin Event Task can be modified by selecting the Task which requires changing, with the ARROW keys and pressing the ENTER key. The program will prompt the user to select a Task from the Input Pin Event Task Dialog Box as shown from Figure 4-9. The list of Tasks available for Input Pin Events is very similar to the HotKey Task list shown in [Figure 4-7](#page-51-0) with a few additions (Restore Active State & Disable Security).

Once the Task has be specified and the Task chosen requires Port Pins to be defined, the program prompts the user for the Port Pin number(s) with the Port Pin Dialog Box shown in Figure 4-8.

| rigare +3. Or O+zi.EXE impact in Evencrash Dialog.                                                                                                    |
|----------------------------------------------------------------------------------------------------|
| °COLOOPTIGht?Phoenix°Technologies°1996? Miltikey7421°Configuration°CVer°1?4) ° °                                                                                                    |
|                                                                                                    |
| <sup>3</sup> Active Key <sup>o</sup> Ctrl                                                                                                    |
| <sup>3</sup> Active Key <sup>o</sup> Alt ÃÄ HotKey Task ÄÄÄÄÄÄÄÄÄÄÄÄÄ SMI Ä¿                                                                                                    |
|                                                                                                    |
|                                                                                                    |
|                                                                                                    |
|                                                                                                    |
|                                                                                                    |
|                                                                                                    |
| ÚÄÄÄÄÄÄÄÄÄÄÄÄÄÖÄ Port Mask ÄÄÄÂÄ External Pin Task ÄÄÄÂÄ SMI A¿                                                                                                    |
| <sup>3</sup> InputPin 1 <sup>o</sup>                                                                                                    |
| з                                                                                                    |
| <sup>3</sup> InputPin 2 <sup>o</sup> <i>u</i> <sup>ooooo</sup> Select <sup>o</sup> External <sup>o</sup> InputoTaskooooon                                                                                                    |
|                                                                                                    |
|                                                                                                    |
|                                                                                                    |
|                                                                                                    |
|                                                                                                    |
|                                                                                                    |
|                                                                                                    |
|                                                                                                    |
|                                                                                                    |
|                                                                                                    |
|                                                                                                    |
|                                                                                                    |
|                                                                                                    |
| <b>3</b> Input Pin 2 of the state of the state of the state of the state of the state of the state of the state of the state of the state of the state of the state of the state of the state of the state of the state of the sta |
|                                                                                                    |
|                                                                                                    |
|                                                                                                    |
| <sup>3</sup> Port Usage <sup>o</sup> Ports are not Swapped (Keyboard on Port0, Mouse on Port1)                                                                                                    |
| з<br><sup>3</sup> Clock Rate <sup>o</sup> Timer variables are based on a 12.0 MHz clock rate                                                                                                    |
| <sup>3</sup> Conversion <sup>o</sup> Use ROM ScanCode Conversion Table                                                                                                    |
|                                                                                                    |
|                                                                                                    |
|                                                                                                    |
|                                                                                                    |
| Controller identified as: MultiKey/42i for the 8042 (v4.12)                                                                                                    |
|                                                                                                    |
|                                                                                                    |
| 1°°Helbooo 2°°Thfoooo 3°°Coloroo 4°°°°°°00 5°°Loadooo 6°°Save°°° Esc°Exit°°                                                                                                    |

 *Figure 4-9. CFG42i.EXE Input Pin Event Task Dialog.*

#### **4.2.3 Configuring Inactivity Timer and Tasks**

When the Inactivity Timer Configuration window is active (i.e. the window is highlighted and cursor is enabled), the user can choose to modify the Inactivity Time; Enable or Disable the Flashing Scroll Lock LED as an Inactivity Indicator; and set the Standby Tasks and the Standby SMI values. The Resume Tasks and Resume SMI values are automatically generated from the Standby values.

If the Inactivity Time is selected with the ENTER key, the program prompts the user for a Time value as shown in the Inactivity Time Dialog Box in Figure 4-10. Setting the Inactivity Time has been included in the MultiKey/42i Configuration Utility for completeness since the BIOS would probably set this value from user defined values stored in CMOS. This allows testing of the Keyboard Controller and the Inactivity Timer without any BIOS modifications.

As indicated in Section 4.2, the Inactivity Task was extended by sharing the HotKey 5 Task, the Second Task item enables/disables this feature. If selected the user is prompted by a simple Dialog Box whether to enable or disable this feature.

| riguie + To. Or G+zi.LAL macuvity Time Dialog.                                                                                                    |                      |  |
|----------------------------------------------------------------------------------------------------|----------------------|--|
| °CCLCODYLLBDE^Phoenf&^Technolo <mark>gfes^1996?^M1tfKey742f^Conffguratfon^(Ver^1^4)^^^</mark>                                                                                                    |                      |  |
| ÚÄÄÄÄÄÄÄÄÄÄÄÄÄÄÄÄÄ Key A¿                                                                                                    |                      |  |
| <sup>3</sup> Active Key <sup>o</sup> Ctrl                                                                                                    |                      |  |
| a Active Rey <sup>o</sup> Alt AA Hotkey Task AAAAAAAAAAAA SM Az<br>a Hotkey 1 <sup>o</sup> F1 <sup>a</sup> Force Standby Mode a 00h a<br>a Hotkey 2 <sup>o</sup> úúú a úúú a 00h a<br>a Hotkey 2 <sup>o</sup> úúú a úúú a 00h a<br>a Hotkey 4 <sup>o</sup> úúú a úúú a 00h a<br>a Hotkey 4 <sup>o</sup> |                      |  |
|                                                                                                    |                      |  |
|                                                                                                    |                      |  |
|                                                                                                    |                      |  |
|                                                                                                    |                      |  |
|                                                                                                    |                      |  |
|                                                                                                    |                      |  |
| ÚAAAAAAAAAAAAAAAAAAA Port Mask°Éffffffffffffffffffffffffffffffffff, SMI Ä¿                                                                                                    |                      |  |
| a InputPin 1 ° 00010000° ° serect 'Inactrore & Time . oo 05h . "Sa InputPin 2 ° 0010000 ° serect 'Inactrore Time . oo 05h . "Sa InputPin 2 ° 00101000 ° serect 'Inactrore Time . oo 01 . "Sa InductPin 2 ° 001 . "Sa InductPin                                                                          |                      |  |
|                                                                                                    |                      |  |
|                                                                                                    |                      |  |
|                                                                                                    |                      |  |
| 3 Inactivity o university of the Scroll Lock LED 3                                                                                                    |                      |  |
|                                                                                                    | 02h                  |  |
| <sup>3</sup> Inactive 2 ° Enable Sec <sup>°000000</sup> p°10°fif nutes°000000°Security                                                                                                    | з<br>04 <sub>h</sub> |  |
|                                                                                                    |                      |  |
|                                                                                                    |                      |  |
|                                                                                                    |                      |  |
|                                                                                                    |                      |  |
|                                                                                                    |                      |  |
|                                                                                                    |                      |  |
|                                                                                                    |                      |  |
|                                                                                                    |                      |  |
|                                                                                                    |                      |  |
|                                                                                                    |                      |  |
|                                                                                                    |                      |  |
| <sup>3</sup> Port Usage <sup>o</sup> Ports are not Swapped (Keyboard on Port0, Mouse on Port1)                                                                                                    |                      |  |
| <sup>3</sup> Clock Rate <sup>o</sup> Timer variables are based on a 12.0 MHz clock rate                                                                                                    | з                    |  |
| <sup>3</sup> Conversion <sup>o</sup> Use ROM ScanCode Conversion Table                                                                                                    | з                    |  |
|                                                                                                    |                      |  |
|                                                                                                    |                      |  |
|                                                                                                    |                      |  |
| Controller identified as: MultiKey/42i for the 8042 (v4.12)                                                                                                    |                      |  |
|                                                                                                    |                      |  |
|                                                                                                    |                      |  |
| 1°°Helbooo 2°°Thfoooo 3°°Coloroo 4°°°°°°00 5°°Loadooo 6°°Save°°° Esc°Exit°°                                                                                                    |                      |  |

 *Figure 4-10. CFG42i.EXE Inactivity Time Dialog.*

The Inactivity Indicator item is also an enable/disable feature. If selected, the user is prompted to enable/disable the Scroll Lock LED as a flashing Inactivity mode (Standby mode) indicator.

There are a maximum of two Standby Tasks to be performed. The second Task if defined is always performed before the first Task, this information is important when calculating unique SMI function numbers for all events. The Resume Tasks are automatically generated from the Standby Task. If the Task is a Pulsed function, the Task is exactly repeated for the Resume Task, otherwise the function is inverted for the Resume Task. If Port 1 Pin 3 was lowered by the Standby Task, it would be raised by the Resume Task. The Resume SMI number values are simply incremented from the Standby SMI numbers. Therefore the maximum Standby SMI number value is 00Eh, making the maximum Resume SMI number value equal to 00Fh.

The Standby Tasks are modified just as the HotKey Tasks with one addition; if the second Inactivity Timer Task is being modified, a Dialog Box reminding the user that this Task is connected with the HotKey 5 Task is displayed. If there is no second Standby Task, the Dialog Box will remind the user that this Task can only be used if the Second Task is set to Share HotKey5. If the HotKey 5 Task is being shared, the a Dialog Box will remind the user that modifying this Task will also modify the HotKey 5 Task as shown in Figure 4- 11.

| riyule 4-11. Or G421.LAL 2110 Starldby Task Dialog.                                                                                                    |  |  |
|----------------------------------------------------------------------------------------------------|--|--|
| "Confright:Phoenfx:Technologies"1996:"MitfKey/42f"Conffguratfon"(Ver"1:4)"""                                                                                                    |  |  |
| <sup>3</sup> Active Key <sup>o</sup> Ctrl                                                                                                    |  |  |
| з<br>Active Key <sup>o</sup> Alt AA HotKey Task AAAAAAAAAAA SM Az                                                                                                    |  |  |
| F1 <sup>3</sup> Force Standby Mode<br>HotKey 1 <sup>o</sup><br>з<br>з<br>00h                                                                                                    |  |  |
| з<br>з<br>з<br>00h<br>úúú                                                                                                    |  |  |
| з<br>з<br>з<br>00h<br>úúú                                                                                                    |  |  |
| HotKey 2 <sup>o</sup> úúú <sup>3</sup><br>HotKey 3 <sup>o</sup> úúú <sup>3</sup><br>HotKey 4 <sup>o</sup> úúú <sup>3</sup><br>з<br>з<br>з<br>úúú<br>00h                                                                                                    |  |  |
| з<br>з<br>з<br>$HotKey_5^o$ $\ldots$ $9$ $\ldots$ Enable Security<br>03h                                                                                                    |  |  |
|                                                                                                    |  |  |
| ÚAAAAAAAAAAAAAAÄADÄ Port Mask ÄÄÄÄÄ External Pin Task ÄÄÄÄÄ SMI Ä;                                                                                                    |  |  |
| <sup>3</sup> Force Standby Mode<br><sup>3</sup> InputPin 1 <sup>o</sup><br>00010000b<br>з<br>з<br>05h                                                                                                    |  |  |
| 3<br>з<br><sup>3</sup> InputPin 2 <sup>o</sup><br>з<br>00h<br>úúú<br>úúú                                                                                                    |  |  |
|                                                                                                    |  |  |
| ÚÄÄÄÄÄÄÄÄÄÄÄÄÄÄÄÄÄÄÄ Timer Value ÄÄÄ Second Task ÄÄÄ Inactivity Indicator ÄÄÄÄÄÄÄÄÄÄÄ                                                                                                    |  |  |
| <sup>3</sup> Inactivity <sup>o</sup> 30.0 minutes <sup>3</sup> Share HotKey5 <sup>3</sup> Flashing the Scroll Lock LED                                                                                                    |  |  |
|                                                                                                    |  |  |
| <sup>3</sup> Inactive 1 ° Lower °°°HôtKêy5°Tâsk°is°âlsô°cônfigûrêd°°° 00001000b<br>з<br>02h                                                                                                    |  |  |
| <sup>3</sup> Inactive 2 ° Enable ° ° as the second Inactivity Task.  o rity<br>з<br>04h                                                                                                    |  |  |
|                                                                                                    |  |  |
|                                                                                                    |  |  |
|                                                                                                    |  |  |
|                                                                                                    |  |  |
| з<br><sup>3</sup> Security 1 <sup>o</sup><br>з<br>$\frac{\text{u}\text{u}\text{u}}{\text{u}\text{u}\text{u}}$ $\frac{3}{3}$ $\frac{00\text{h}}{\text{00}\text{h}}$ $\frac{3}{3}$<br>01 h<br>úúú                                                                      |  |  |
| $\frac{3}{2}$ . Security 2. <sup>o</sup><br>з<br>з<br>01 <sub>h</sub><br>úúú                                                                                                    |  |  |
|                                                                                                    |  |  |
| <sup>3</sup> Ignore Key <sup>o</sup> uuu <sup>3</sup> D2h: Pswd test <sup>3</sup> Disabled <sup>3</sup> Send when Enabled <sup>3</sup><br><sup>3</sup> Ignore Key <sup>o</sup> uuu <sup>3</sup> when P1.2=1 AAAAAAAAAAAA Send when Disabled <sup>3</sup><br>з<br>úúú |  |  |
| з<br>úúú                                                                                                    |  |  |
|                                                                                                    |  |  |
|                                                                                                    |  |  |
| <sup>3</sup> Port Usage <sup>o</sup> Ports are not Swapped (Keyboard on Port0, Mouse on Port1)                                                                                                    |  |  |
| з<br><sup>3</sup> Clock Rate <sup>o</sup> Timer variables are based on a 12.0 MHz clock rate                                                                                                    |  |  |
| R<br><sup>3</sup> Conversion <sup>o</sup> Use ROM ScanCode Conversion Table                                                                                                    |  |  |
|                                                                                                    |  |  |
|                                                                                                    |  |  |
|                                                                                                    |  |  |
| Controller identified as:<br>MultiKey/42i for the $8042$ (v4.12)                                                                                                    |  |  |
|                                                                                                    |  |  |
|                                                                                                    |  |  |
| 1°°Helb°°° 2°°Info°°° 3°°Color°° 4°°°°°°°° 5°°Load°°° 6°°Save°°° Esc°Exit°°                                                                                                    |  |  |

*Figure 4-11. CFG42i.EXE 2nd Standby Task Dialog.*

Press the ENTER key to Continue defining the Task using the same procedures used to set the HotKey and External Input Pin Event Tasks [\(Sections 4.2.1](#page-51-0) and [4.2.2\)](#page-52-0).

#### **4.2.4 Configuring Password Security and Tasks**

Once the Password Configuration window is active (i.e. the window is highlighted and cursor is enabled), the user can choose to modify with the ARROW keys either of the Passwords, the Security Mode, the Security Enabled Tasks, the Security Enabled SMI values, the keys to not process as Password matches, the USB Password Validation mode, and the values to send to the System when Security is enabled & disabled. The Security Disabled Tasks and Security Disabled SMI values are automatically generated from the Security Enabled values.

Both 16-byte Passwords can be set from the MultiKey/42i Configuration Utility. This is an alternate method to having the BIOS set one or more user defined values that were stored in CMOS. It allows the testing of the Keyboard Controller and both Passwords without any BIOS modifications. Either Password can only be downloaded once and neither Password can ever be overwritten. After installation, either Password can disable Security. Passwords can employ separate Enable/Disable Tasks. These tasks can configure a

'customized system' accessing separate hardware and software components. Each Password has a separate Enable/Disable SMI function number which can be read (as soon as the Security is enabled) to determine which Password was entered through software, without causing an SMI. kbdWait4Security is an example of that type of routine; it waits for either Password and then reads the MultiKey/42i Keyboard Controller SMI value to determine which Password was entered.

The Security Mode item is an Enable/Disable feature. If selected the user is prompted by a simple Dialog Box whether to enable or disable the Blocking of Device Commands when the Security feature is enabled.

The Security Enabled Tasks are modified just as the HotKey, External Input Pin Event, and Inactivity Tasks. Defining the Task will follow the same procedure as setting the HotKey or External Input Pin Event Task (Sections [4.2.1](#page-51-0) and [4.2.2\)](#page-52-0). If both Passwords are installed, then both Security Enabled Tasks are performed when Security is enabled. The second Task, if defined, is always performed before the first Task; this information is important when calculating unique SMI function numbers for all events. The Security Disabled Tasks are automatically generated from the Security Enabled Task. If the Task is a Pulsed function, the Task is exactly repeated for the Security Disabled Task; otherwise the function is inverted for the Security Disabled Task. If Port 1 Pin 2 was lowered by the Security Enabled Task, it would be raised by the Security Disabled Task. The Security Disabled SMI number values are simply incremented from the Security Enabled SMI numbers. Therefore the maximum Security Enabled SMI number value is 00Eh, making the maximum Security Disabled SMI number value equal to 00Fh.

The USB Password Validation (D2h: Pswd test when P1.2 is High) item is an enable/disable feature. If selected the user is prompted by a simple Dialog Box whether to enable or disable the USB Password Validation support feature.

Setting the Ignore Key values and the data to be sent to the System on Enable/Disable have been included here since they affect the overall Security operation. These features are original IBM defined features. The Ignore Key values are normally set to left SHIFT key and right SHIFT key to remove all case-sensitivity with the Password. The Ignore Key values are modified exactly like setting the HotKey Scan Codes in Section 4.2.1.

The last remaining Security feature is the data sent to the System when Security is enabled and disabled. The idea behind this feature is to setup unique numbers that cannot be confused with the Keyboard Scan Codes so the System receives an indication when Security has been enabled and disabled, however this feature is rarely used since there are other ways of getting this information. Once the cursor has been moved to this feature, the numeric value can be typed-in pressing the ENTER key when completed or pressing the ENTER key first will pop-up a Dialog Box prompting the user for a numeric value. The value of zero disables the feature.

#### **4.2.5 Configuring Miscellaneous Features**

Once the Miscellaneous Configuration window is active (i.e. the window is highlighted and cursor is enabled), the user can choose to modify with the ARROW keys the Port Usage, the Clock Rate (which should be set at 12MHz), and whether the Scan Code Conversion table is taken from ROM or RAM.

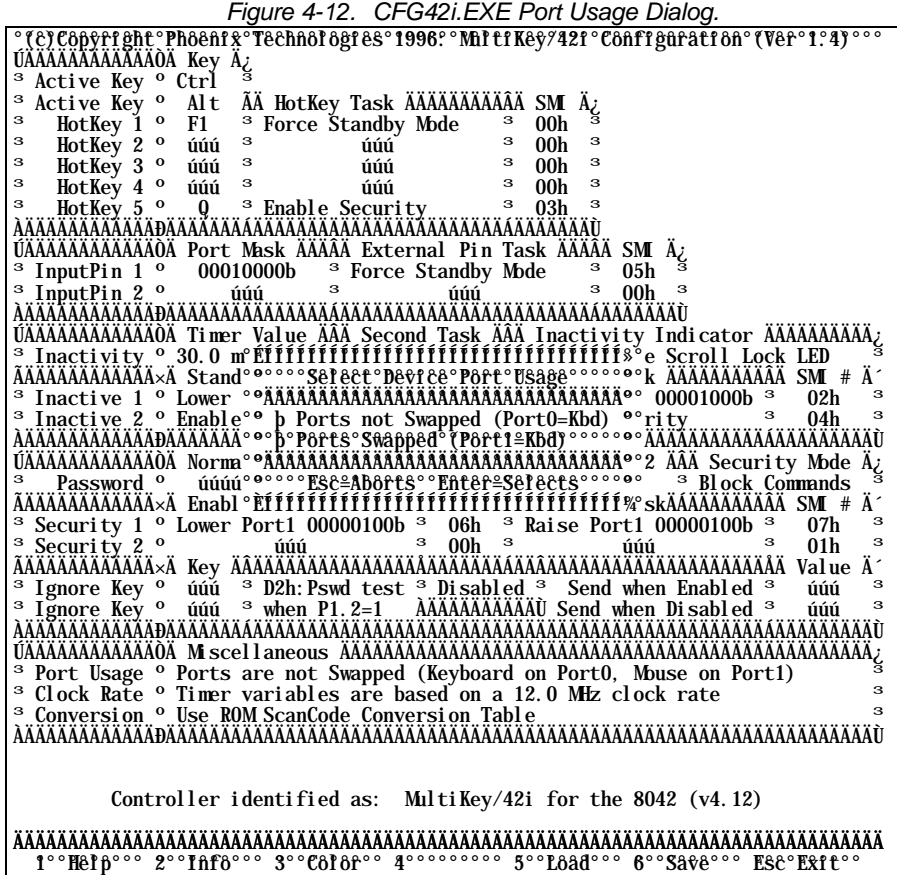

The Clock Rate has been included in the MultiKey/42i Configuration Utility for completeness and should always be set at 12MHz. One of the MultiKey/42i compromises which comes along with the additional features in a 2K package is that the Keyboard Controller's Clock Rate must be 12MHz.

Both selecting Port Usage (PortSwapping) and selecting ROM/RAM Scan Code Conversion Table present a simple Dialog Box to the user when selected, as shown in Figure 4-12.

### **4.2.6 Exiting Configuration Utility**

The user can exit the Configuration Utility by pressing the ESC key. If changes have been made and not saved, the Configuration Utility will prompt the user with a Dialog Box suggesting the current configuration needs to be saved. If the Configuration Utility is not running in Fake Hardware mode (Command Line switch: /F), the user is prompted with a Dialog Box asking if the current configuration is to be downloaded to the MultiKey/42i Keyboard Controller. The Passwords will also be downloaded, which means after this the MultiKey/42i configuration will not able to be changed until the System is powered down. If either Password has been downloaded before the Configuration Utility was run, the user will be given an Error Dialog Box indicating the MultiKey/42i configuration cannot be updated.

This page left blank.

# Chapter 5 MultiKey Keyboard Controller Routines

Many MultiKey features are RAM loaded variables that can be changed or selected external to the Keyboard Controller. This Chapter is devoted to Code that talks to the Keyboard Controller, the Keyboard, and the PS/2 Mouse. This Code can be used in the System BIOS or in the Power Management routines.

# **5.1 Routines Overview**

The following is a list of the types of Keyboard Controller routines contained in this Chapter.

- MultiKey Control Routines, Disabling/Enabling the Keyboard & Mouse Interface routines.
- MultiKey Support Routines, Keyboard Controller Interface routines.
- MultiKey/42i BIOS Routines, Keyboard Controller Configuration routines.
- MultiKey/42i Setup Routines, End-User Configuration routines.
- Keyboard/Mouse POST Routines, Reset/Init Keyboard Controller, Keyboard and the Mouse.

#### **5.1.1 MultiKey Control Routines**

The MultiKey Control routines provide clean access to the MultiKey Controller through foreground and background (i.e. SMI) environments. The type of Keyboard Controller and its configuration can also be determined from these routines. Table 5-1 lists the MultiKey Control Routines.

| Name            | Description                                                                                                 |  |  |
|-----------------|----------------------------------------------------------------------------------------------------|--|--|
| kbdDevicesOff   | Used in SMI code where no background Interrupt Service Routines are allowed to service the Mouse and        |  |  |
|                 | Keyboard devices. This routine saves the Keyboard Controller's current state and disables the Keyboard and  |  |  |
|                 | Mouse device interfaces without disturbing incoming Keyboard and Mouse data.                                |  |  |
| kbdDevicesOn    | Used in SMI code where no background Interrupt Service Routines are allowed to service the Mouse and        |  |  |
|                 | Keyboard devices. This routine restores the original Keyboard Controller's state and clears any spurious    |  |  |
|                 | interrupts.                                                                                                 |  |  |
| kbdDisDevices   | Used in the foreground code where background Interrupt Service Routines handle the Mouse and Keyboard       |  |  |
|                 | devices. This routine saves the Keyboard Controller's current state and disables the Keyboard and Mouse     |  |  |
|                 | device interfaces without disturbing incoming Keyboard and Mouse data.                                      |  |  |
| kbdEnaDevices   | Used in the foreground code where background Interrupt Service Routines handle the Mouse and Keyboard       |  |  |
|                 | devices. This routine restores the original Keyboard Controller's state and clears any spurious interrupts. |  |  |
| kbdChkProcessor | Determines the Type of Keyboard Controller present in the System along with the revision level of the       |  |  |
|                 | processor and its current configuration.                                                                    |  |  |

*Table 5-1. MultiKey Control Routines.*

### **5.1.2 MultiKey Support Routines**

The MultiKey Support routines provide interface routine for MultiKey Keyboard Controller Variables and Memory along with the basic interface routines. Additional support includes System delay routines. Table 5-2 lists the MultiKey Support Routines.

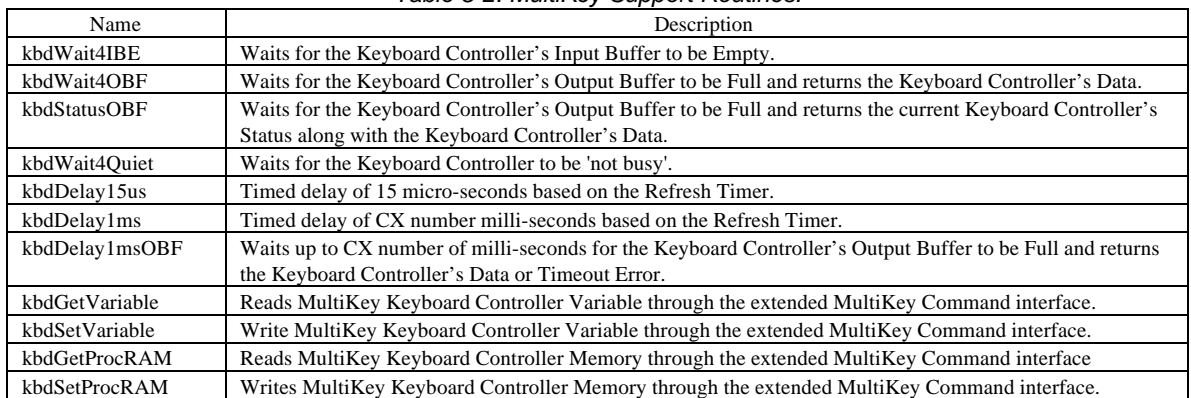

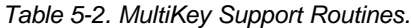

### **5.1.3 MultiKey/42i BIOS Routines**

The MultiKey/42i BIOS routines provide complete feature configuration for the MultiKey/42i product. These features include the Inactivity Timer, HotKeys, Input Pin Events, Security, and Miscellaneous Keyboard Controller functions. Table 5-3 lists the MultiKey/42i BIOS routines.

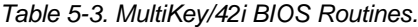

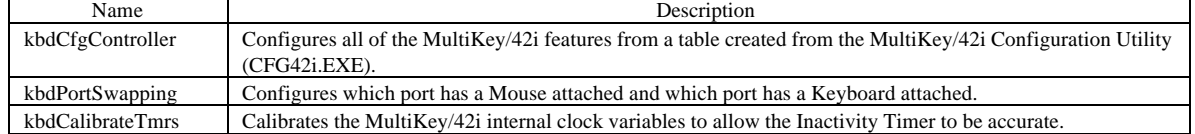

# **5.1.4 MultiKey/42i Setup Routines**

The MultiKey/42i Setup routines provide the End-User support routines for some of the MultiKey/42i run-time features. Table 5-4 lists the MultiKey/42i Setup Routines.

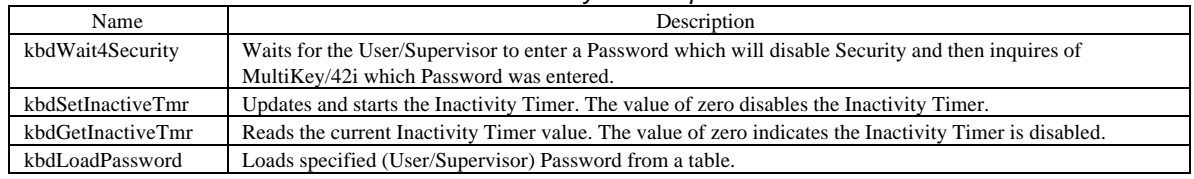

#### *Table 5-4. MultiKey/42i Setup Routines.*

### **5.1.5 Keyboard/Mouse POST Routines**

The Keyboard/Mouse POST routines are used to initialize the external Devices from power-on. These routines can be used in POST (Power-On Self Test) or Resume to test and initialize the Devices before programming them to the desired state. Table 5-5 lists the MultiKey Keyboard/Mouse POST routines.

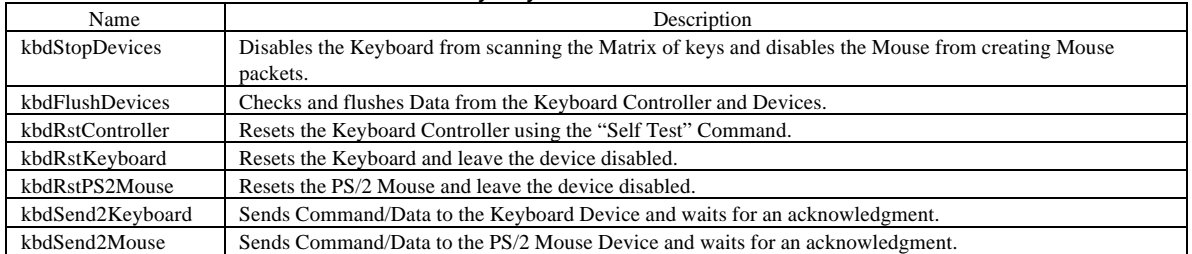

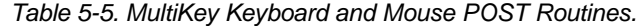

#### **5.1.6 Sample Keyboard Controller Code**

Figure 5-1 illustrates a sample of the MultiKey code base.

 *Figure 5-1. Sample Keyboard Controller Code. (sheet 1 of 24)*

;---------------------------------------------------------------------------- ; ; Copyright (c) 1992-1996 Phoenix Technologies Ltd. ; This program contains proprietary and confidential information. All ; rights reserved except as may be permitted by prior written consent. ; Content: Common Keyboard Controller, Keyboard, & PS/2 Mice support ; routines. ; ;---------------------------------------------------------------------------- Local Equates - Used in this Module ;----------------------------------------------------------------------------  $\begin{tabular}{lcccc} BITF & EQU & 10000000000000000b \\ BITE & EQU & 0100000000000000b \\ BITD & EQU & 0010000000000000b \end{tabular}$ EQU 01000000000000000<br>EQU 00100000000000000 BITD EQU 0010000000000000<br>BITC EQU 0001000000000000<br>BITB EQU 00001000000000000 BITC EQU 0001000000000000b BITB EQU 0000100000000000b BITA EQU 0000010000000000b BIT9 EQU 0000001000000000b BIT8 EQU 0000000100000000b BIT7 EQU 0000000010000000b BIT6 EQU 0000000001000000b BIT5 EQU 0000000000100000b BIT4<br>BIT3 EQU 00000000000010000<br>BIT3 EQU 0000000000001000b BIT3 EQU 0000000000001000b BIT2 EQU 0000000000000100b<br>BIT1 EQU 0000000000000010b BIT1 EQU 0000000000000010b 00000000000000001b ;---------------------------------------------------------------------------- DATA SEGMENT public 'DATA' ASSUME DS: DATA ;---------------------------------------------------------------------------- ; Data Segment Variables - MultiKey Variable Definitions ;---------------------------------------------------------------------------- ; ;{Read 64h} 8042 Status {saveKCCB} KB Controller Command Byte ; B7 - Parity Error B7 - Reserved<br>; B6 - Timeout (AT=Rcv Timeout) B6 - Cnvt ScanCodes 85 - Aux Disabled (AT=PC Mode)<br>B4 - Kbd Disabled B4 - KeyLock switch inactive<br>B3 - Command/Data B3 - Reserved (AT=Override switch)<br>B2 - System Flag ; B2 - System Flag B2 - System Flag ; B1 - IBF B1 - Aux IntrEnabled ; B0 - OBF B0 - Kbd IntrEnabled ; ;{verInfo1} Version Information I {verInfo2} Version Information II ; B7 - Processor Type (bit2) B7 - IRQ12 software Flip/Flop<br>; B6 - Battery Management Support B6 - IRQ12 software inverted ; B5 - Kbd Scanning support B5 - IRQ1 software Flip/Flop ; B4 - Power Down Support B4 - IRQ1 software inverted B5 - Kbd Scanning support<br>B4 - Power Down Support<br>B3 - Processor Type (bit1) ; B2 - PS/2 Mouse Emulation B2 - Clock speed (bit 2) ; B1 - AT Environment (0=PS/2) B1 - Clock speed (bit 1) ; B0 - Processor Type (bit0) B0 - Clock speed (bit 0) ; Processor Type: bit2 bit1 bit0<br> $MB8802$  0 0 0 ; M38802 0 0 0 B7 - AMI Keyboard Controller ; 80C51SL 0 0 1 B6 - Phoenix Keyboard Controller ; 80x86 0 1 0 B5 - MultiKey Keyboard Controller ; H8/3332 0 1 1 B4 - PS/2 Mouse Environment ; V144L 1 0 0 B3 - PS/2 Mouse Wrap Mode Set ; 8042 1 0 1 B2 - PS/2 Mouse Attached ; Reserved 1 1 0 B1 - Keyboard Attached ; Reserved 1 1 1 B0 - Reserved ;----------------------------------------------------------------------------

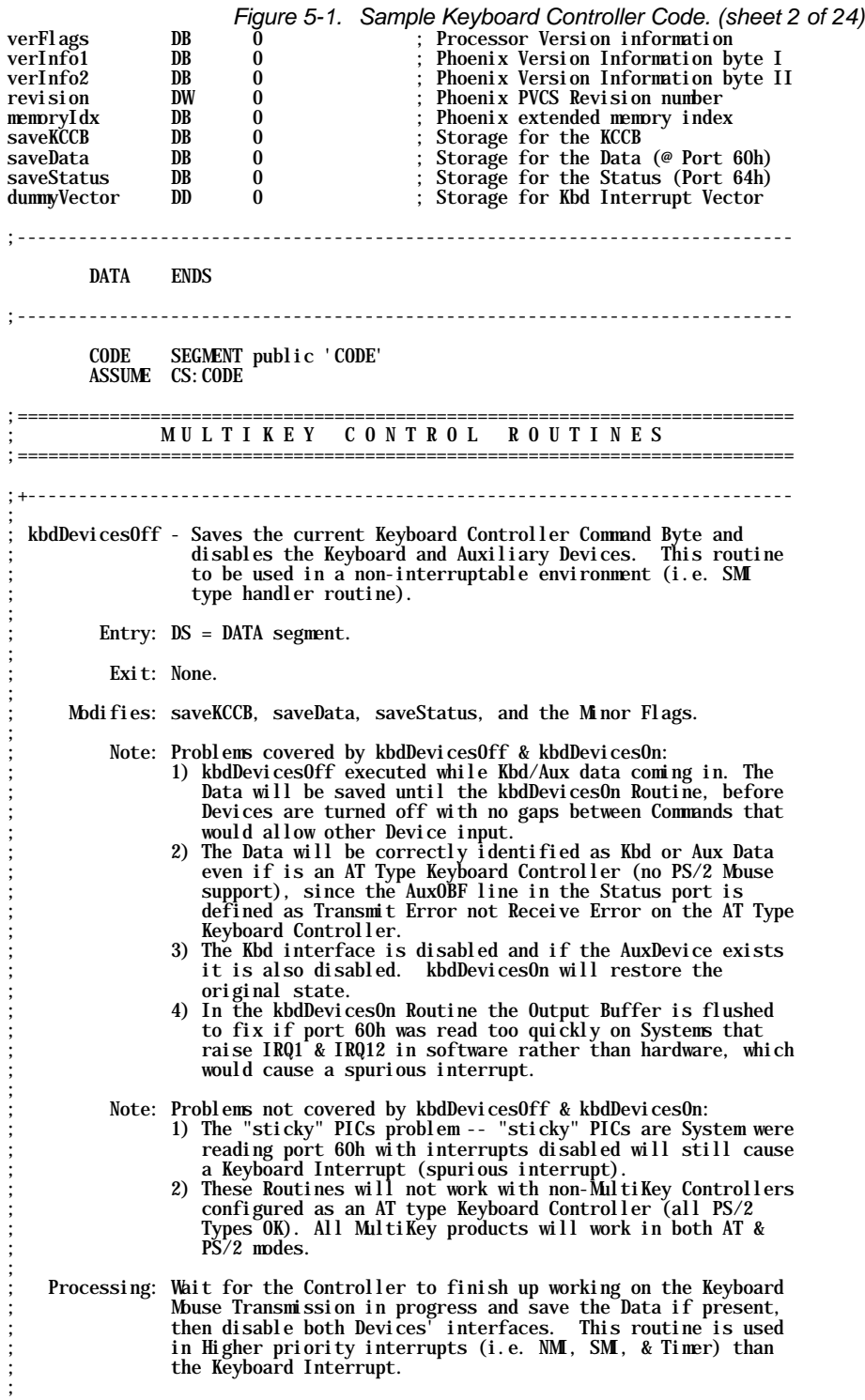

| kbdDevi ces0ff                                                                                                    | NEAR PUBLIC<br>PROC                                                                                                    |                                                                                                    |
|----------------------------------------------------------------------------------------------------|----------------------------------------------------------------------------------------------------|----------------------------------------------------------------------------------------------------|
| push<br>mov<br>cal l<br>out<br>cal l<br>in<br>mov<br>test<br>jz<br>in<br>mov<br>off1:<br>mov<br>call<br>out<br>mov<br>call<br>out<br>mov<br>call<br>out<br>mov<br>cal l<br>out<br>call<br>call<br>mov<br>pop<br>ret<br>kbdDevices0ff ENDP | ax<br>al, 07Dh<br>kbdWait4IBE<br>064h, al<br>kbdWait4IBE<br>al. 064h<br>BYTE PTR ds: [saveStatus], al<br>BYTE PTR ds: [saveStatus], BITO<br>off1<br>al, 060h<br>BYTE PTR ds: [saveData], al<br>al, 020h<br>kbdWait41BE<br>064h. al<br>al. OADh<br>kbdWait41BE<br>064h. al<br>al, 0A7h<br>kbdWait4IBE<br>064h, al<br>al, OFFh<br>kbdWait4IBE<br>064h, al<br>kbdWait4IBE<br>kbdWait40BF<br>BYTE PTR ds: [saveKCCB], al ; Save so it can be restored<br>ax<br>----------------------------<br>kbdDevicesOn - Restores the original Keyboard Controller Command Byte.<br>$Entry: DS = DATA segment.$<br>Exit: None.<br>Modifies: Minor Flags.<br>Processing: Puts the Keyboard/AuxDevice transmission Data back in the<br>Output Buffer and restores the original state of the Keyboard | Write RAM Location 3Dh<br>Wait for Input Buffer Empty<br>Issue Cmd of 2-byte Cmd only<br>Wait for Input Buffer Empty<br>: Get the Status<br>Is Output Buffer Full?<br>Jmp if no<br>; Get the Controller Data<br>Read KCCB command<br>; Wait for Input Buffer Empty<br>Disable Keyboard interface<br>; Wait for Input Buffer Empty<br>Disable AuxDevice interface<br>; Wait for Input Buffer Empty<br>; Null Command<br>; Wait for Input Buffer Empty<br>Make last Command complete<br>Wait for Input Buffer Empty<br>; Wait for Output Buffer Full |
|                                                                                                    | and AuxDevice interfaces, from before the kbdDevicesOff<br>Routine if and only if kbdDevicesOff was originally Called.                                                                                                    |                                                                                                    |
| push<br>mov<br>call<br>out<br>cal l<br>in<br>test<br>jz.<br>mov<br>test<br>jz<br>mov<br>cal l<br>on1:<br>out<br>mov<br>cal l<br>out<br>$on2$ :<br>mov<br>cal l<br>out<br>mov<br>cal l<br>out<br>pop<br>ret<br>kbdDevi ces0n               | kbdDevices0n PROC NEAR PUBLIC<br>ax<br>al, OFFh<br>kbdWait4IBE<br>064h, al<br>kbdWait4IBE<br>al, 060h<br>BYTE PTR ds: [saveStatus], BITO<br>on2<br>al, OD2h<br>BYTE PTR ds: [saveStatus], BIT5<br>on 1<br>al, OD3h<br>kbdWait41BE<br>064h, al<br>al, BYTE PTR ds: [saveData]<br>kbdWai t4I BE<br>060h, al<br>al, 060h<br>kbdWai t4I BE<br>064h. al<br>al, BYTE PTR ds: [saveKCCB]<br>kbdWai t4I BE<br>060h, al<br>ax<br>ENDP                                                                                                    | Null Command<br>; Wait for Input Buffer Empty<br>Wait for last intr=complete<br>Flush Output Buffer<br>: Was Output Buffer Full?<br>Jmp if no<br>Echo Keyboard ScanCode<br>Was it an AuxDevice OBF?<br>Jmp if no<br>Echo AuxDevice Data<br>Wait for Input Buffer Empty<br>Get Controller Data<br>Wait for Input Buffer Empty<br>Write KCCB command<br>Wait for Input Buffer Empty<br>; Get original KCCB<br>; Wait for Input Buffer Empty                                                                                                    |

*Figure 5-1. Sample Keyboard Controller Code. (sheet 3 of 24)*

*Figure 5-1. Sample Keyboard Controller Code. (sheet 4 of 24)* ;+--------------------------------------------------------------------------- ; kbdDisDevices - Saves the current Keyboard Controller Command Byte and disables the Keyboard and Auxiliary Devices. This routine to be used in an interruptable environment. ; ; Entry: DS = DATA segment. ; Exit: None. ; Modifies: saveKCCB, dummyVector, and Minor Flags. ; Note: Problems covered by kbdDisDevices & kbdEnaDevices: ; 1) kbdDisDevices executed while Kbd/Aux data coming in. The Data will go to the original Interrupt routine before Devices are turned off with no gaps between Commands that would allow other Device input.<br>2) The Kbd interface is disabled a The Kbd interface is disabled and if the AuxDevice exists it is also disabled. kbdEnaDevices will restore the original state. ; 3) The Dummy\_Interrupt allows "sticky" PICs to work, "sticky" ; PICs are System were reading port 60h with interrupts ; disabled will still cause a Keyboard Interrupt (spurious ; interrupt). ; 4) The Dummy\_Interrupt fixes reading port 60h too quickly on ; Systems that raise IRQ1 & IRQ12 in software rather than hardware, which would also cause a spurious interrupt. ; 5) The Specific EOI in kbdEnaDevices allows level sensitive ; PICs (i.e. PS/2 Systems) to work, since the dummyInterrupt does not read Port 60h, and therefore would cause contineous interrupts. ; Frocessing: After waiting for the Controller to finish up working on<br>the Keyboard/Mouse Transmission in progress, turn Off<br>; both Devices and Disable Keyboard Controller Interrupts.<br>; This routine is used in the Main Line Interrupt Routines are handling both the Kbd/Aux Devices. ; kbdDisDevices PROC NEAR PUBLIC push ax<br>mov al, 07Dh mov al, 07Dh ; Write RAM Location 3Dh<br>call kbdWait4IBE ; Wait for Input Buffer ! call kbdWait4IBE ; Wait for Input Buffer Empty<br>out 064h, al ; Issue Cmd of 2-byte Cmd onl<br>call kbdWait4Quiet ; Wait for IBE & OBE out 064h, al ; Issue Cmd of 2-byte Cmd only call kbdWait4Quiet ; Wait for IBE & OBE call installInterrupt ; Kbd intr => Dummy\_Interrupt mov al, 020h ; Read KCCB command<br>| call kbdWait4IBE ; Wait for Input Bu call kbdWait4IBE ; Wait for Input Buffer Empty out 064h, al<br>mov al, 060h mov al, 060h ; Write KCCB command call kbdWait4IBE ; Wait for Input Bufi call kbdWait4IBE ; Wait for Input Buffer Empty out 064h, al<br>mov al, 074h mov al, 074h ; Aux/Kbd interface & IRQs off<br>
call kbdWait4IBE ; Wait for Input Buffer Empty call kbdWait4IBE ; Wait for Input Buffer Empty out 060h, al<br>call kbdWait40BF call kbdWait4OBF ; Wait for Output Buffer Full mov BYTE PTR ds:[saveKCCB], al ; Save so it can be restored pop ax ret kbdDisDevices ENDP ;+--------------------------------------------------------------------------- ; ; kbdEnaDevices - Restores the Keyboard Controller Command Byte. ; Entry:  $DS = DATA$  segment. ; Exit: None. ; Modifies: Minor Flags. ; Processing: Restore the original state of the Keyboard and Mouse

;

; interfaces, and clear the pending spurious interrupt if ; present, from the kbdDisDevices Routine.

kbdEnaDevices PROC NEAR PUBLIC push ax<br>mov al, mov al, 060h ; Write KCCB command call kbdWait4IBE ; Wait for Input Buffer Empty out 064h, al mov al, BYTE PTR ds:[saveKCCB] ; Get original KCCB mov al, BYTE PTR ds: [saveKCCB] ; Get original KCCB<br>call kbdWait4IBE ; Wait for Input Buffer Empty<br>out 060h al out 060h, al<br>call restoreInterrupt restoreInterrupt ; Restore Keyboard interrupt ax pop ret kbdEnaDevices ENDP ;---------------------------------------------------------------------------- ; ; installInterrupt - Installs the Dummy Interrupt Vector. ; ; Entry: DS = DATA segment. ; Exit: None. ; Modifies: Keyboard Interrupt Vector and dummyVector. ; Processing: Replace original Keyboard Interrupt vector with Dummy ; Keyboard Interrupt Routine. ;<br>installInterrupt PROC NEAR pushf push es push ax cli mov ax, 0<br>mov es, ax mov es, ax ; ES => Segment zero mov ax, WORD PTR es:[9\*4+0] ; Get original Offset mov WORD PTR ds:[dummyVector+0], ax ; Save original Offset mov WORD PTR es:[9\*4+0], OFFSET cs:dummyInterrupt mov ax, WORD PTR es:[9\*4+2] ; Get original Segment mov WORD PTR ds:[dummyVector+2], ax ; Save original Segment mov WORD PTR es:[9\*4+2], cs ; Install new Vector pop ax pop es popf ret installInterrupt ENDP ;---------------------------------------------------------------------------- ; ; restoreInterrupt - Restore original Keyboard Interrupt routine vector. ; Entry:  $DS = DATA$  segment. ; Exit: None. ; Modifies: Keyboard Interrupt Vector and dummyVector. ; Processing: Restore original Keyboard Interrupt vector saved from the ; installInterrupt routine. ; restoreInterrupt PROC NEAR pushf push es<br>push ax push cli mov ax, 0<br>
mov es, ax<br>
mov ax, WORD PTR ds: [dummyVector+0] ; Get original Offset<br>
mov WORD PTR es: [9\*4+0], ax<br>
mov ax, WORD PTR ds: [dummyVector+2] ; Get original Segment<br>
mov and DTR es: [9\*4+2], ax<br>
mov al, 061h out 020h, al ; Specific E0I to the PIC1 pop ax pop pop es popf ret restoreInterrupt ENDP

*Figure 5-1. Sample Keyboard Controller Code. (sheet 5 of 24)*

*Figure 5-1. Sample Keyboard Controller Code. (sheet 6 of 24)* ;---------------------------------------------------------------------------- ; dummyInterrupt - Prevent spurious Keyboard Interrupts. ; ; Entry: None. ; Exit: None. ; Modifies: None. ; Processing: Several chipsets have problems and create spurious Keyboard Interrupts even when interrupts are disabled. ; dummyInterrupt PROC NEAR iret dummyInterrupt ENDP ;+--------------------------------------------------------------------------- ; ; kbdChkProcessor - Determine the Type of Keyboard Controller present in the System. ; ; Entry: DS = DATA segment. ; Exit: None. ; Modifies: revision, verInfo1, verInfo2, verFlags, and the Minor Flags. ; ; Note: verInfo1 ANDed with 11111101b produces... ; 00010000b = MultiKey/3880  $00110000b =$  MultiKey/3880L  $00110001b =$  MultiKey/51L  $00110101b = \text{Mul tiKey}/51 \text{LM}$ ;<br>; 00111001b = MultiKey/H8LM<br>00111101b = MultiKey/H8LM  $01111001b = \text{MultiKey/HBLB}$  $01111101b = MultiKey/HBLMB$  $10110000b = \text{Mil tiKey}/144L$  $10000001b = MultiKey/42$ ; 10000001b = MultiKey/42i Revision > 4.00 ; 10000001b = MultiKey/42E Revision > 3.00 ; 10010001b = MultiKey/42G  $10110001b$  = MultiKey/42L Processing: The first step is to check for an AMI Keyboard Controller. The next step is to determine if and what type of Phoenix Keyboard Controller is present and finally check if there is Auxiliary Device Support. ; kbdChkProcessor PROC NEAR PUBLIC push<br>mv mov BYTE PTR ds: [verInfo1], 000h ; Clear all Version flags<br>mov BYTE PTR ds: [verInfo2], 000h mov BYTE PTR ds:[verInfo2], 000h mov BYTE PTR ds:[verFlags], 000h call kbdDisDevices ; Disable Device interfaces<br>call chkKnown8042 ; Is there a Known Controllo call chkKnown8042 ; Is there a Known Controller? call chkPhoenixKBC ; Is it a Phoenix Controller? call chkMultiKeyKBC ; Is it a MultiKey Controller?<br>
call chkAuxDevice ; Is there AuxDevice support? call chkAuxDevice ; Is there AuxDevice support?<br>
call kbdEnaDevices ; Restore Device interfaces kbdEnaDevices ; Restore Device interfaces<br>ax pop ret kbdChkProcessor ENDP ;---------------------------------------------------------------------------- ; ; chkKnown8042 - Check if is an AMI Keyboard Controller product. ; ; Entry: DS = DATA segment. ; Exit: None. ; Modifies: revision, verFlags, and Minor Flags. ; ; Processing: Issue a special AMI Command (A1h) and see if it generates a ; response, if so issue another special AMI Command (CAh) to see if AuxDevice is supported or not. ;

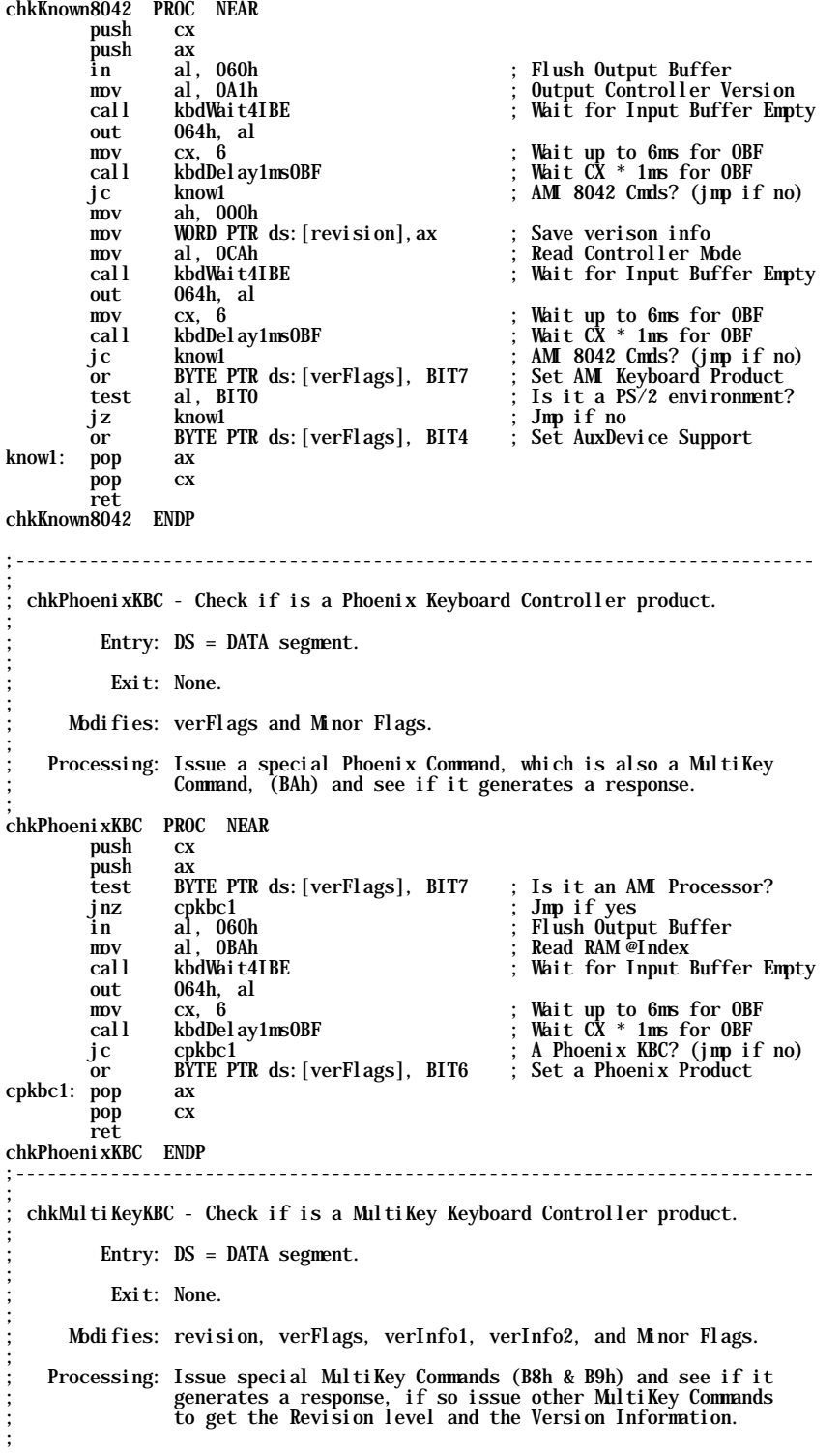

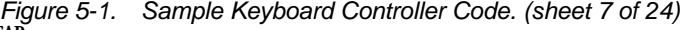

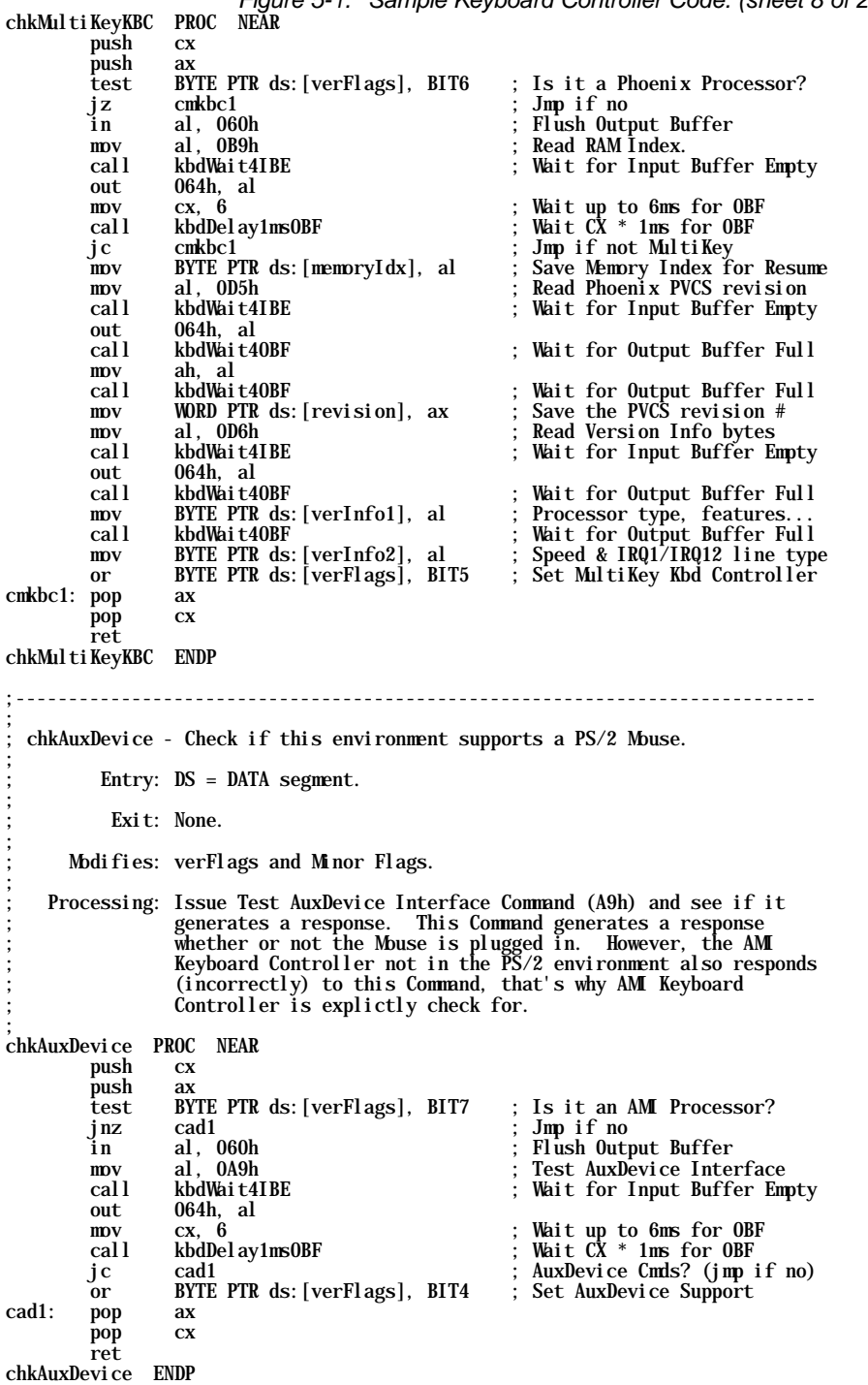

*Figure 5-1. Sample Keyboard Controller Code. (sheet 8 of 24)*

*Figure 5-1. Sample Keyboard Controller Code. (sheet 9 of 24)* ;============================================================================ ; M U L T I K E Y S U P P O R T R O U T I N E S ;============================================================================ ;+--------------------------------------------------------------------------- ; kbdWait4IBE - Waits for the Keyboard Controller Input Buffer to be Empty. ; ; Entry: None. ; Exit: None. ; Modifies: Minor Flags. ; Processing: Polls Port 64h waiting for Input Buffer to be Empty (IBE). ; kbdWait4IBE PROC NEAR PUBLIC push ax<br>ibe1: in al. 064h ibe1: in al, 064h ; Read 8042 status test al, BIT1 ; Is Input Buffer Empty? jnz ibe1 ; Jmp if no  $\overline{p}$ op ret kbdWait4IBE ENDP ;+--------------------------------------------------------------------------- ; kbdWait4OBF - Waits for the Keyboard Controller Output Buffer to be full. ; ; Entry: None. ; Exit: AL = Keyboard Controller Data. ; Modifies: AL and Minor Flags. ; Processing: Polls Port 64h waiting for Output Buffer to be Full (OBF), then reads Port 60h. ; kbdWait4OBF PROC NEAR PUBLIC push ax<br>obf1: in al, obf1: in al, 064h ; Read 8042 status test al, BIT0 ; Is Output Buffer Full? jz obf1 ; Jmp if no pop ax<br>in al, 060h in al, 060h ; Read Output Buffer data ret ret kbdWait4OBF ENDP ;+--------------------------------------------------------------------------- ; kbdStatusOBF - Waits for the Output Buffer to be full and returns Status. ; ; Entry: None. ; ; Exit: AL = Keyboard Controller Data. AH = Keyboard Controller Status. ; Modifies: AX and Minor Flags. ; Processing: Polls Port 64h waiting for Output Buffer to be Full (OBF), then reads Port 60h. ; kbdStatusOBF PROC NEAR PUBLIC<br>in al. 064h in al, 064h ; Read 8042 status<br>test al, BIT0 ; Is Output Buffer test al, BIT0 ; Is Output Buffer Full?<br>jz kbdStatus0BF ; Jmp if no jz kbdStatusOBF ; Jmp if no<br>
mov ah, al ; Save the Status<br>
in al. 060h : Read output buff mov ah, al ; Save the Status in al, 060h ; Read output buffer ret kbdStatusOBF ENDP
*Figure 5-1. Sample Keyboard Controller Code. (sheet 10 of 24)* ;+--------------------------------------------------------------------------- ; kbdWait4Quiet - Waits for the Keyboard Controller to be not busy. ; ; Entry: None. ; Exit: None. ; Modifies: AL and Minor Flags. ; Processing: Polls Port 64h waiting for Output Buffer and Input Buffer to be empty. ; kbdWait4Quiet PROC NEAR PUBLIC push ax<br>idle: in al, 064h in al, 064h ; Read 8042 Status<br>and al, BIT1+BIT0 ; Are both Buffers and al, BIT1+BIT0 ; Are both Buffers Empty?<br>
jnz idle ; Jmp if no idle ; Jmp if no ax  $\overline{p}$  ret kbdWait4Quiet ENDP ;---------------------------------------------------------------------------- ; kbdDelay15us - Timed Delay based on Refresh Timer. ; Entry:  $CX =$  Number of 15us to Delay. ; Exit: None. ; Modifies: CX and the Minor Flags. ; Processing: The accuracy of this delay routine is zero to plus 15us, ; since the timing loop must synchronize on the refresh status ; signal (the output of Timer 1 through a flip-flop), which is a symmetric square wave with a cycle of 30us. That's 15us ; per transition. The execution of the entry/exit code, ; including the jumps, must also be added into the total delay ; time. Since both entry and exit sources of error always ; total less than 20us maximum, for a loop time of 120us, the loop variance is at most 16.7%. ; ; Assumptions: System BIOS is shadowed and Timer1 is for standard 15us ; refresh (Mode 2, count 012h). ; kbdDelay15us PROC NEAR push  $\begin{array}{cc} \text{ax} \\ \text{mov} \\ \text{out} \\ \text{0EDh} \\ \text{0} \end{array}$  and  $\begin{array}{cc} \text{ax} \\ \text{1} \\ \text{0} \end{array}$  mov ah, not BIT4 ; Force miscompare, preload dly1: out 0EDh, al ; System I/O BUS Delay in al, 061h ; Get current Port B Status<br>and al, BIT4 ; Isolate refresh status al, BIT4 ; Isolate refresh status<br>al, ah ; Does it match last Stat cmp al, ah ; Does it match last Status?<br>je dly1 ; Jmp if yes je dly1 ; Jmp if yes mov ah, al ; Save new refresh status<br>loop dly1 ; Repeat until timer expi dly1 ; Repeat until timer expires<br>ax pop ret kbdDelay15us ENDP ;+--------------------------------------------------------------------------- ; ; kbdDelay1ms - Timed Delay based on Refresh Timer. ; Entry:  $CX = Number of milli-seconds to Delay.$ ; Exit: None. ; Modifies: CX and the Minor Flags. ; Processing: This delay loop provides milli-seconds based timing from the ; BIOS's 15us refresh rate timer. ; Note: The "kbdDelay15us" was measured to be 25us delay. ;

*Figure 5-1. Sample Keyboard Controller Code. (sheet 11 of 24)* kbdDelay1ms PROC NEAR PUBLIC<br>push cx push  $\begin{array}{cc} cx\\mv\end{array}$  67 ; mov cx, 67 ; Number of 15us in a 1ms mov cx, 40 ; Number of 15us in a 1ms call kbdDelay15us ; Delay 15us pop cx<br>loop kbdDelay1ms ; Repeat until Number of ms ret kbdDelay1ms ENDP ;+--------------------------------------------------------------------------- ; ; kbdDelay1msOBF - Wait a number of milli-seconds for a Controller response. ; ; Entry: CX = Number of milli-seconds to Wait. ; ; Exit: C = Routine timed out (AL = 000h). ; NC = Successful read (AL = Controller Data). ; Modifies: CX, AL, and the Minor Flags. ; Processing: This routine uses the BIOS delay to decide when to give up waiting for a Keyboard Controller response. This routine only checks every 1ms for a response. ; Note: The "kbdDelay15us" was measured to be 25us delay. ; kbdDelay1msOBF PROC NEAR PUBLIC  $\begin{array}{lll} \text{push} & \text{cx} \\ \text{in} & \text{al}, \text{ 064h} \end{array}$ in al, 064h ; Read Controller Status<br>
test al, BITO ; Is Output Buffer Full? test al, BITO ; Is Output Buffer Full?<br>
inz dobf1 ; Jmp if yes jnz dobf1 ; Jmp if yes ; mov cx, 67 ; Number of 15us in a 1ms mov cx, 40 ; Number of 15us in a 1ms call kbdDelay15us ; Delay 15us pop<br>100p loop kbdDelay1ms0BF<br>mov al, 000h mov al, 000h ; Clear return data<br>stc ; Clr read port 60h stc ; Clr read port 60h jmp dobf2<br>pop cx<br>in al. 00 dobf1: pop cx<br>in al, 060h in al, 060h ; Read output buffer<br>clc ; Set read port 60h ; Set read port 60h dobf2: ret kbdDelay1msOBF ENDP ;+--------------------------------------------------------------------------- ; kbdGetVariable - Reads MultiKey Keyboard Controller Variables. ; Entry: AH = MultiKey Variable Index. ; Exit: AL = Variable Value. ; Modifies: AL and Minor Flags. ; Processing: Issue MultiKey Commands B8h (set Index) and BCh to read indexed MultiKey variable. kbdGetVariable kriable PROC NEAR PUBLIC<br>mov al. 0B8h mov al, 0B8h ; Set memory index call kbdWait4IBE ; Wait for Input Buffer Empty out 064h, al<br>mov al, ah<br>call kbdWait4IBE mov al, ah ; Index number<br>call kbdWait4IBE ; Wait for Inp call kbdWait4IBE ; Wait for Input Buffer Empty out 060h, al<br>mov al, 0BCh mov al, 0BCh ; Read virtual memory call kbdWait4IBE ; Wait for Input Buffer Empty call kbdWait4IBE<br>out 064h, al<br>moy al, 0FFh mov al, OFFh ; Null Command<br>
call kbdWait4IBE ; Wait for Inpu call kbdWait4IBE ; Wait for Input Buffer Empty<br>out 064h, al ; Make sure data is from BCh out 064h, al ; Make sure data is from BCh call kbdWait4IBE ; Wait for Input Buffer Empty call kbdWait4IBE ; Wait for Input Buffer Empty<br>call kbdWait40BF ; Wait for Output Buffer Full ret kbdGetVariable ENDP

*Figure 5-1. Sample Keyboard Controller Code. (sheet 12 of 24)* ;+---------------------------------------------------------------------------

; kbdSetVariable - Writes MultiKey Keyboard Controller Variables. ; ; Entry: AH = MultiKey Variable Index. ; AL = Variable Data. ; Exit: None. ; Modifies: Minor Flags. ; ; Processing: Issue MultiKey Commands B8h (set Index) and BDh to write ; indexed MultiKey variable. ; kbdSetVariable PROC NEAR PUBLIC push ax<br>mov al. 0B8h mov al, 0B8h ; Set memory index<br>
call kbdWait4IBE ; Wait for Input Bu call kbdWait4IBE ; Wait for Input Buffer Empty out 064h, al<br>mov al, ah mov al, ah ; Index number<br>call kbdWait4IBE ; Wait for Inp call kbdWait4IBE ; Wait for Input Buffer Empty out 060h, al<br>mov al, 0BDh<br>call kbdWait4IBE mov al, 0BDh ; Write virtual memory call kbdWait4IBE ; Wait for Input Buffer Empty out 064h, al<br>non ax pop ax<br>call kbdWait4IBE call kbdWait4IBE ; Wait for Input Buffer Empty 060h, al ret kbdSetVariable ENDP ;+--------------------------------------------------------------------------- ; ; kbdGetProcRAM - Reads MultiKey Keyboard Controller Memory. ; Entry: AH = MultiKey Memory Index. ; Exit: AL = Variable Value. ; Modifies: AL and Minor Flags. ; Processing: Issue MultiKey Commands B8h (set Index) and BAh to read indexed MultiKey Memory byte. ; kbdGetProcRAM PROC NEAR PUBLIC mov al, 0B8h ; Set memory index call kbdWait4IBE ; Wait for Input Buffer Empty out 064h, al<br>mov al, ah mov al, ah ; Index number<br>call kbdWait4IBE ; Wait for Inp call kbdWait4IBE ; Wait for Input Buffer Empty out 060h, al<br>mov al, 0BAh mov al, 0BAh ; Read 8042 memory<br>
call kbdWait4IBE ; Wait for Input B call kbdWait4IBE ; Wait for Input Buffer Empty out 064h, al<br>mov al, 0FFh<br>call kbdWait4IBE mov al, 0FFh ; Null Command call kbdWait4IBE ; Wait for Input Buffer Empty out 064h, al ; Make sure data is from BAh call kbdWait4IBE ; Wait for Input Buffer Empty call kbdWait4OBF ; Wait for Output Buffer Full ret kbdGetProcRAM ENDP ;+--------------------------------------------------------------------------- ; kbdSetProcRAM - Writes MultiKey Keyboard Controller Memory. ; Entry: AH = MultiKey Memory Index. ; AL = Variable Data. ; Exit: None. ; Modifies: Minor Flags. ; Processing: Issue MultiKey Commands B8h (set Index) and BBh to write indexed MultiKey memory byte. ;

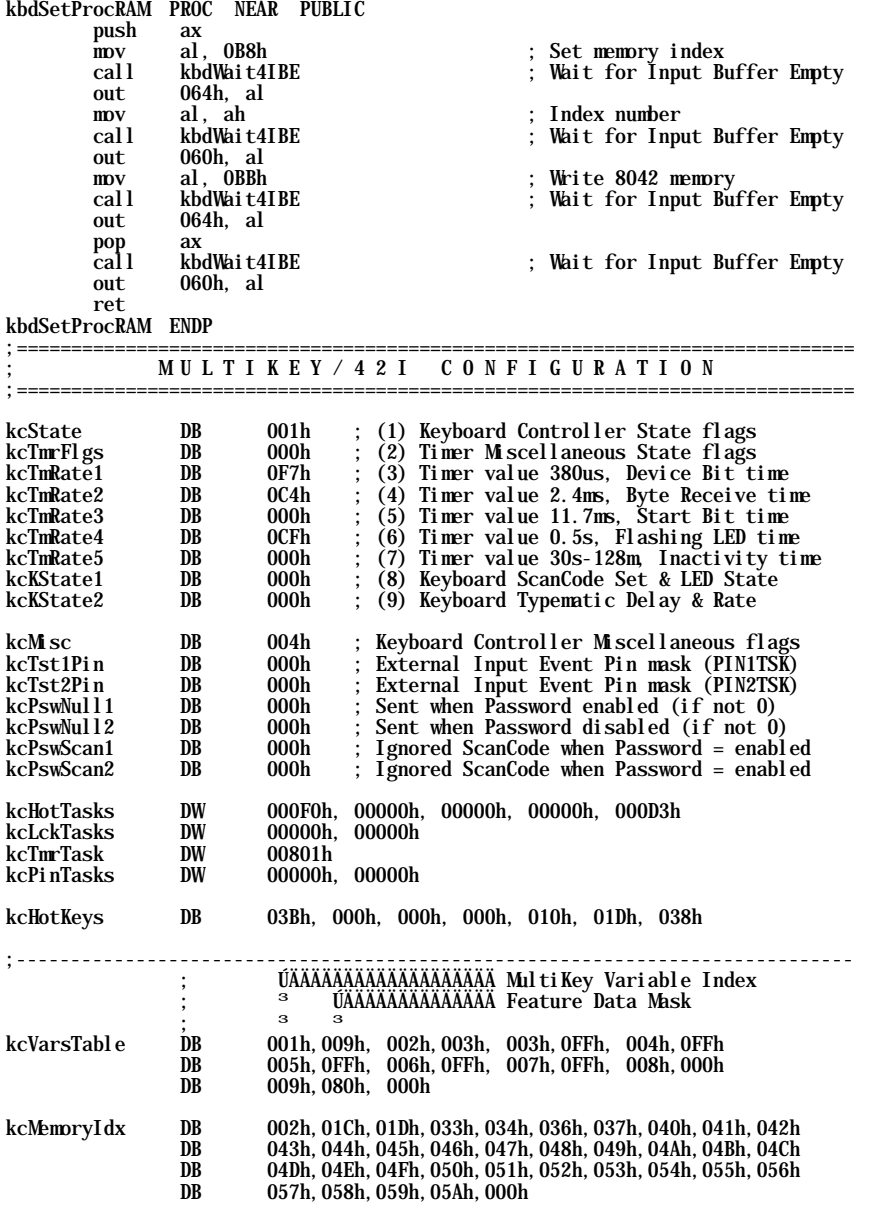

*Figure 5-1. Sample Keyboard Controller Code. (sheet 13 of 24)*

*Figure 5-1. Sample Keyboard Controller Code. (sheet 14 of 24)*

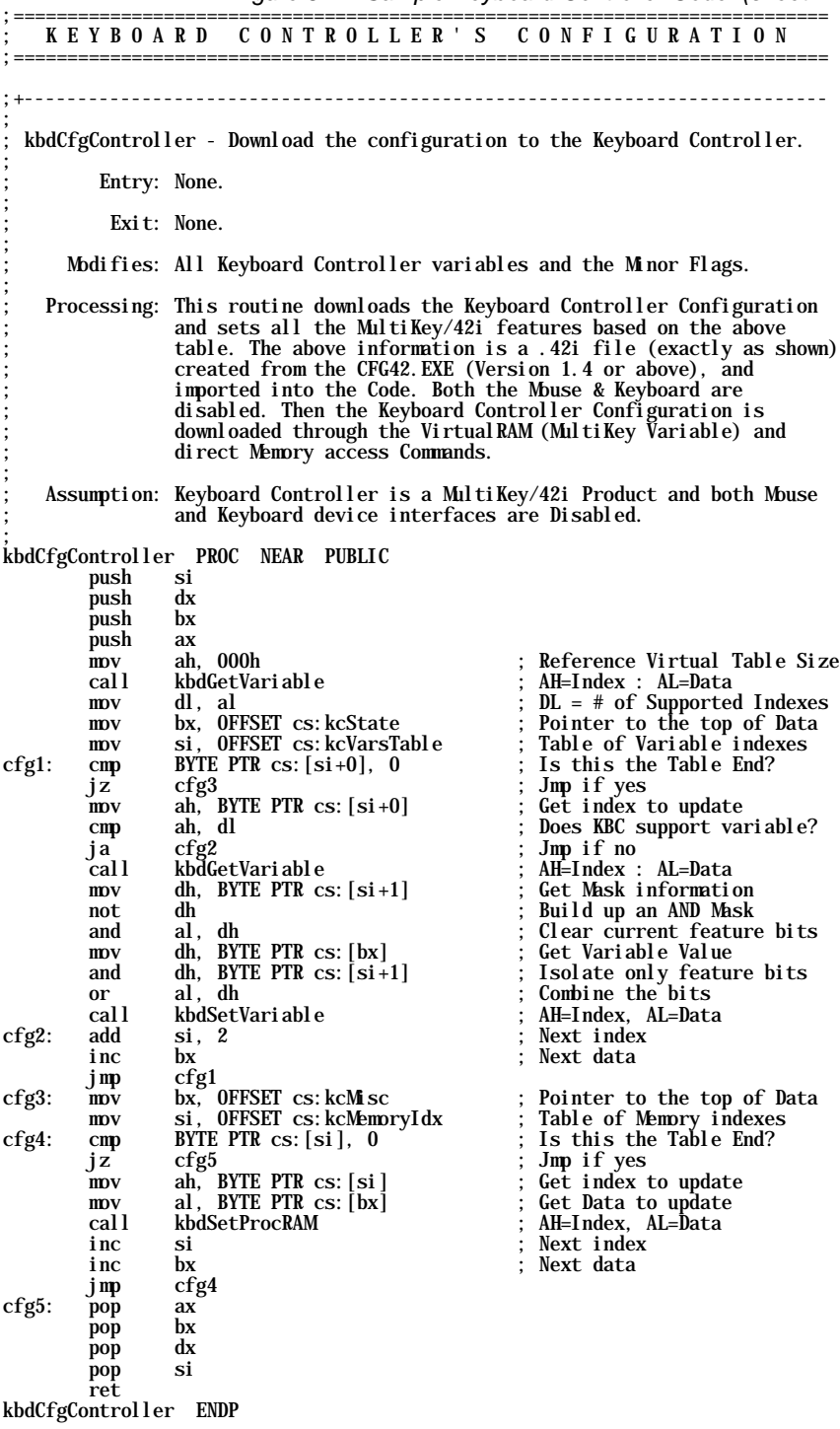

*Figure 5-1. Sample Keyboard Controller Code. (sheet 15 of 24)* ;+--------------------------------------------------------------------------- ; ; kbdPortSwapping - Configures which port has a Mouse & which has a Keyboard. ; ; Entry: None. ; Exit: None. ; Modifies: Keyboard Controller kcState variable and the Minor Flags. ; ; Processing: To determine which port has a Mouse and which port has ; Keyboard, issue an ECh (Reset Echo Command) to both ports and observe the responses. ; ÚÄÄÄÄYÄÄ AT Environment (kcState.  $1 = 1$ )? ;  $\frac{3}{3}$  Set Ports Not Swapped (kcState. 0 = 1)<br>;  $\frac{3}{3}$  Set Devices = Active  $\frac{3}{15}$  Flush Both Device Ports Issue Aux Cmd = ECh  $\frac{3}{3}$  ÚÄÄYÄÄ Valid Aux Device (Rsp = FAh)?<br> $\frac{3}{3}$ <sup>3 3</sup> Device Attached (Sts = no Error)?  $\frac{\text{AANAA}_{i}}{\text{AANAA}_{i}}$  $\frac{3}{3}$   $\frac{3}{4}$  Issue Kbd Cmd = ECh<br> $\frac{3}{3}$   $\frac{3}{4}$   $\frac{3}{4}$   $\frac{3}{4}$   $\frac{1}{4}$   $\frac{1}{4}$   $\frac{1}{4}$   $\frac{1}{4}$   $\frac{1}{4}$   $\frac{1}{4}$   $\frac{1}{4}$   $\frac{1}{4}$   $\frac{1}{4}$   $\frac{1}{4}$   $\frac{1}{4}$   $\frac{1}{4}$   $\frac{1}{4}$   $\frac{1}{4}$  <sup>3</sup>  $\frac{\text{AÄÄ} \text{N} \text{A} \text{A} \text{V} \text{A} \text{A} \text{A} \text{A} \text{A}}{(\text{S} \text{A} \text{A} \text{A} \text{A})^2}$  $\frac{3}{9}$   $\frac{3}{10}$  Set Ports Swapped (kcState. 0 = 0) < $\ddot{A}$  $\ddot{A}$  $\ddot{A}$  $\ddot{B}$ ; ³ ÀÄÄÄÄ> Set Devices = Inactive ; ÀÄÄÄÄÄÄ> Done ; Note: This Routine must be executed before the Device Reset Code. ; Assumption: Keyboard Controller = /42G, /C42, /42E, or /42i Product ; kbdPortSwapping PROC NEAR PUBLIC push  $\alpha$ push ax<br>mov ah, 001h mov ah, 001h ; Reference kcState<br>
call kbdGetVariableFar ; AH=Index : AL=Data call kbdGetVariableFar ; AH=Index : AL=Data test al, BIT1 ; Is it an AT Environment? jnz port4 ; Jmp if yes mov al, 060h ; Write KCCB command on the contract of the contract of the community of the community of the community of the community of the community of the community of the community of the community of the community of the community of the community of out 064h, al<br>mov al, 044h mov al, 044h ; Set Devices = Active<br>call kbdWait4IBE ; Wait for Input Buffer call kbdWait4IBE ; Wait for Input Buffer Empty out 060h, al<br>mov ah, 001h mov ah, 001h ; Reference kcState call kbdGetVariableFar ; AH=Index : AL=Data or al, BIT0 ; {kcState.0} set Not Swapped call kbdSetVariable ; AH=Index, AL=Data<br>port1: mov cx, 6 ; Wait up to 6ms for port1: mov cx, 6 ; Wait up to 6ms for any data call kbdDelay1msOBF ; Wait CX \* 1ms for OBF jnc port1 ; Jmp if there was data<br>move al, OECh ; Reset Echo (Wrap) mod mov al, OECh ; Reset Echo (Wrap) mode Cmd<br>
call kbdSend2Mouse ; AL => Mouse wait for rsp call kbdSend2Mouse ; AL => Mouse wait for rsp jz port3 ; An Acknowledge? (jmp if yes) jz port3<br>test ah, BIT6 ; Is there a Device Attached?<br>jz port2 ; Jmp if yes jz port2 ; Jmp if yes mov al, 0ECh ; Invalid Keyboard Command call kbdSend2Keyboard ; AL => Keyboard wait for rsp<br>
jnz port3 ; An Acknowledge? (jmp if no)<br>
mov ah, 001h ; Reference kcState jnz port3 ; An Acknowledge? (jmp if no)<br>port2: mov ah, 001h ; Reference kcState portal, 001h ; Reference kcState<br>| kbdGetVariableFar ; AH=Index : AL=Dat call kbdGetVariableFar ; AH=Index : AL=Data<br>and al, not BITO ; {kcState.0} set Sw and al, not BITO ; {kcState.0} set Swapped<br>call kbdSetVariable ; AH=Index, AL=Data<br>port3: mov al, 060h ; Write KCCB command nov al, 060n<br>call kbdWait4IBE ; Wait for Input Buffer Empty<br>out 064h, al out 064h, al<br>mov al, 074h mov al, 074h ; Set Devices = Inactive call kbdWait4IBE ; Wait for Input Buffer Empty out 060h, al<br>pop ax port4: pop ax<br>pop cx pop ret

kbdPortSwapping ENDP

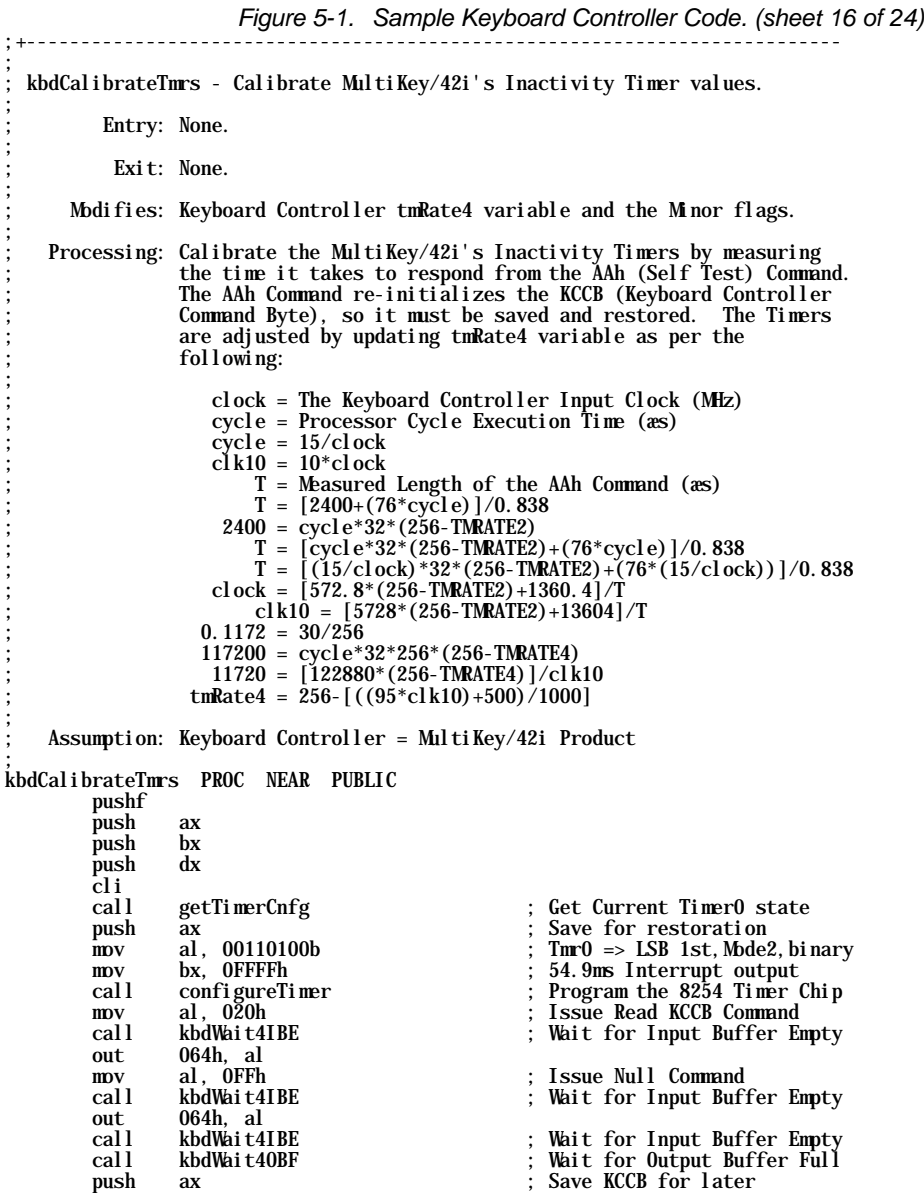

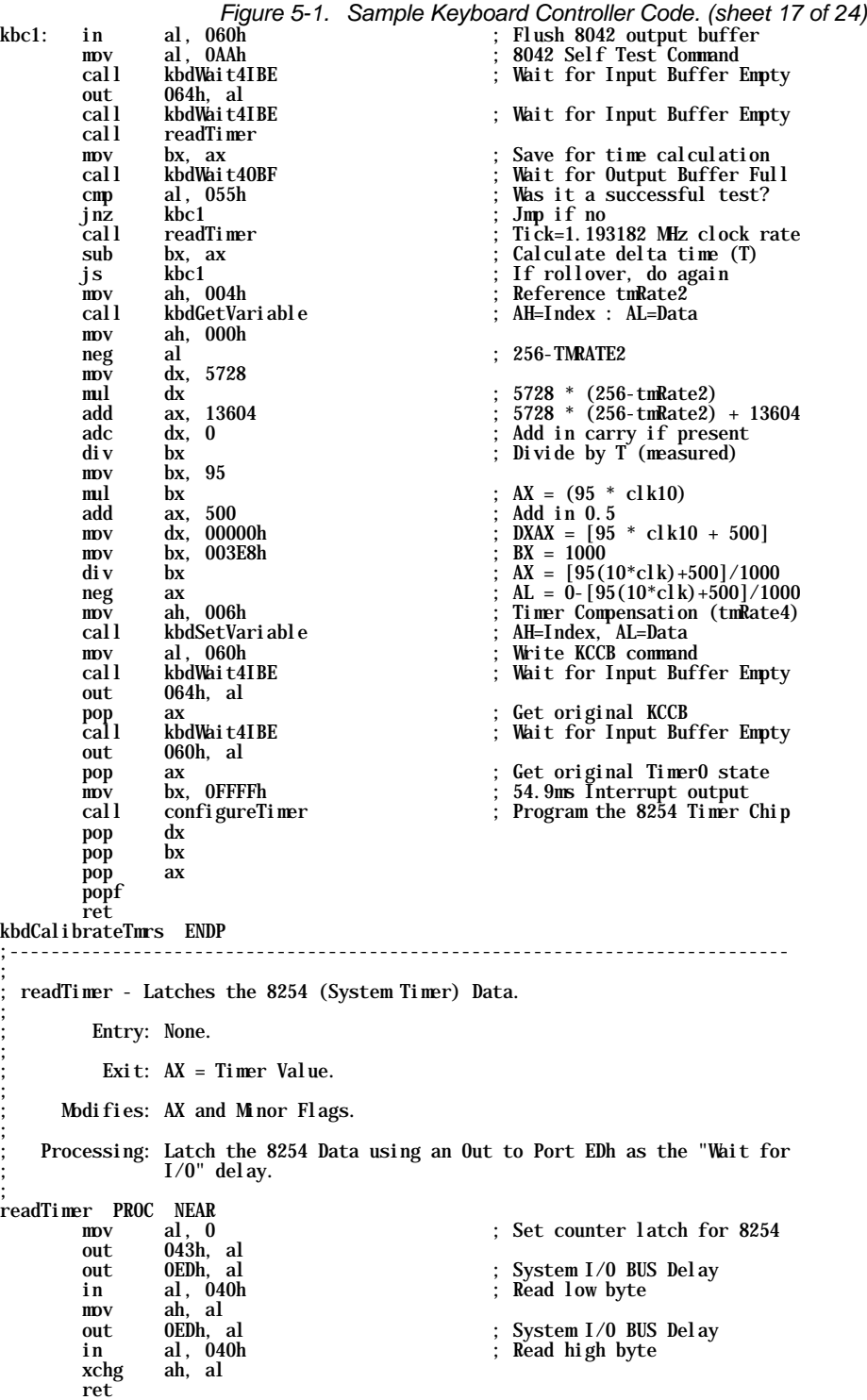

ret readTimer ENDP

*Figure 5-1. Sample Keyboard Controller Code. (sheet 18 of 24)* ;---------------------------------------------------------------------------- ; configureTimer - Program the System Timer (8254) to a particular Mode. ; ; Entry: AL = Timer Control Byte. ; BX = The Interrupt Rate. ; Exit: None. ; Modifies: Minor Flags. ; Processing: Write to the 8254's Control register the Control Byte. ; configureTimer PROC NEAR push ax<br>out 043h, al out 043h, al ; Set Timer Mode as pass in<br>
out 0EDh, al ; System I/O BUS Delay<br>
mov ax, bx ; 1.193182 MHz clock rate<br>
out 040h, al ; Program LSByte first mov ax, bx<br>
out 040h, al ; 1.193182 MHz clock r:<br>
out 040h, al ; Program LSByte first<br>
out 0EDh, al ; System I/O BUS Delay<br>
mov al, ah mov al, ah<br>out 040h, al 040h, al ; Program MSByte second ax pop ax ret configureTimer ENDP ;---------------------------------------------------------------------------- ; ; getTimerCnfg - Read and Save the Original Timer0 State of the 8254. ; ; Entry: None. ; Exit: AL = Timer Control Byte. ; Modifies:  $AL = M nor Flags$ . ; Processing: Read the Timer0 Control Byte from the Control Register. ; getTimerCnfg PROC NEAR mov al, 11100010b ; Set Latch Status of Timer0 out 043h, al<br>out 0EDh. al out 0EDh, al<br>
in al, 40h<br>
and al, 00111111b<br>
in al, 00111111b<br>
in the Status byte<br>
in al, 00111111b<br>
in the Status of the Status byte<br>
in the Status byte<br>
in the Status byte in al, 40h ; Read the Status byte and al, 00111111b ; Setup Timer0 for restore ret getTimerCnfg ENDP ;============================================================================ ; M U L T I K E Y / 4 2 I S E T U P R O U T I N E S ;============================================================================ ;+--------------------------------------------------------------------------- ; kbdWait4Security - Waits for Security to be disabled. ; ; Entry: None. ; Exit: AL = SMI value for Password Entered. ; Modifies: Minor Flags. ; ; Processing: Waits for Security to be disabled by watching the Status port ; bit 4 (uninhibited). Then inquires which Password was entered. ; Assumption: Keyboard Controller = MultiKey/42i Product ;

*Figure 5-1. Sample Keyboard Controller Code. (sheet 19 of 24)* kbdWait4Security PROC NEAR PUBLIC push bx mov bx, ax ; Save AH value kws1: in al, 064h ; Get Controller Status test al, BIT4 ; Is Security still enabled?<br>jz kws1 ; Jmp if yes jz kws1 ; Jmp if yes<br>mov ah, 00Ah ; Reference mov ah, 00Ah ; Reference SMI Function value call kbdGetVariable ; AH=Index : AL=Data mov ah, bh ; Restore AH value pop bx ret kbdWait4Security ENDP ;+--------------------------------------------------------------------------- ; kbdSetInactiveTmr - Updates the Inactivity Timer value. ; ; Entry: AL = Timer value in 30 second intervals. ; AL = 000h, Disables Inactivity Timer and Resumes. ; Exit: None. ; Modifies: Keyboard Controller variables and the Minor Flags. ; Processing: Update the Inactivity Timer in the Keyboard Controller. ; Assumption: Keyboard Controller = MultiKey/42i Product ; kbdSetInactiveTmr PROC NEAR PUBLIC push ax<br>mov al, 0AFh mov al, 0AFh ; Setup Inactivity Timer call kbdWait4IBE ; Wait for Input Buffer Empty out 064h, al pop ax<br>call kbdWait4IBE call kbdWait4IBE ; Wait for Input Buffer Empty out 060h, al ret kbdSetInactiveTmr ENDP ;+--------------------------------------------------------------------------- ; ; kbdGetInactiveTmr - Reads the Inactivity Timer's current value. ; ; Entry: None. ; Exit:  $AL = Timer$  value in 30 second intervals. AL = 000h, Inactivity Timer is disabled. ; Modifies: AX and the Minor Flags. ; Processing: Read the MultiKey variable (index 7) from the Keyboard Controller. Since the Keyboard Controller stores the variable ; internally as the Two's Compliement of the value set in the ; kbdSetInactiveTmr routine. ; ; Assumption: Keyboard Controller = MultiKey/42i Product ; kbdGetInactiveTmr PROC NEAR PUBLIC mov ah, 007h ; Reference kcTmRate5 value<br>call kbdGetVariable ; AH=Index : AL=Data call kbdGetVariable ; AH=Index : AL=Data neg al ; Build up two's compliement ret kbdGetInactiveTmr ENDP

72 MultiKey/42i Developer's Technical Reference

*Figure 5-1. Sample Keyboard Controller Code. (sheet 20 of 24)* ;---------------------------------------------------------------------------- ; ; kbdLoadPassword - Down the Password to the Keyboard Controller. ; ; Entry: AL = Load Password Command (A5h=Normal, A3h=Extended).  $DS: BX \implies$  Password (null terminated string). ; Exit: None. ; Modifies: Minor Flags. ; Frocessing: Load either the normal or extended Password based on the Command passed through AL. Send all ScanCodes in the Password String including the Zero. Password maximum size is 16 bytes<br>; string including the Zero. P ; Note: Once one of the Passwords is loaded the Keyboard Controller's Configuration cannot be changed. ; kbdLoadPassword PROC NEAR push bx .<br>push ax<br>call kbdWait4IBE call kbdWait4IBE ; Wait for Input Buffer Empty out 064h, al ; Issue Password Command external out 064h, al ; issue Password Comman <br>
klp1: mov al, BYTE PTR ds: [bx] ; Get Password ScanCode<br>
call kbdWait4IBE ; Wait for Input Buffer mov al, BYTE PTR ds:[bx] ; wet rassword scancode<br>call kbdWait4IBE ; Wait for Input Buffer Empty<br>out 060h, al ; Send Password Data out 060h, al ; Send Password Data<br>inc bx ; Next Password entry inc bx ; Next Password entry<br>cmp al, 000h ; Was that the Passwo cmp al, 000h ; Was that the Password end?<br>jnz klp1 ; Jmp if no klp1 ; Jmp if no ax pop ax pop ret kbdLoadPassword ENDP ;============================================================================ ; K E Y B O A R D / M O U S E P O S T R O U T I N E S ;============================================================================ ;+--------------------------------------------------------------------------- ; kbdStopDevices - Disable Keyboard and Auxiliary Devices at Devices. ; ; Entry: DS = DATA segment. ; Exit: None. ; Modifies: Minor Flags. ; Processing: Issue Keyboard Command F5h (disable Scanning) and turn off ; Keyboard LEDs to save power (17ma per external LED). If this ; PS/2 Environment issue Mouse Command F5h (disable Movement). Leave both interfaces disabled in addition, since the User could plug in the Keyboard and enabled the Device. ;<br>kbdStopDevices PROC NEAR PUBLIC push ax test BYTE PTR ds: [verFlags], BIT4 ; Is it a PS/2 environment?<br>jz tdo1 ; Jmp if no jz tdo1 ; Jmp if no<br>
mov al, 0F5h ; Disable At<br>
call kbdSend2Mbuse ; AL => Mbus mov al, 0F5h ; Disable AuxDevice @Mouse<br>
call kbdSend2Mouse : AL => Mouse wait for rsp call kbdSend2Mouse ; AL => Mouse wait for rsp mov al, 0A7h ; Disable AuxDevice interface<br>call kbdWait4IBE ; Wait for Input Buffer Empty call kbdWait4IBE ; Wait for Input Buffer Empty out 064h, al<br>tdo1: mov al, 0F5h nov al, OF5h ; Disable Keyboard @Device<br>| call kbdSend2Keyboard ; AL => Keyboard wait for call kbdSend2Keyboard ; AL => Keyboard wait for rsp mov al, OEDh ; Set/Clear LED Command<br>
call kbdSend2Keyboard ; AL => Keyboard wait fo call kbdSend2Keyboard ; AL => Keyboard wait for rsp mov al, 000h ; Turn off all LEDs<br>
call kbdSend2Keyboard ; AL => Keyboard wai call kbdSend2Keyboard ; AL => Keyboard wait for rsp<br>mov al, 0ADh ; Disable Keyboard interface mov al, 0ADh ; Disable Keyboard interface<br>
call kbdWait4IBE ; Wait for Input Buffer Empty call kbdWait4IBE ; Wait for Input Buffer Empty 064h, al pop ax ret kbdStopDevices ENDP

*Figure 5-1. Sample Keyboard Controller Code. (sheet 21 of 24)*

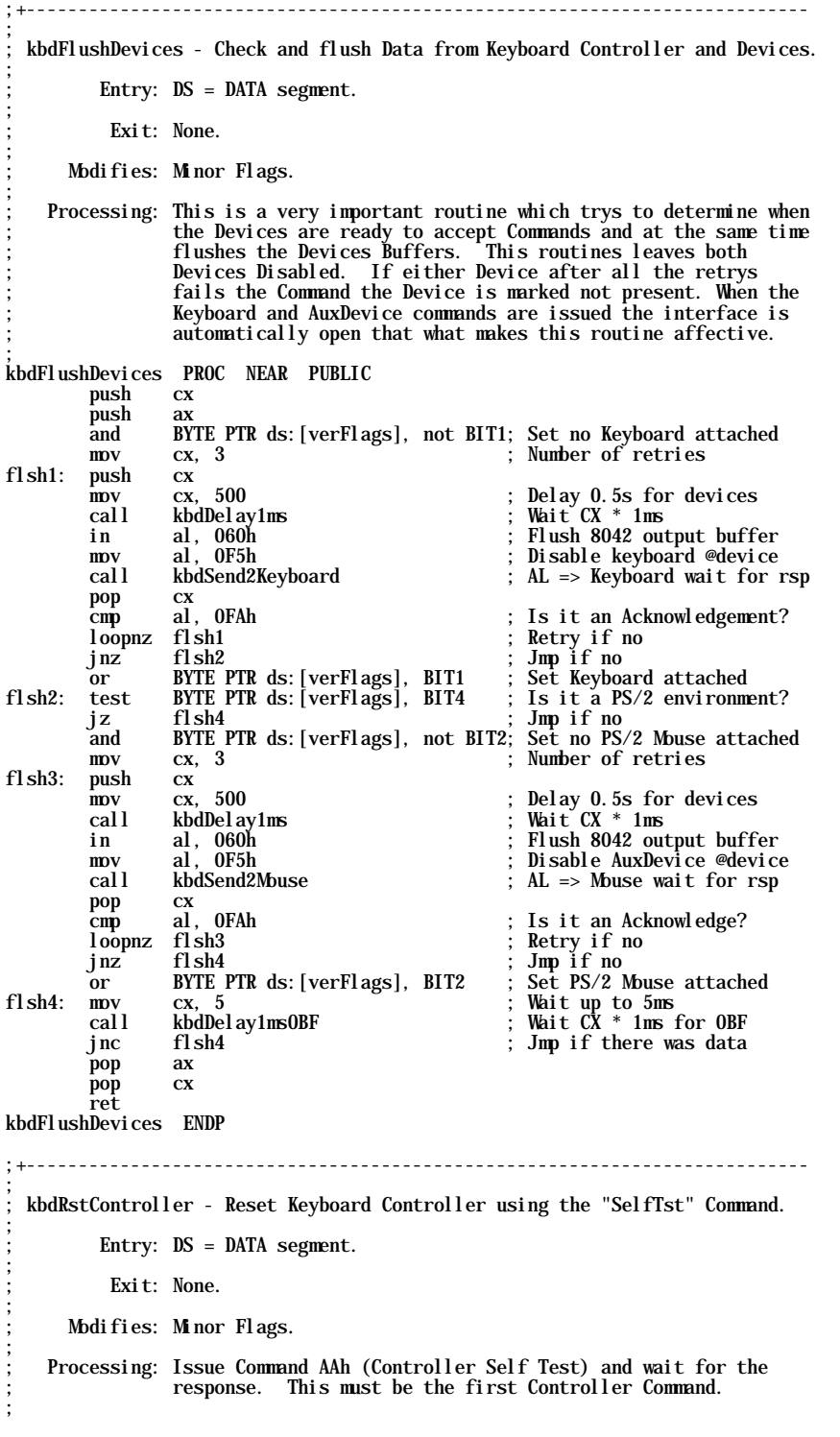

```
Figure 5-1. Sample Keyboard Controller Code. (sheet 22 of 24)
kbdRstController PROC NEAR PUBLIC
         push ax<br>mov al,
 mov al, 0AAh ; 8042 Self Test command
 call kbdWait4IBE ; Wait for Input Buffer Empty
 out 064h, al
 mov al, 0FFh ; Null Command
 call kbdWait4IBE ; Wait for Input Buffer Empty
 out 064h, al ; Make last Command complete
         call kbdWait4IBE ; Wait for Input Buffer Empty<br>call kbdWait40BF : Wait for Outnut Buffer Full
          call kbdWait4OBF ; Wait for Output Buffer Full
         mov al, 0ADh ; Disable kbd device interface<br>call kbdWait4IBE ; Wait for Input Buffer Empty
          call kbdWait4IBE ; Wait for Input Buffer Empty
 out 064h, al
 test BYTE PTR ds:[verFlags], BIT4 ; Is it a PS/2 environment?
         jz rCtrl1 ; Jmp if no<br>
mov al, 0A7h                            ; Disable aux device interface<br>
call     kbdWait4IBE                      ; Wait for Input Buffer Empty
mov     al, OA7h                              ; Disable aux device interface<br>call    kbdWait4IBE                         ; Wait for Input Buffer Empty
         out 064h, al<br>non ax
rCtr11: pop ret
kbdRstController ENDP
;+---------------------------------------------------------------------------
;
  ; kbdRstKeyboard - Reset Keyboard and leave the Device Disabled.
;
          ; Entry: DS = DATA segment.
;
            Exit: None.
;
       Modifies: Minor Flags.
;
    Processing: If a Keyboard is attached, issue Keyboard Command FFh (Reset)
                  and wait for the responses. The Keyboard is then disabled
                  at the Device along with the interface.
;
kbdRstKeyboard PROC NEAR PUBLIC
         push cx<br>push ax
         push<br>test
         itest BYTE PTR ds: [verFlags], BIT1 ; Is there a Kbd attached?<br>jz krst2 ; Jmp if no
         jz krst2<br>
in al, 060h<br>
mov al, 0FFh ; Reset Keyl<br>
; Reset Keyl
         in al, 060h ; Flush Output Buffer<br>mov al, OFFh ; Reset Keyboard comm
         mov al, OFFh ; Reset Keyboard command<br>
call kbdSend2Keyboard                     ; AL => Keyboard wait fo
 call kbdSend2Keyboard ; AL => Keyboard wait for rsp
 cmp al, 0FEh ; Is it an transmission error?
          jz krst2 ; Jmp if yes
         cmp al, 0AAh ; Is it the answer already?<br>jz krst1 ; Jmp if yes
          jz krst1 ; Jmp if yes
         cmp al, 0FAh ; Is it an Acknowledge?<br>
jnz krst1 ; Jmp if no
          jnz krst1 ; Jmp if no
call kbdWait40BF ; Wait for Output Buffer Full<br>krst1: mov al, 0F5h ; Disable keyboard @device
         mov al, 0F5h ; Disable keyboard @device<br>| call kbdSend2Keyboard ; AL => Keyboard wait for u
call kbdSend2Keyboard     ; AL => Keyboard wait for rsp<br>krst2: mov   al, OADh                        ; Disable keyboard interface
         mov al, 0ADh ; ); Disable keyboard interface<br>| call | kbdWait4IBE ; Wait for Input Buffer Empt
         nov al, uAun<br>call kbdWait4IBE ; Wait for Input Buffer Empty<br>out 064h, al
                  \begin{array}{cc} 064h, & \text{al} \\ ax \end{array} pop ax
         pop
          ret
kbdRstKeyboard ENDP
;+---------------------------------------------------------------------------
;
  kbdRstPS2Mouse - Reset the Auxiliary Device and leave the Device Disabled.
;
          ; Entry: DS = DATA segment.
;
            Exit: None.
;
       Modifies: Minor Flags.
;
    Processing: If it is a PS/2 Environment and a Mouse is attached, issue
                   Mouse Command FFh (Reset) and wait for the responses. The
                  Mouse is then disabled at the Device along with the interface.
;
```
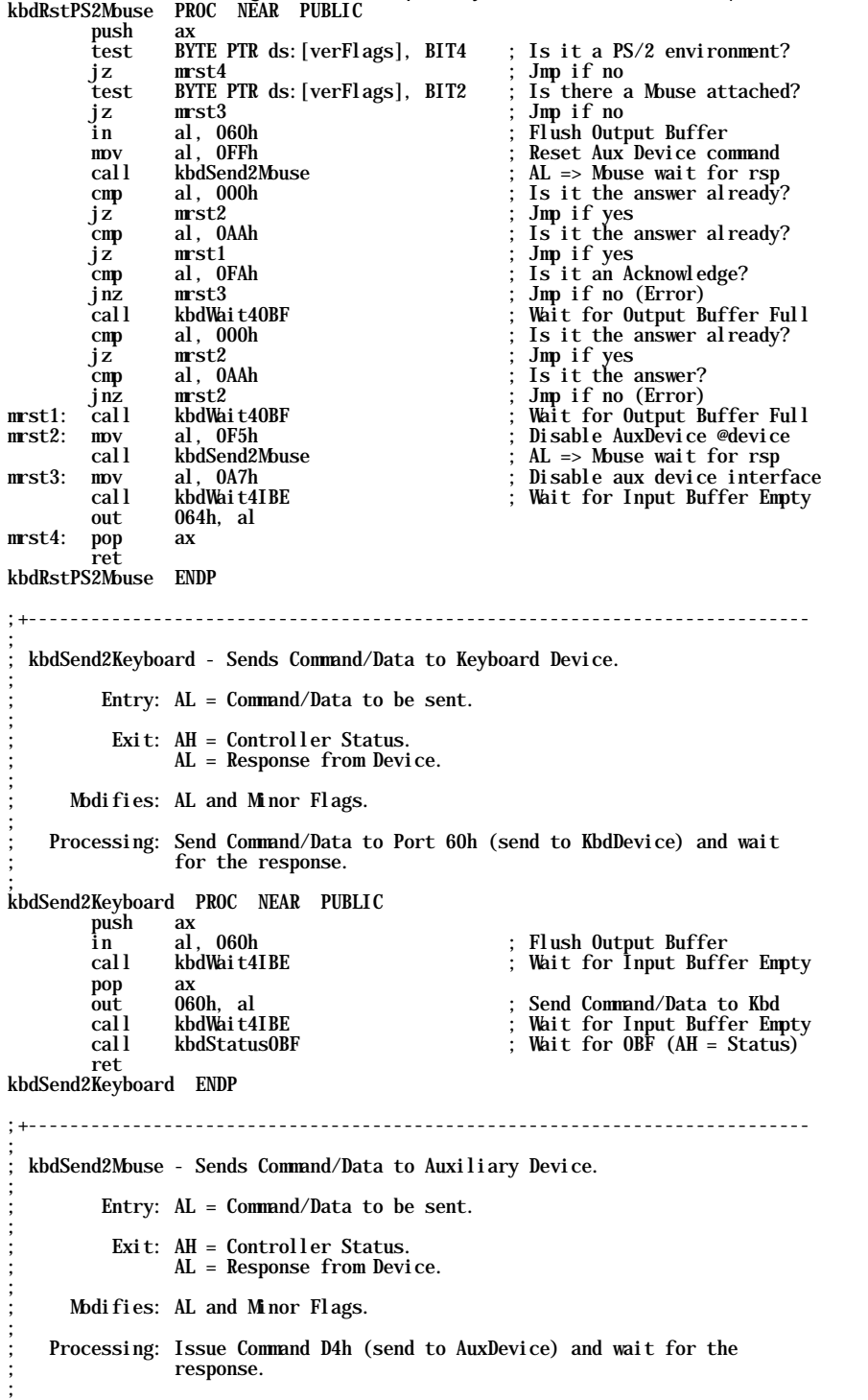

*Figure 5-1. Sample Keyboard Controller Code. (sheet 23 of 24)*

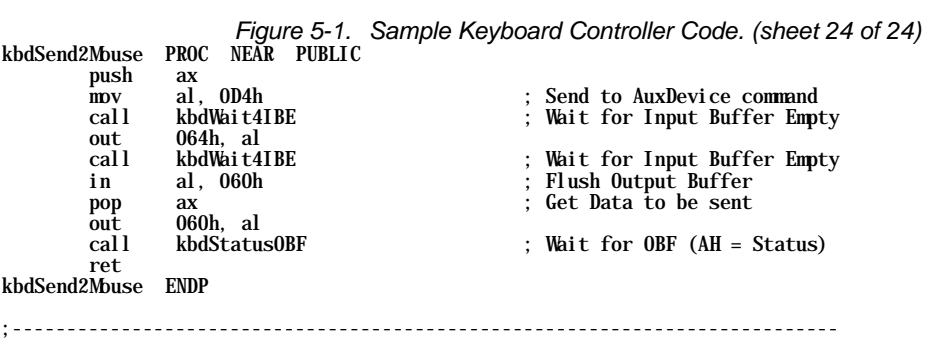

CODE ENDS

This page left blank.

## *Index*

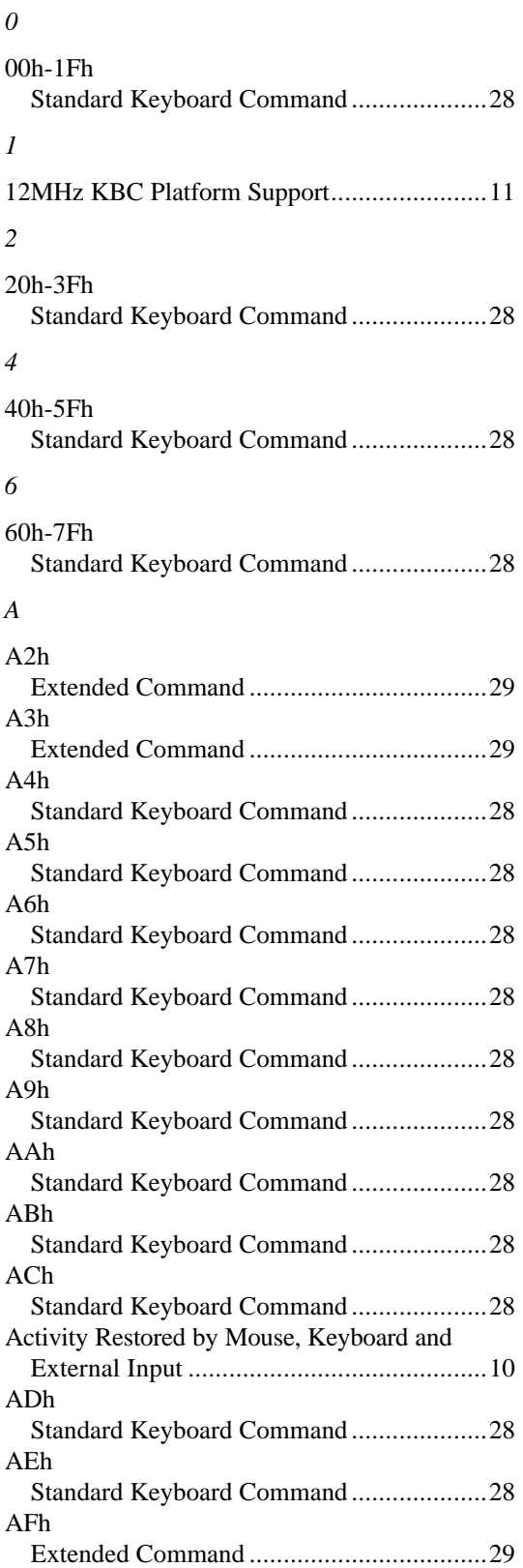

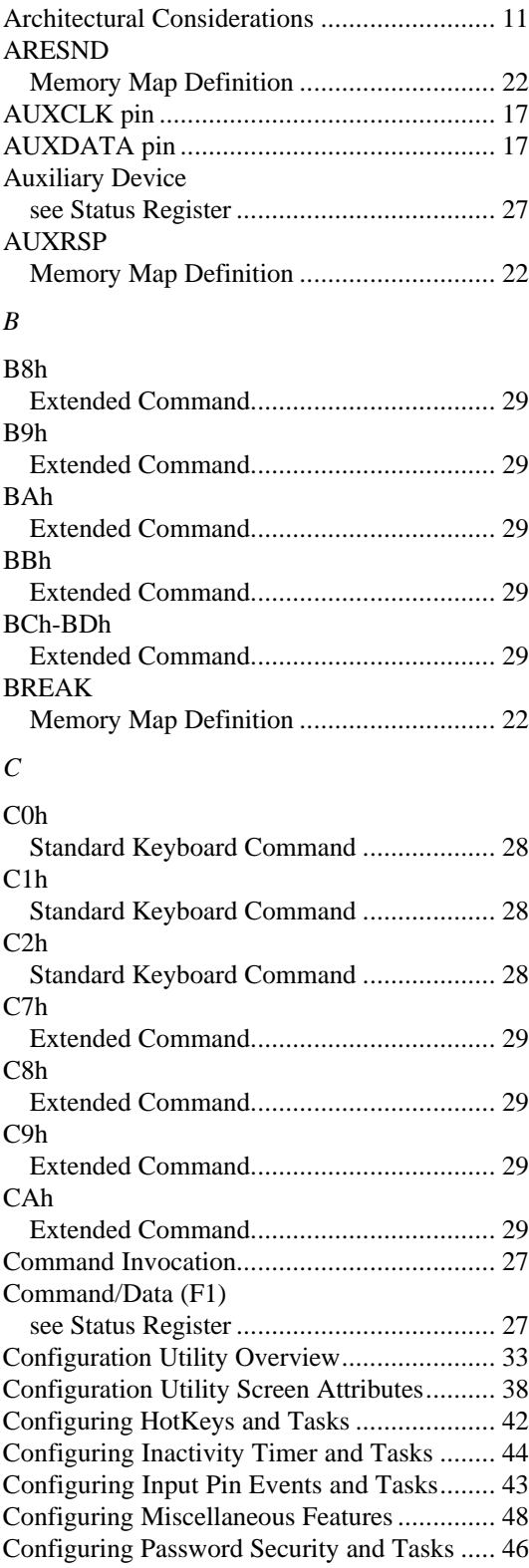

### *D*

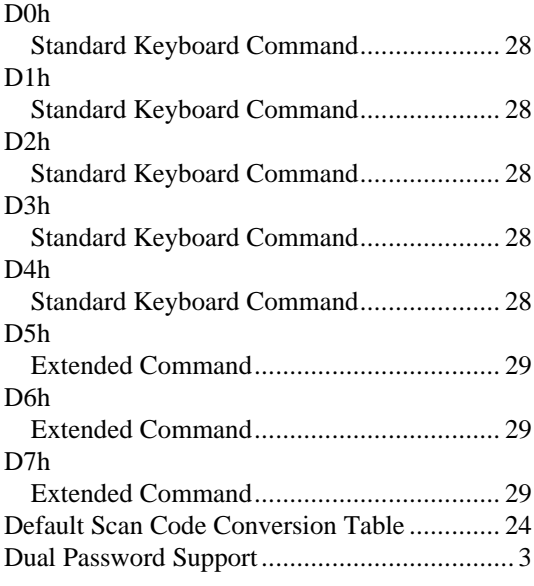

### *E*

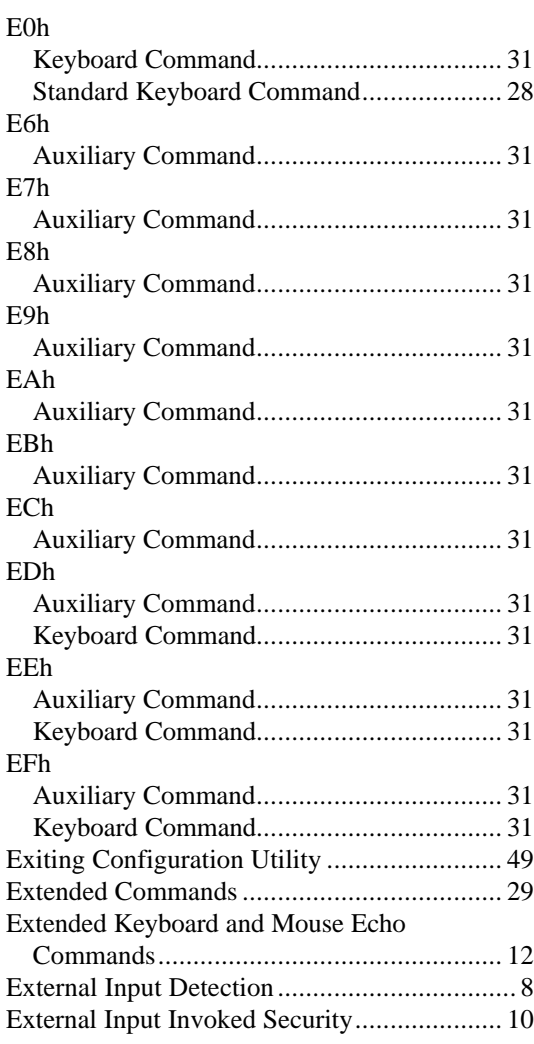

# *F*

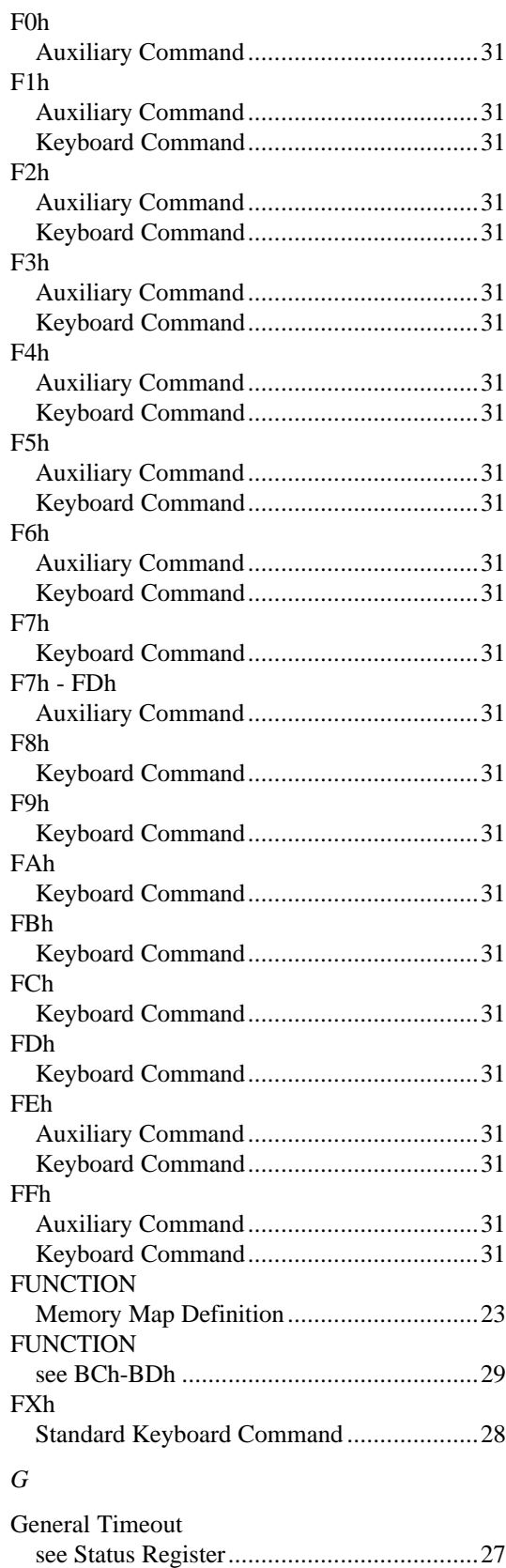

### *H*

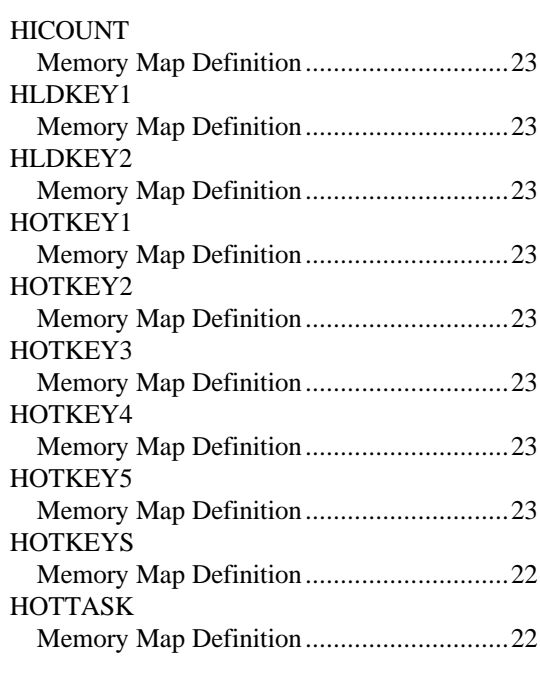

# *I*

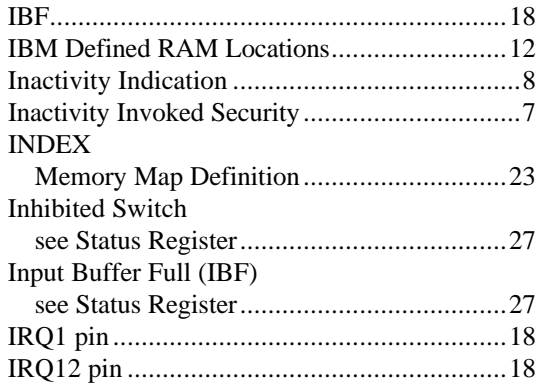

### *K*

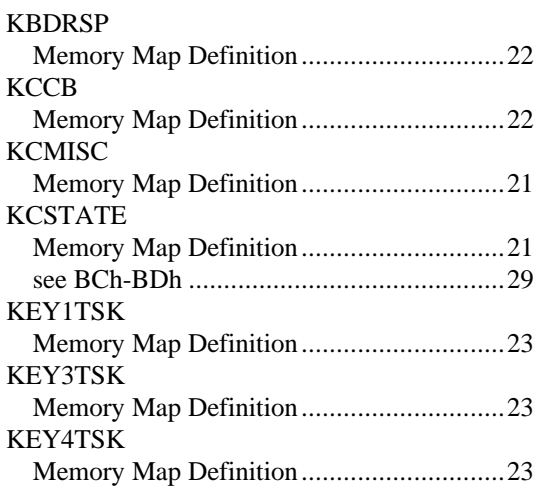

#### KEY5TSK

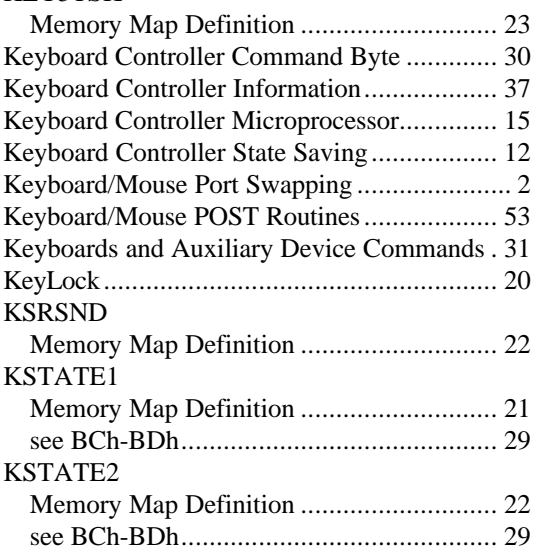

## *L*

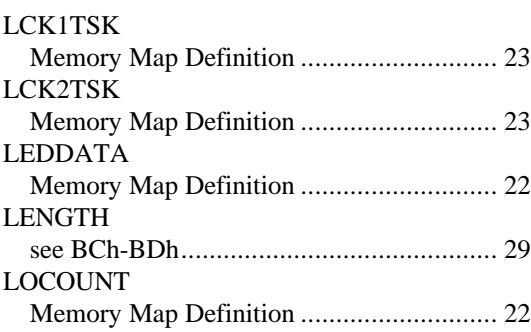

### *M*

### MDCOUNT

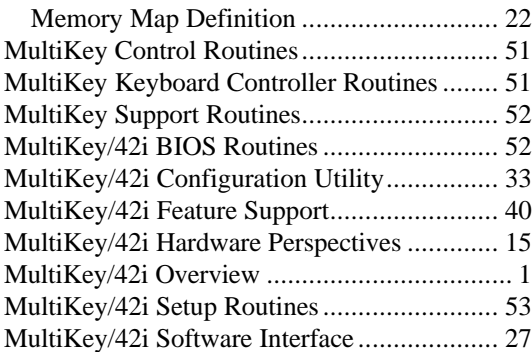

# *O*

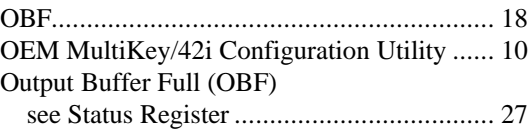

## *P*

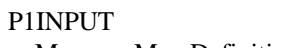

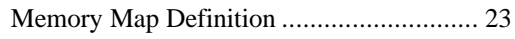

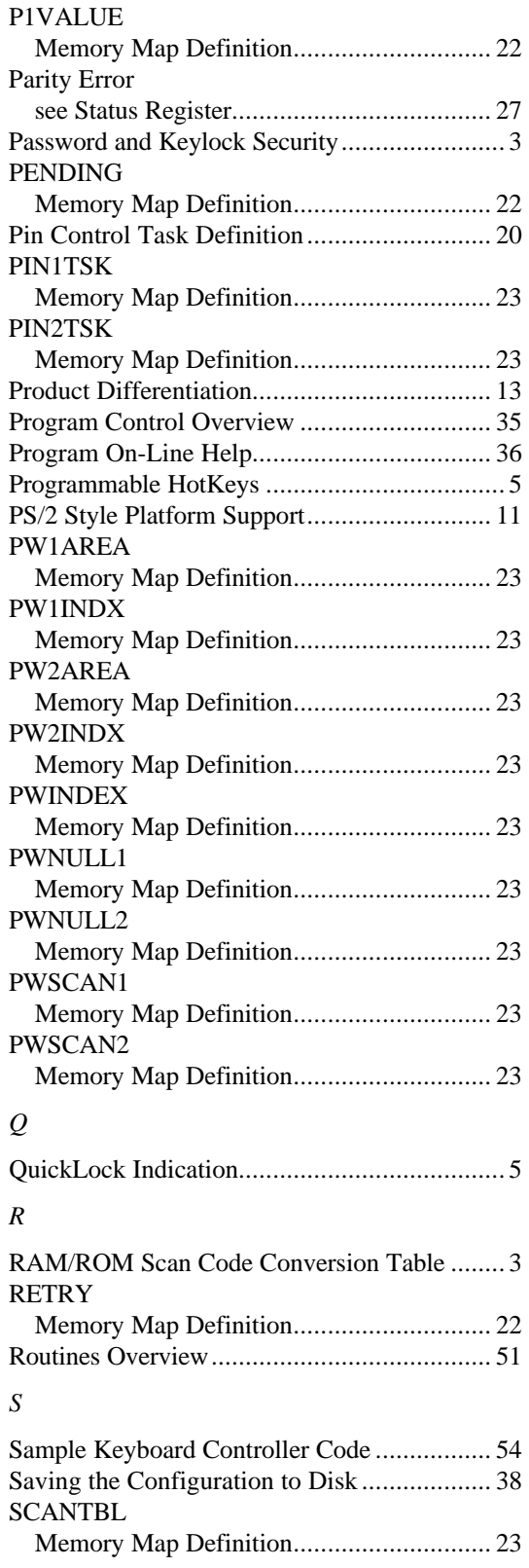

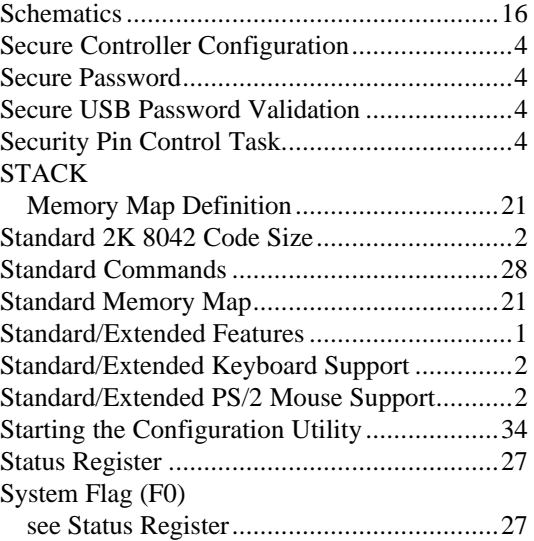

## *T*

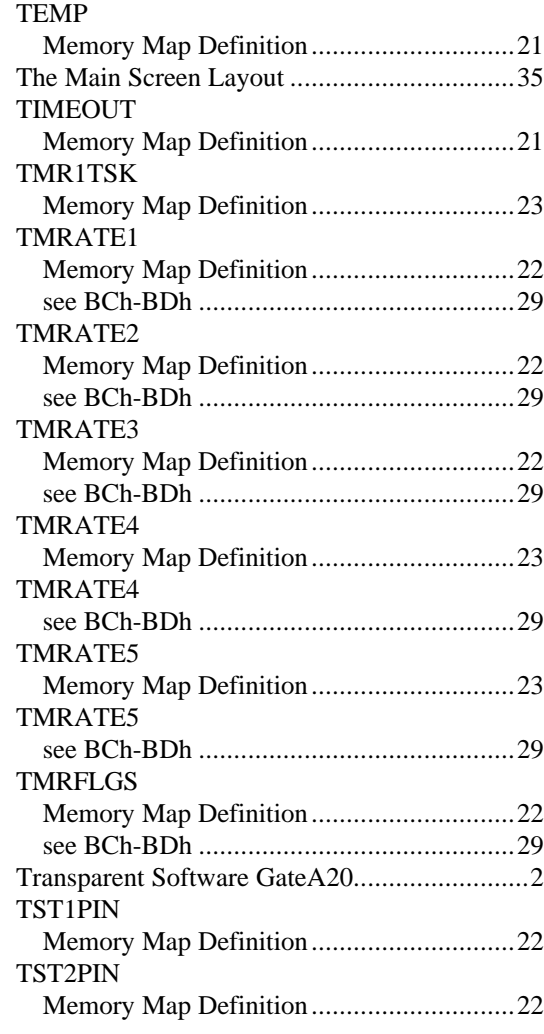

*U*

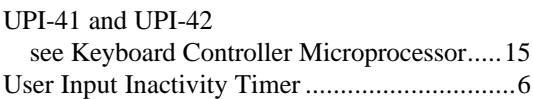

*X*

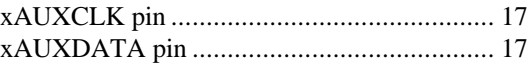

This page left blank.

### Abbreviated Tables

The following pages contain tables that are linked to text in the preceding chapters. They are part of the interactive file.

these pages are not standard elements of the MultiKey/42i Developer's Technical Reference. They do not contain page numbers. The bottom of each page is marked:

Remove this page before photocopying and binding this document.

If you intend to print this file, to keep it as a hard copy resource, make sure you remove this page and all of the following pages, afterwards.

Table 2-2. Memory Map. (sheet 1 of 3)

| Symbol        | <b>RAM</b> Location | Description                                           |
|---------------|---------------------|-------------------------------------------------------|
|               | (Range)             |                                                       |
| <b>KCMISC</b> | 02h                 | Keyboard Controller Miscellaneous Flags               |
|               |                     | Bit7 - Auxiliary Expecting Response (bit1)            |
|               |                     | Bit6 - Auxiliary Expecting Response (bit0)            |
|               |                     | Bit5 - Keyboard Expecting Response (bit1)             |
|               |                     | Bit4 - Keyboard Expecting Response (bit0)             |
|               |                     | Bit <sub>3</sub> - Auxiliary Expecting Four Responses |
|               |                     | Bit2 - No D2h Command Password checking               |
|               |                     | Bit1 - Password Loaded, Memory is Read-Only           |
|               |                     | Bit0 - Security is Enabled                            |

| Symbol         | <b>RAM</b> Location | Description                                                 |
|----------------|---------------------|-------------------------------------------------------------|
|                | (Range)             |                                                             |
| <b>KEY1TSK</b> | 040h-041h           | HotKey1 Pin Control Task Value (2 bytes)                    |
| KEY2TSK        | 042h-043h           | HotKey2 Pin Control Task Value (2 bytes)                    |
| KEY3TSK        | $044h - 045h$       | HotKey3 Pin Control Task Value (2 bytes)                    |
| KEY4TSK        | $046h - 047h$       | HotKey4 Pin Control Task Value (2 bytes)                    |
| KEY5TSK        | 048h-049h           | HotKey5 & Inactivity Timer Pin Control Task Value (2 bytes) |

Table 2-2. Memory Map. (sheet 3 of 3)

| Symbol  | <b>RAM</b> Location | Description                           |
|---------|---------------------|---------------------------------------|
|         | (Range)             |                                       |
| TMRATE1 | 027h                | Timer value 380us, Device Bit Time    |
| TMRATE2 | 028h                | Timer value 2.4ms, Byte Receive Time  |
| TMRATE3 | 029h                | Timer value 11.7ms, Start Bit Time    |
| TMRATE4 | 038h                | Timer value 0.12s, Compensation Time  |
| TMRATE5 | 039h                | Timer value 30s-128m, Inactivity Time |

*Table 2-2. Memory Map.(sheets 2 and 3)*

| Symbol         | <b>RAM</b> Location | Description                                                 |
|----------------|---------------------|-------------------------------------------------------------|
|                | (Range)             |                                                             |
| <b>TMRFLGS</b> | 01E <sub>h</sub>    | Timer Miscellaneous State flags                             |
|                |                     | Bit7 - Flashing LED Counter (bit1)                          |
|                |                     | Bit <sub>6</sub> - Flashing LED Counter (bit <sub>0</sub> ) |
|                |                     | Bit5 - Reserved                                             |
|                |                     | Bit4 - Reserved                                             |
|                |                     | Bit3 - Flashing LED Task Pending                            |
|                |                     | Bit2 - Keyboard Controller Suspended                        |
|                |                     | Bit1 - KEY5TSK is only for HotKey 5                         |
|                |                     | Bit0 - Flashing LED when Suspended                          |

*Table 2-2. Memory Map. (sheet 2 of 3)*

#### *Table 5-2. Memory Map. (sheet 2 of 3)*

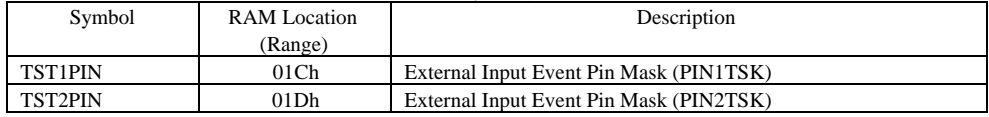

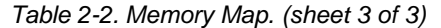

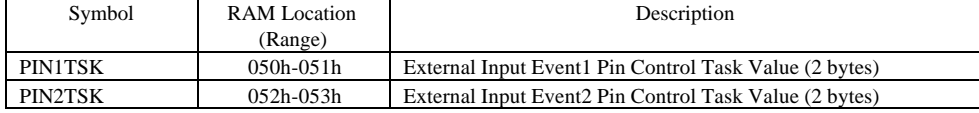

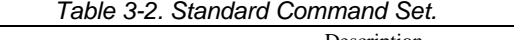

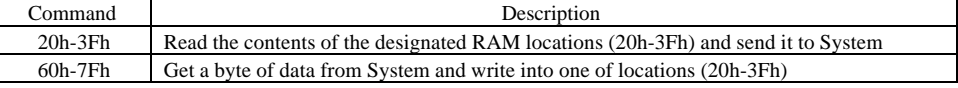

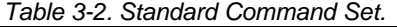

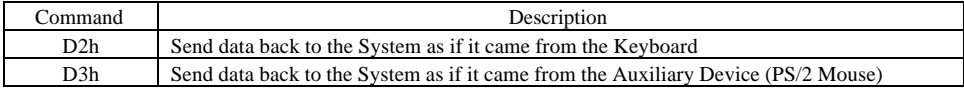

| Command    | Description                                                                           |  |  |
|------------|---------------------------------------------------------------------------------------|--|--|
| B8h        | Setup Phoenix Extended Memory Access INDEX                                            |  |  |
| B9h        | Get current Phoenix Extended Memory Access INDEX                                      |  |  |
| BAh        | Get current Phoenix Extended Memory referenced by INDEX                               |  |  |
|            | Cannot read the Password Storage Area                                                 |  |  |
| <b>BBh</b> | If neither Password is loaded, write Phoenix Extended Memory referenced by INDEX.     |  |  |
|            | Cannot write the Password Storage Area. Once the Password is loaded, memory is locked |  |  |

*Table 3-3. Extended Command Set.*

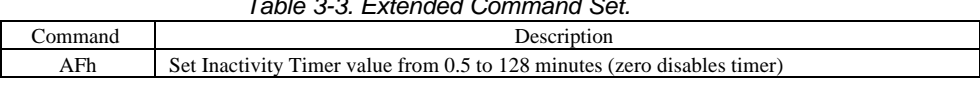

### *Table 3-3. Extended Command Set.*

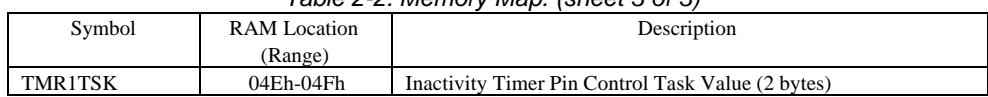

### *Table 2-2. Memory Map. (sheet 3 of 3)*

| Command   | Description                                                      |     |                                                        |
|-----------|------------------------------------------------------------------|-----|--------------------------------------------------------|
| BCh - BDh | Read/Write the following MultiKey variables referenced by INDEX: |     |                                                        |
|           | <b>LENGTH</b>                                                    | (0) | Number of MultiKey variables                           |
|           | <b>KCSTATE</b>                                                   | (1) | Keyboard Controller State flags                        |
|           | <b>TMRFLGS</b>                                                   | (2) | Timer Miscellaneous State flags                        |
|           | TMRATE1                                                          | (3) | Timer value 380ms, Device Bit Time                     |
|           | TMRATE2                                                          | (4) | Timer value 2.4ms, Byte Receive Time                   |
|           | TMRATE3                                                          | (5) | Timer value 11.7ms, Start Bit Time                     |
|           | TMRATE4                                                          | (6) | Timer value 0.12 seconds, Compensation Time            |
|           | TMRATE5                                                          | (7) | Timer value 30 seconds to 128 minutes, Inactivity Time |
|           | KSTATE1                                                          | (8) | Keyboard Scan Code Set & LED state                     |
|           | KSTATE2                                                          | (9) | Keyboard Typematic Delay & Rate                        |
|           | <b>FUNCTION</b>                                                  | (A) | <b>Interrupt Function Request value</b>                |

*Table 3-3. Extended Command Set.*

#### *Table 2-2. Memory Map. (sheet 3 of 3)*

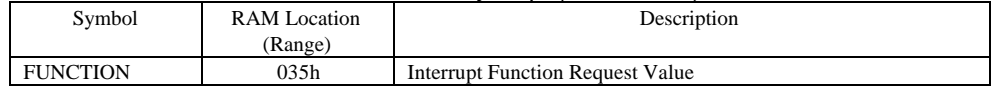

| Command   | Description                                                      |     |                                                        |
|-----------|------------------------------------------------------------------|-----|--------------------------------------------------------|
| BCh - BDh | Read/Write the following MultiKey variables referenced by INDEX: |     |                                                        |
|           | <b>LENGTH</b>                                                    | (0) | Number of MultiKey variables                           |
|           | <b>KCSTATE</b>                                                   | (1) | Keyboard Controller State flags                        |
|           | <b>TMRFLGS</b>                                                   | (2) | Timer Miscellaneous State flags                        |
|           | TMRATE1                                                          | (3) | Timer value 380ms, Device Bit Time                     |
|           | TMRATE <sub>2</sub>                                              | (4) | Timer value 2.4ms, Byte Receive Time                   |
|           | TMRATE3                                                          | (5) | Timer value 11.7ms, Start Bit Time                     |
|           | TMRATE4                                                          | (6) | Timer value 0.12 seconds, Compensation Time            |
|           | TMRATE5                                                          | (7) | Timer value 30 seconds to 128 minutes, Inactivity Time |
|           | <b>KSTATE1</b>                                                   | (8) | Keyboard Scan Code Se t & LED state                    |
|           | KSTATE2                                                          | (9) | Keyboard Typematic Delay & Rate                        |
|           | <b>FUNCTION</b>                                                  | (A) | <b>Interrupt Function Request value</b>                |

*Table 3-3. Extended Command Set.*

#### *Table 2-2. Memory Map.*

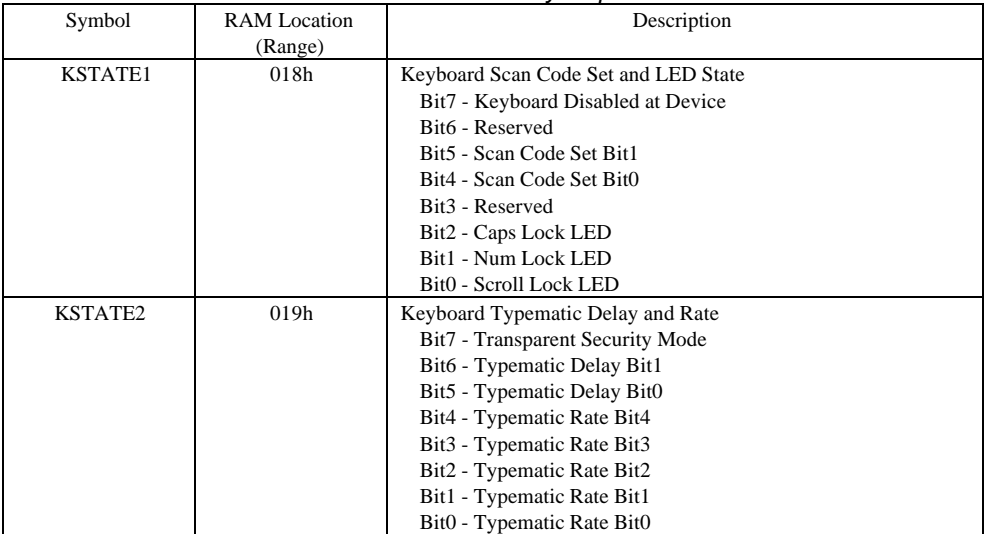

| Symbol  | RAM Location | Description                                        |
|---------|--------------|----------------------------------------------------|
|         | (Range)      |                                                    |
| LCK1TSK | 04Ah-04Bh    | Normal Password Pin Control Task Value (2 bytes)   |
| LCK2TSK | 04Ch-04Dh    | Extended Password Pin Control Task Value (2 bytes) |
|         |              |                                                    |

*Table 2-2. Memory Map. (sheet 3 of 3)*
| Symbol         | <b>RAM</b> Location<br>(Range) | Description                                           |
|----------------|--------------------------------|-------------------------------------------------------|
|                |                                |                                                       |
| <b>KCSTATE</b> | 03h                            | <b>Keyboard Controller State Flags</b>                |
|                |                                | Bit7 - OBF Data is not pending                        |
|                |                                | Bit6 - Internal Device Command flag                   |
|                |                                | Bit5 - Auxiliary Device Disabled                      |
|                |                                | Bit4 - Keyboard Device Disabled                       |
|                |                                | Bit <sub>3</sub> - Use RAM Scan Code Conversion Table |
|                |                                | Bit2 - Not Waiting for Keyboard LED Data              |
|                |                                | Bit1 - AT Environment $(0=PS/2)$                      |
|                |                                | Bit0 - Keyboard/Auxiliary Ports Not Swapped           |

*Table 2-2. Memory Map. (sheet 1 of 3)*

| Symbol | <b>RAM</b> Location | Description                        |
|--------|---------------------|------------------------------------|
|        | (Range)             |                                    |
| KCCB   | 020h                | Keyboard Controller Command Byte   |
|        |                     | Bit7 - Reserved                    |
|        |                     | Bit6 - Convert Scan Codes          |
|        |                     | Bit5 - Auxiliary Disabled          |
|        |                     | Bit4 - Keyboard Disabled           |
|        |                     | Bit3 - Reserved                    |
|        |                     | Bit2 - System Flag                 |
|        |                     | Bit1 - Auxiliary Interrupt Enabled |
|        |                     | Bit0 - Keyboard Interrupt Enabled  |

 *Table 2-2. Memory Map. (sheet 2 of 3)*

| Command   | Description                                                      |     |                                                        |
|-----------|------------------------------------------------------------------|-----|--------------------------------------------------------|
| BCh - BDh | Read/Write the following MultiKey variables referenced by INDEX: |     |                                                        |
|           | <b>LENGTH</b>                                                    | (0) | Number of MultiKey variables                           |
|           | <b>KCSTATE</b>                                                   | (1) | Keyboard Controller State flags                        |
|           | <b>TMRFLGS</b>                                                   | (2) | Timer Miscellaneous State flags                        |
|           | TMRATE1                                                          | (3) | Timer value 380ms, Device Bit Time                     |
|           | TMRATE2                                                          | (4) | Timer value 2.4ms, Byte Receive Time                   |
|           | TMRATE3                                                          | (5) | Timer value 11.7ms, Start Bit Time                     |
|           | TMRATE4                                                          | (6) | Timer value 0.12 seconds, Compensation Time            |
|           | TMRATE5                                                          | (7) | Timer value 30 seconds to 128 minutes, Inactivity Time |
|           | KSTATE1                                                          | (8) | Keyboard Scan Code Set & LED state                     |
|           | KSTATE2                                                          | (9) | Keyboard Typematic Delay & Rate                        |
|           | <b>FUNCTION</b>                                                  | (A) | <b>Interrupt Function Request value</b>                |

 *Table 3-3. Extended Command Set.*

## *Table 2-2. Memory Map. (sheet 2 of 3)*

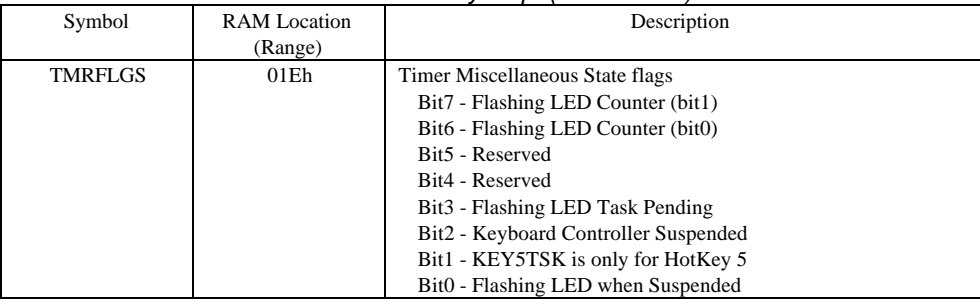